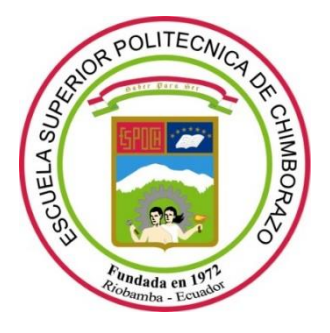

# **ESCUELA SUPERIOR POLITÉCNICA DE CHIMBORAZO FACULTAD DE INFORMÁTICA Y ELECTRÓNICA CARRERA SOFTWARE**

# **DESARROLLO DE UNA APLICACIÓN WEB PARA LA GESTIÓN DE CLIENTES Y CONTROL DE PAGOS DE MENSUALIDADES DEL GIMNASIO "TEAM LEGIÓN" RIOBAMBA**

**Trabajo de Integración Curricular**

Tipo: Proyecto Técnico

Presentado para optar al grado académico de

# **INGENIERO DE SOFTWARE**

# **AUTOR:** PAUL SEBASTIÁN BOLAÑOS HIDALGO

Riobamba – Ecuador 2023

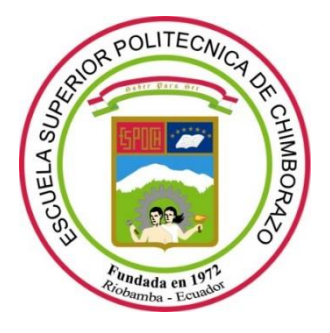

# **ESCUELA SUPERIOR POLITÉCNICA DE CHIMBORAZO FACULTAD DE INFORMÁTICA Y ELECTRÓNICA CARRERA SOFTWARE**

# **DESARROLLO DE UNA APLICACIÓN WEB PARA LA GESTIÓN DE CLIENTES Y CONTROL DE PAGOS DE MENSUALIDADES DEL GIMNASIO "TEAM LEGIÓN" RIOBAMBA**

**Trabajo de Integración Curricular**

Tipo: Proyecto Técnico

Presentado para optar al grado académico de

# **INGENIERO DE SOFTWARE**

# **AUTOR:** PAUL SEBASTIÁN BOLAÑOS HIDALGO **DIRECTOR:** Ing. PATRICIO RENE MORENO COSTALES

Riobamba – Ecuador 2023

## **©2023, Paul Sebastián Bolaños Hidalgo**

Se autoriza la reproducción total o parcial, con fines académicos, por cualquier medio o procedimiento, incluyendo la cita bibliográfica del documento, siempre y cuando se reconozca el Derecho de Autor.

Yo, Paul Sebastián Bolaños Hidalgo, declaro que el presente Trabajo de Integración Curricular es de mi autoría y los resultados del mismo son auténticos. Los textos en el documento que provienen de otras fuentes están debidamente citados y referenciados.

Como autor asumo la responsabilidad legal y académica de los contenidos de este Trabajo de Integración Curricular; El patrimonio intelectual pertenece a la Escuela Superior Politécnica de Chimborazo.

Riobamba, 01 de junio de 2023

Austin)

**Paul Sebastián Bolaños Hidalgo C.I. 0603869413**

# **ESCUELA SUPERIOR POLITÉCNICA DE CHIMBORAZO FACULTAD DE INFORMÁTICA Y ELECTRÓNICA CARRERA SOFTWARE**

El Tribunal del Trabajo de Integración Curricular certifica que: El Trabajo de Integración Curricular; Tipo: Proyecto Técnico, **DESARROLLO DE UNA APLICACIÓN WEB PARA LA GESTIÓN DE CLIENTES Y CONTROL DE PAGOS DE MENSUALIDADES DEL GIMNASIO "TEAM LEGIÓN" RIOBAMBA** , realizado por el señor: **PAUL SEBASTIÁN BOLAÑOS HIDALGO**, ha sido minuciosamente revisado por los Miembros del Trabajo de Integración Curricular, el mismo que cumple con los requisitos científicos, técnicos, legales en tal virtud el Tribunal Autoriza su presentación.

 **FIRMA FECHA**

Ing. Alonso Washington Álvarez Olivo **\_\_\_\_\_\_\_\_\_\_\_\_\_\_\_\_\_\_\_** 2023-06-01 **PRESIDENTE DEL TRIBUNAL**

Ing. Patricio Rene Moreno Costales **\_\_\_\_\_\_\_\_\_\_\_\_\_\_\_\_\_\_\_** 2023-06-01 **DIRECTOR DEL TRABAJO DE INTEGRACIÓN CURRICULAR**

Ing. Gisel Katerine Bastidas Guacho **\_\_\_\_\_\_\_\_\_\_\_\_\_\_\_\_\_\_\_** 2023-06-01 **ASESORA DEL TRABAJO DE INTEGRACIÓN CURRICULAR**

## **DEDICATORIA**

Dedico la realización de este trabajo a toda mi familia, en especial, a mis padres y abuelos que han tenido apoyo incondicional para mí siempre, que han guiado mis pasos y me han mostrado valores que me han ayudado para seguir formándome como persona y profesional. Sobre todo, a mi madre que a pesar de estar lejos ha sido mi remanso de paz y me ha ayudado a no darme por vencido, además de ser mi mayor motivación y razón para culminar de la mejor forma mi trabajo de titulación y así, retribuirle a toda mi familia el apoyo y confianza en mí.

Sebastián

## **AGRADECIMIENTO**

Agradezco a la Escuela Superior Politécnica Chimborazo por haberme permitido formarme y obtener mi título profesional, así como ayudarme a servir como aporte a la sociedad. Además, agradecer a mi profesor de la asignatura de titulación Diego Ávila, mi director Patricio Moreno y a mi asesora Gisel Bastidas por presionarme a dar lo mejor y guiarme durante todo el proceso para culminar mi trabajo.

Sebastián

# ÍNDICE DE CONTENIDO

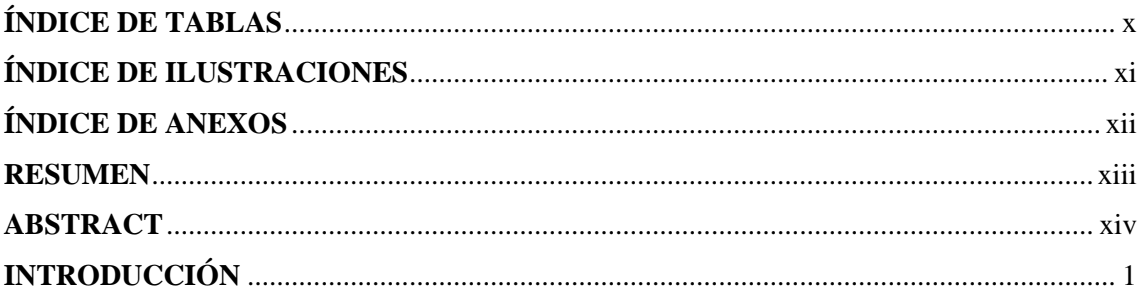

# **CAPÍTULO I**

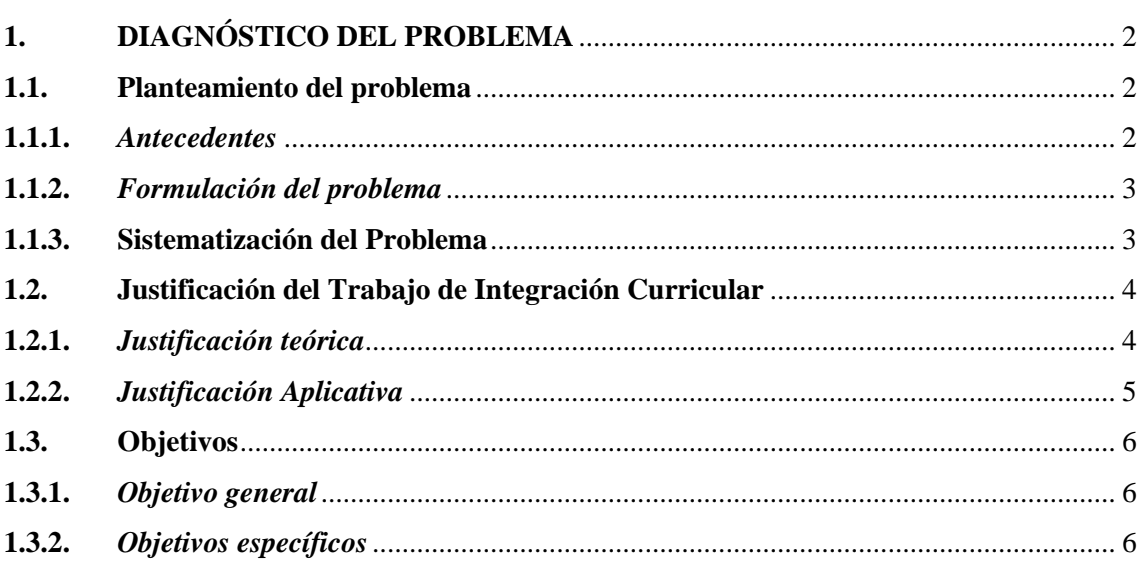

# **CAPÍTULO II**

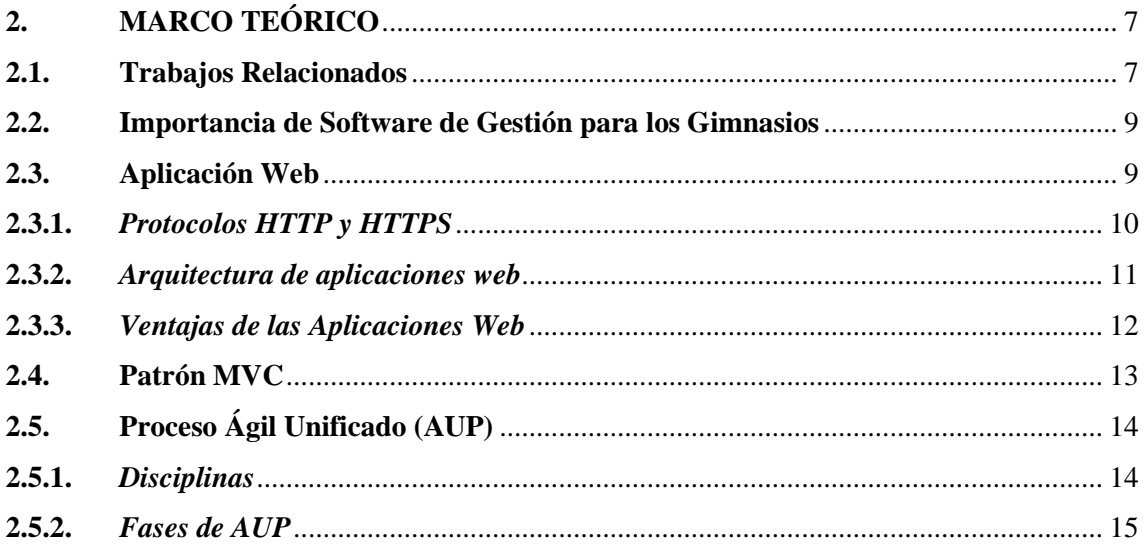

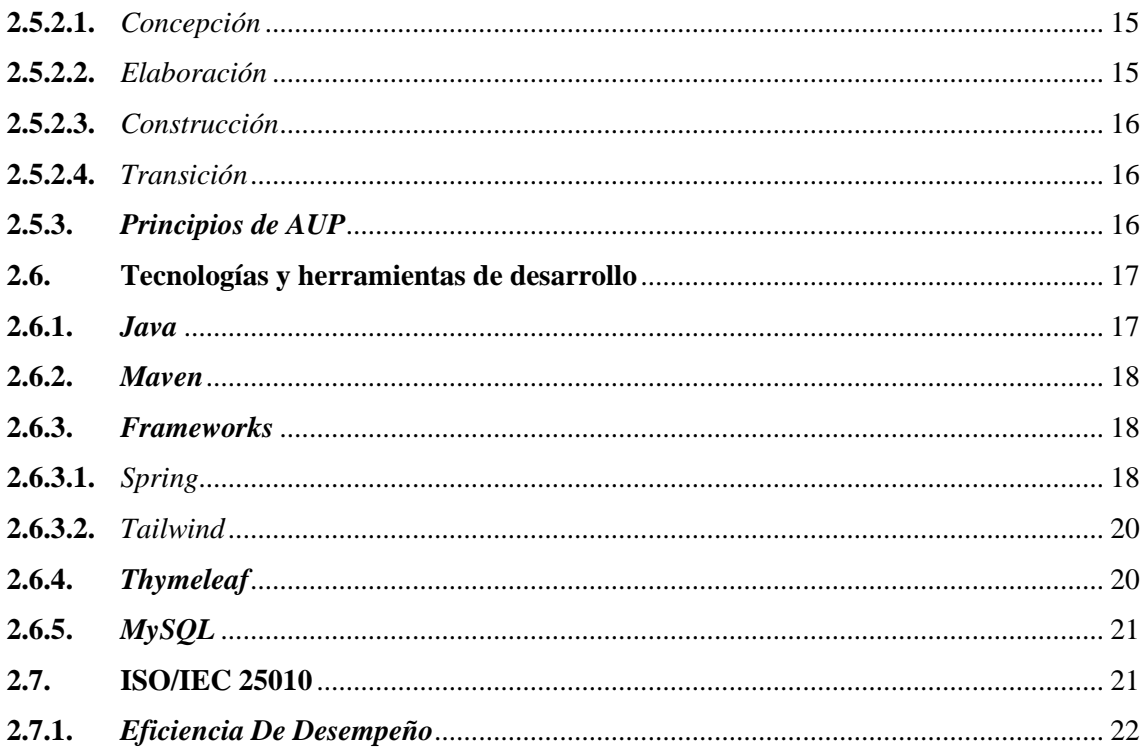

# **CAPÍTULO III**

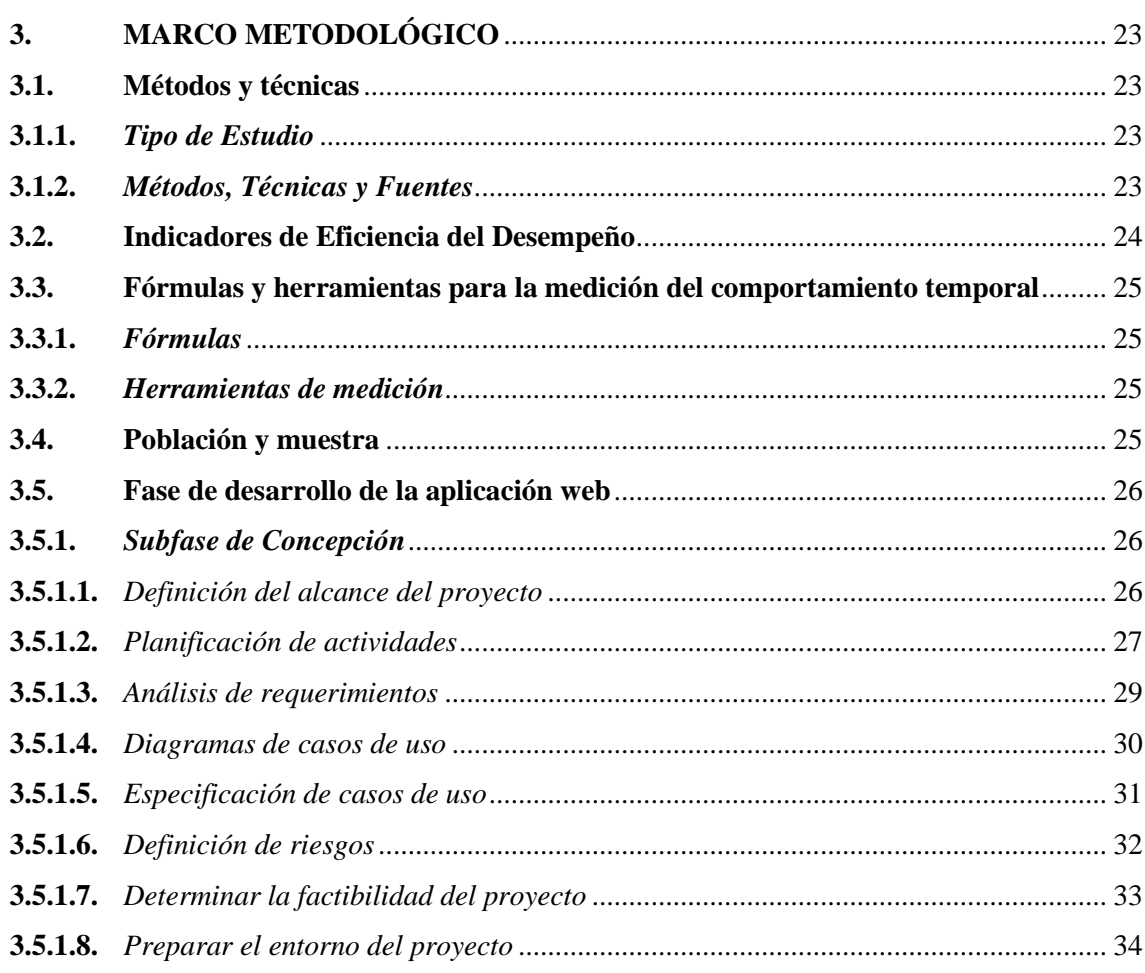

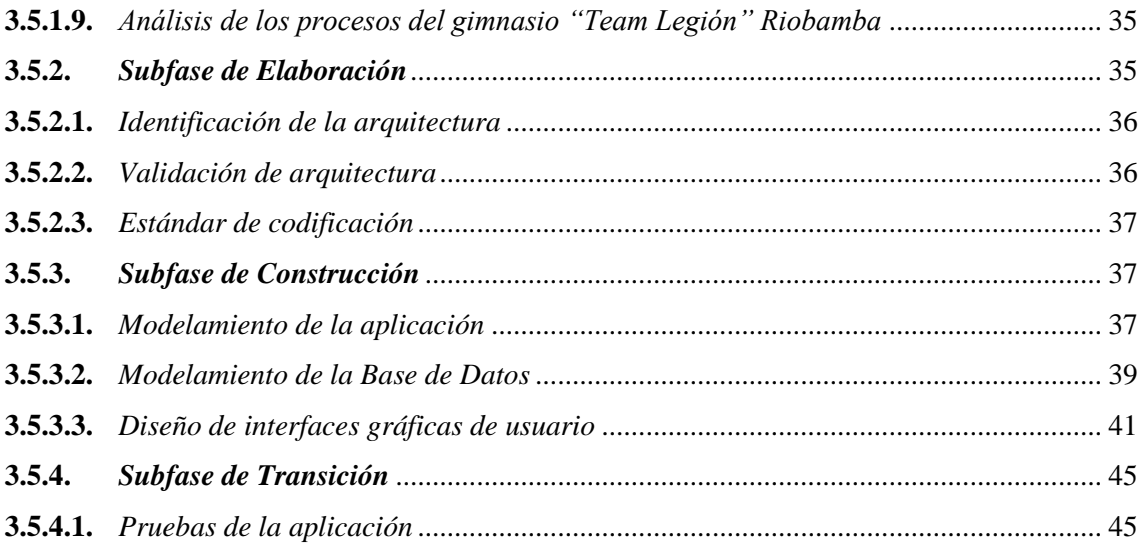

# **[CAPÍTULO IV](#page-60-0)**

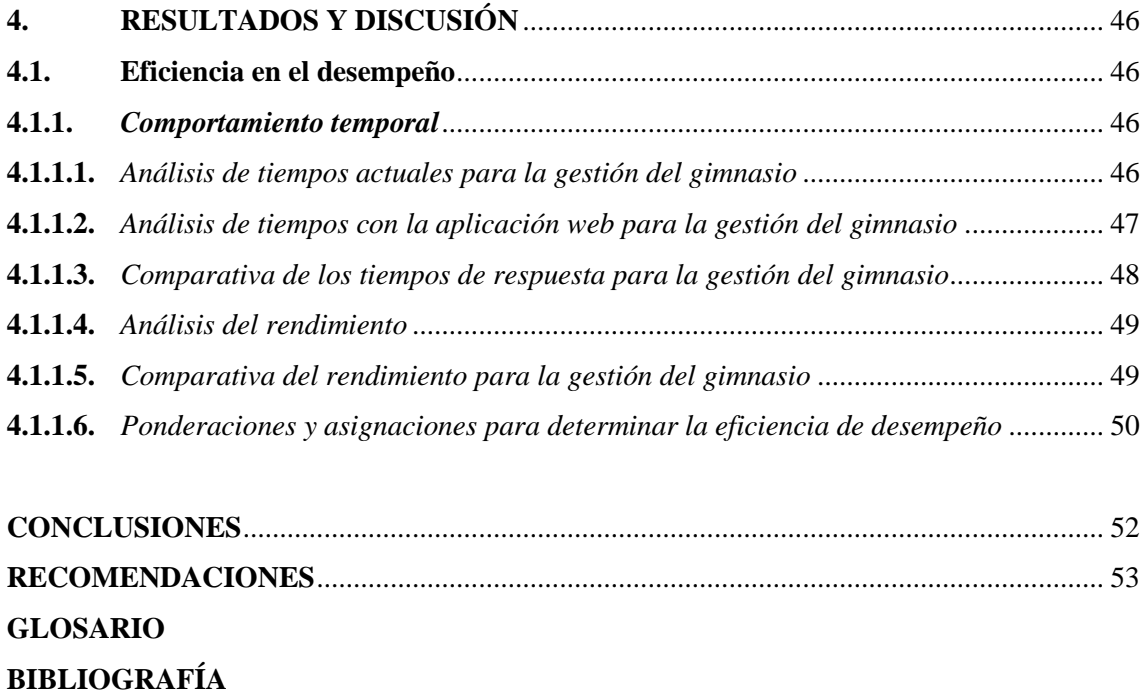

**[ANEXOS](#page-72-0)**

# <span id="page-10-0"></span>**ÍNDICE DE TABLAS**

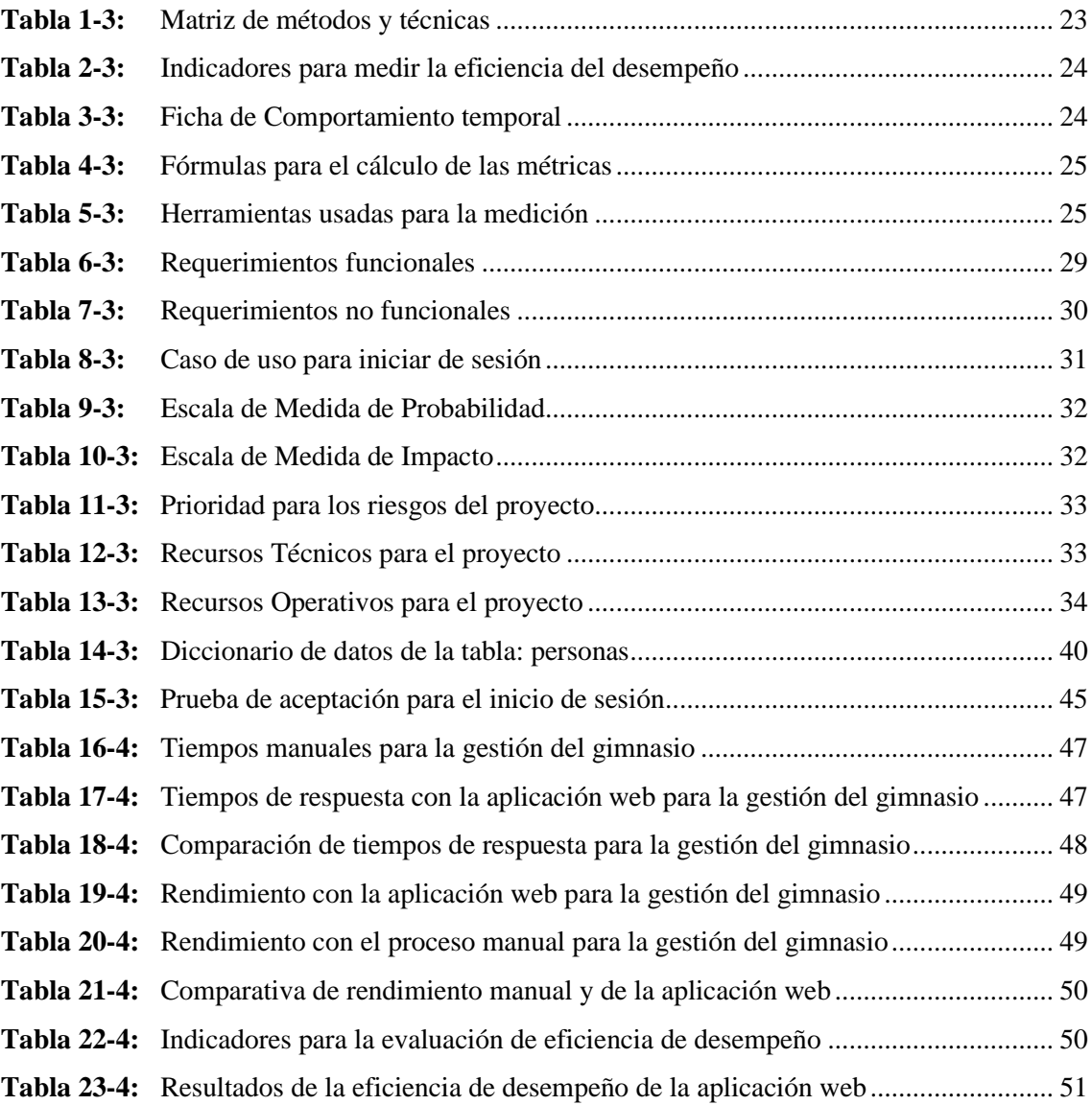

# <span id="page-11-0"></span>**ÍNDICE DE ILUSTRACIONES**

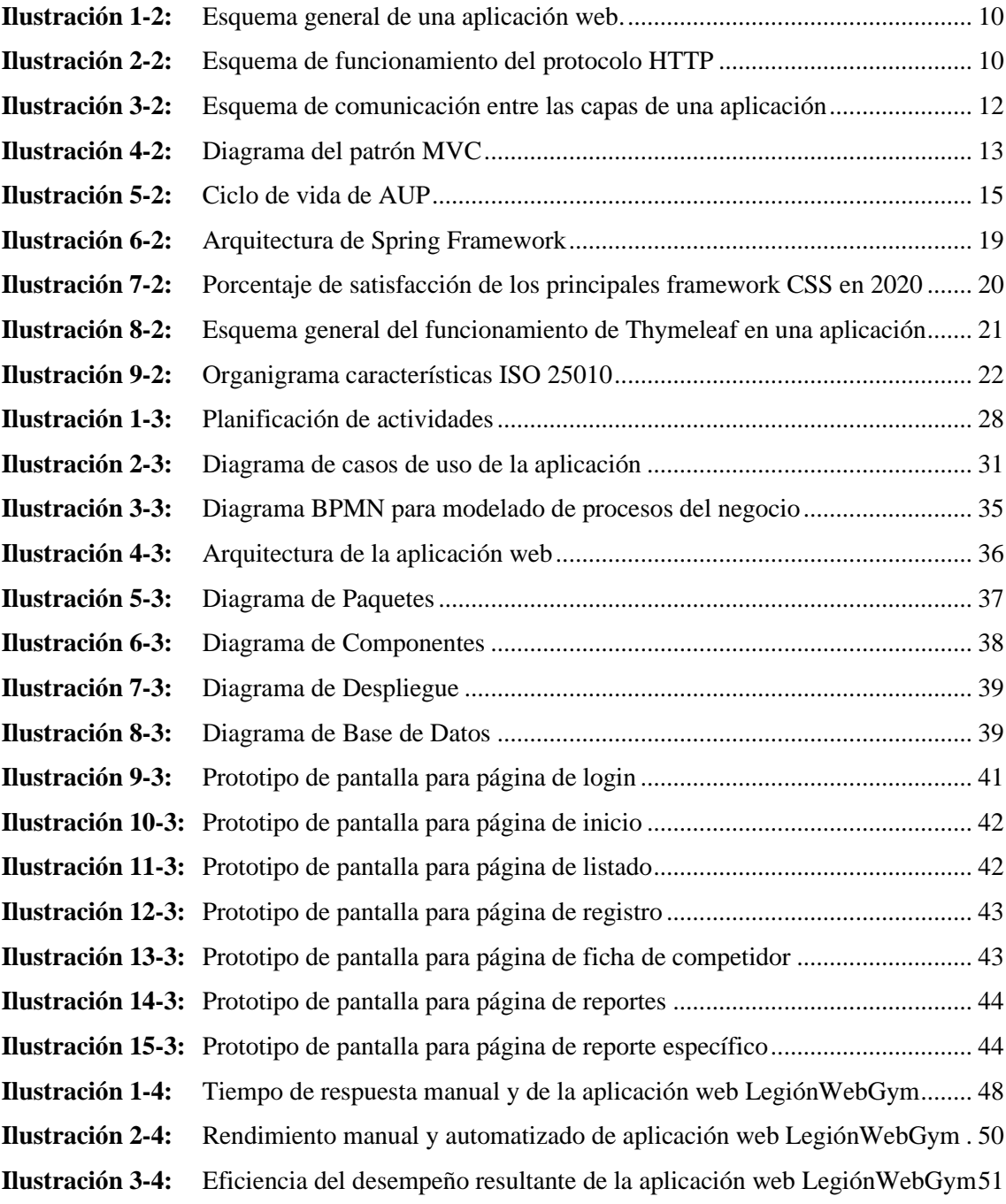

# <span id="page-12-0"></span>**ÍNDICE DE ANEXOS**

- **ANEXO A:** [CASOS DE USO](#page-72-1)
- **ANEXO B:** [ANÁLISIS DE RIESGOS Y PLAN DE RESPUESTA](#page-83-0)
- **ANEXO C:** [ESTUDIO DE FACTIBILIDAD ECONÓMICA](#page-85-0)
- **ANEXO D:** [DICCIONARIO DE DATOS](#page-86-0)
- **ANEXO E:** [PRUEBAS DE ACEPTACIÓN](#page-93-0)
- **ANEXO F:** [REPORTES DE RESULTADOS DE MEDICIONES](#page-100-0)
- **ANEXO G:** [PANTALLAS DE MEDICIONES DE TIEMPOS DE RESPUESTA DE LA](#page-105-0)  [APLICACIÓN](#page-105-0)

#### <span id="page-13-0"></span>**RESUMEN**

El presente trabajo de titulación expone la documentación recopilada y generada acerca de la aplicación web desarrollada para el gimnasio "Team Legión" Riobamba, la cual se centra en automatizar los procesos existentes del mismo, permitiendo un control eficiente de los clientes, suscripciones y pagos, así como la implementación de módulos que permitan gestionar nuevos procesos que faciliten y amplíen la interacción entre el gimnasio y sus clientes. Para su desarrollo se contemplan los métodos analítico, inductivo y estadístico con recolección de datos mediante entrevista, documentación de Internet, observación y cronómetro digital. Así mismo, las herramientas empleadas durante el desarrollo corresponden a software libre o gratuito abarcando el lenguaje de programación Java con el framework Spring para la parte del back-end de la aplicación y el framework CSS de Tailwind para la parte del front-end, bajo el entorno de desarrollo IntelliJ IDEA y haciendo uso del gestor de base de datos MySQL para todo el almacenamiento y gestión de datos e información del negocio. El desarrollo de la aplicación web comprende las fases establecidas en la metodología ágil AUP para mantener una organización clara y flexible de la planificación del trabajo junto a una correcta documentación del desarrollo. Por último, se aplicó el estándar ISO/IEC 25010 para determinar la calidad del producto a través de la característica de eficiencia del desempeño con respecto al comportamiento temporal de la aplicación web, bajo las métricas de tiempo de respuesta y rendimiento, obteniendo un resultado final equivalente a muy bueno con el 81.94 % de eficiencia de desempeño. Por lo tanto, se concluye que la aplicación web cumple con los requerimientos establecidos y brinda solución al problema planteado, además, recomendando una serie de futuras implementaciones a nivel de control del gimnasio y posibles mejoras para abarcar un porcentaje mayor de eficiencia de desempeño.

**Palabras clave:** <GIMNASIO>, <APLICACIÓN WEB>, <METODOLOGÍA AUP>, <LENGUAJE DE PROGRAMACIÓN JAVA>, <ISO/IEC 25010>, <EFICIENCIA DEL DESEMPEÑO>.

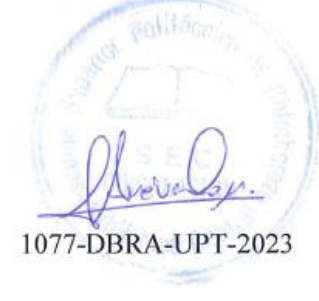

#### <span id="page-14-0"></span>**ABSTRACT**

The present graduation work exposes the documentation collected and generated about the web application developed for the gym "Team Legión" Riobamba, which focuses on automating its existing processes, allowing efficient control of clients. subscriptions and payments, as well as the implementation of modules that allow managing new processes that facilitate and broaden the interaction between the gym and its clients. For its development, analytical, inductive and statistical methods are contemplated with data collection through interviews, Internet documentation, observation and digital timer. Likewise, the tools used during the development correspond to open or free software covering the Java programming language with the Spring framework for the back-end part of the application and the Tailwind CSS framework for the frontend part. under the IntelliJ IDEA development environment and making use of the MySQL database manager, for all the storage and management of business data and information. The development of the web application includes the phases established in the agile AUP methodology to maintain a clear and flexible organization of the work planning together with a correct documentation of the development. Finally, the ISO/IEC 25010 standard was applied to determine the quality of the product through the characteristic of performance efficiency regarding the temporary behavior of the web application, according to the response time and performance metrics, obtaining a final result equivalent to very good with 81.94% performance efficiency. Therefore, it is concluded that the web application meets the established requirements and provides a solution to the problem posed, in addition, a series of future implementations at the gym control level and possible improvements to cover a higher percentage of performance efficiency are recommended.

**Keywords**: <GYM>, <WEB APPLICATION>, <AUP METHODOLOGY>, <JAVA PROGRAMMING LANGUAGE>, <ISO/IEC 25010>, <PERFORMANCE EFFICIENCY>

 $U$ 

Lic. Nelly Padilla<sup>P</sup>. Mgs 0603818717 **DOCENTE FIE**

## <span id="page-15-0"></span>**INTRODUCCIÓN**

Los gimnasios, y en general, cualquier establecimiento que brinde un servicio al cliente está apoyándose en la tecnología, ya sea para promocionar sus servicios o a la hora de contar con una aplicación sea móvil, web o de escritorio que permita agilizar todas sus actividades y procesos que realizan para gestionar su negocio. Especialmente, en la actualidad, donde los gimnasios han tomado relevancia gracias a que la población poco a poco va conociendo la importancia de llevar un estilo de vida saludable a través de ejercicio diario y alimentación adecuada.

No cabe duda de que uno de los detonantes de este aumento tan pronunciado del uso de tecnologías se vio encadenado por la pandemia del COVID-19 ya que obligó a muchos establecimientos y empresas a reinventarse para poder llegar a los usuarios y continuar con sus actividades incluso a la distancia. Por ello, que un establecimiento, en concreto, un gimnasio que cuenta con una afluencia de clientes considerable día tras día resulta casi impensable en la actualidad que no cuente con una aplicación que agilice y mejore todos sus procesos, al mismo tiempo que incorpora nuevas funciones de cara al control de sus actividades y por supuesto, de cara a un mejor servicio para el cliente.

De esta forma, el presente trabajo busca desarrollar una aplicación web haciendo uso del lenguaje de programación Java junto a los framework Spring y Tailwind CSS para la implementación de los módulos de: gestión de clientes, gestión de profesores, gestión de suscripciones, gestión de torneos, gestión de competidores y gestión de pagos del Gimnasio "Team Legión" Riobamba a través de la metodología AUP para lograr una mejora en la gestión y optimización con respecto a la eficiencia del desempeño de todos los procesos que se realizan en el gimnasio.

Así, el presente Trabajo de Integración Curricular presenta los siguientes capítulos:

**Capítulo I,** Diagnóstico del problema, aquí se lleva a cabo la descripción de los antecedentes, la formulación del problema y posteriormente, la delimitación y formulación de los objetivos.

**Capítulo II,** Marco teórico, en este punto se lleva a cabo la recolección de información relacionada al problema, así como de las tecnologías a utilizar para llevar a cabo el trabajo.

**Capítulo III,** Marco metodológico, describe el tipo de investigación a realizarse, al igual que los métodos y técnicas utilizadas para ello, así como el detalle de cada una de las fases de la metodología para llevar a cabo el desarrollo de la aplicación web.

**Capítulo IV,** Resultados y discusión, detalla la escala de medición, variables, indicadores y los datos recopilados para posteriormente analizar los resultados obtenidos y emitir conclusiones.

## **CAPÍTULO I**

## <span id="page-16-1"></span><span id="page-16-0"></span>**1. DIAGNÓSTICO DEL PROBLEMA**

El presente capítulo describe de forma breve el problema que presenta el gimnasio "Team Legión" Riobamba, para ello, se abordan los puntos de: antecedentes, formulación y sistematización del problema, justificación teórica y práctica, así como los objetivos del presente trabajo.

#### <span id="page-16-2"></span>**1.1.Planteamiento del problema**

#### <span id="page-16-3"></span>*1.1.1. Antecedentes*

En la sociedad actual la importancia por el aspecto y salud física ha aumentado de forma notoria los últimos años, gracias a que cada vez más estudios respaldan los beneficios a la calidad de vida que genera el ejercicio físico. Por ello, cada vez más gimnasios dan apertura a jóvenes y adultos que desean mejorar sus hábitos y llevar un estilo de vida saludable.

Según datos de la IHRSA (International Health Racquet & Sportsclub Association, por sus siglas en inglés), la asociación internacional con miles de centros de salud y fitness y proveedores de tecnología a nivel mundial, el crecimiento de la industria fitness es imparable, prueba de ello es hablar de un beneficio combinado superior a los cien millones en 2020.

Así, el avance constante de la tecnología y la creciente demanda ha hecho que los gimnasios comprendan la utilidad e importancia de una aplicación para automatizar sus procesos. Dicho avance ha sido en gran parte provocado por la pandemia COVID-19 ya que ha obligado a las empresas a nivel mundial a mejorar las propuestas y servicios apoyándose en las herramientas tecnológicas disponibles (Mazorra et al. 2021). Especialmente ahora, donde la información tiene tanto valor para las empresas y negocios con el fin de conocer la reacción del usuario al producto o servicio ofrecido, y qué mejoras son factibles de implementarse a corto o largo plazo.

Por lo tanto, el uso de tecnologías como aplicaciones que permitan agilizar los procesos e interacción que tiene el cliente con la empresa, propicia que el público pueda integrarse a los gimnasios a realizar actividad física de forma sencilla y veloz, a la vez que otorga a los propietarios un control mayor de todos sus procesos.

De acuerdo con SPnet (2018), en el mercado actual se encuentran soluciones tecnológicas para la gestión de gimnasios como:

- TrainingGym, un software para la gestión de los propietarios, clientes y empleados de los gimnasios integrado con los principales programas de facturación de centros deportivos disponible para Android y iOS.
- Sportman Suite, con 3 packs que se ajustan a las necesidades de los diferentes negocios, con registro de pagos al contado, transferencia y tarjeta, entre otras características como acceso con lectores de huella y reconocimiento facial.
- PerfectGym, que aparte de la gestión deportiva también hace uso de herramientas BI y cuenta con dos planes mensuales diferentes de acuerdo con la cantidad de informes que se deseen emitir.

En el gimnasio "Team Legión" Riobamba prima un problema, la demora en el proceso de registro de clientes y el control de los pagos. Esto debido a:

- Ausencia de una aplicación que automatice los procesos.
- Guardado de toda la información a mano y en papel.
- Carencia de control oportuno y eficiente para el pago de mensualidades.
- Falta de una Base de Datos que almacene la información de los clientes.

De esta forma, si se continua sin solucionar el problema de raíz se presentan consecuencias como:

- Pérdidas económicas por ausencia de control en pagos de las mensualidades.
- Imposibilidad de generar reportes respecto a las mensualidades.
- Riesgo de pérdida de la información.
- Dificultad para acceder y gestionar la información del negocio.
- Registro lento e ineficiente de los clientes repitiéndose cada mes.

Por lo tanto, se contempla el desarrollo de una aplicación web que permita agilizar todos los procesos mencionados y garantice un acceso oportuno a la información del gimnasio "Team Legión" Riobamba.

### <span id="page-17-0"></span>*1.1.2. Formulación del Problema*

¿Cuál es la mejora en la eficiencia respecto al registro y control de los clientes y el pago de suscripciones del gimnasio "Team Legión" Riobamba haciendo uso de una aplicación web?

#### <span id="page-17-1"></span>*1.1.3. Sistematización del Problema*

¿Cómo es el proceso de registro de los clientes y las mensualidades?

¿Cómo se va a determinar la eficiencia del desempeño de la aplicación web? ¿Qué tecnologías serán usadas para llevar a cabo la implementación de la aplicación web?

#### <span id="page-18-0"></span>**1.2. Justificación del Trabajo de Integración Curricular**

Mediante el presente apartado se detalla tanto la justificación teórica como aplicativa del presente Trabajo de Integración Curricular, abarcando los beneficios que trae la realización de dicho trabajo con las diferentes tecnologías elegidas, así como los módulos por implementar para el gimnasio.

#### <span id="page-18-1"></span>*1.2.1. Justificación Teórica*

Actualmente, muchos negocios y empresas ven en la tecnología, la posibilidad de informatizarse, es decir, automatizar muchos de sus procesos dentro del negocio dotándolos de mayor profesionalidad y brindando un mejor servicio a sus clientes que acuden con frecuencia a su establecimiento. Es así, que resulta casi inconcebible que aun existan establecimientos que no cuenten con una herramienta tecnológica que gestione todos sus procesos y recursos disponibles. En especial, cuando se refiere a una aplicación web que de acuerdo con Romero (2016) otorga beneficios como: disponibilidad, sin instalación previa, menor consumo de recursos, datos seguros y multiplataforma.

Así, la gestión del gimnasio sacaría ventaja con beneficios como automatizado tareas, eliminando tareas duplicadas, minimizando el margen de error a la hora de llevar a cabo sus procesos y actividades, así como, reducir tiempos de espera y, en general, mejorar la atención al cliente.

Entre las tecnologías usadas para el presente proyecto destaca: Java como lenguaje de programación por su capacidad de funcionar en cualquier plataforma, su robustez de código y orientación a objetos, así como su modelo mayoritariamente open source; Spring, uno de los framework para Java más extendidos a nivel mundial con una gran comunidad, que permite el desarrollo de aplicaciones de manera ágil y sencilla; Tailwind, framework CSS con gran popularidad en los últimos años por su utilidad y capacidad en el desarrollo front-end; MySQL, considerado el sistema de gestión de bases de datos más popular a nivel mundial por su velocidad, facilidad de uso, soporte de la comunidad y la seguridad que ofrece. En definitiva, el uso de tecnologías y herramientas libres o gratuitas permiten llevar a cabo el desarrollo de la aplicación web sin comprometer en sobremanera el presupuesto del gimnasio, al mismo tiempo que se garantiza un producto software de calidad que cumpla los estándares tecnológicos actuales.

#### <span id="page-19-0"></span>*1.2.2. Justificación Aplicativa*

La creación y desarrollo de la aplicación web para la gestión de clientes y control de pagos de mensualidades del gimnasio Team Legión Riobamba es de gran relevancia y necesidad debido a las ventajas que otorga el uso de una aplicación web, especialmente en el marco establecido, para el registro de clientes y el control de los pagos de mensualidades brindando no solo un proceso más rápido, automatizado y ágil para el registro, control y gestión sino que todas las operaciones podrían realizarse en cualquier lugar gracias a su alojamiento en la web aumentando la disponibilidad y accesibilidad de la información y procesos del negocio.

De esta forma, se definen los módulos a desarrollar:

• Módulo de usuarios: la aplicación web permite registrar a los usuarios con su información y roles para llevar a cabo sus actividades asignadas, todo ello bajo las respectivas operaciones CRUD para mantener actualizado el listado de usuarios del gimnasio.

• Módulo de clientes: la aplicación web pone a disposición los procesos del cliente como la consulta de sus datos personales, mensualidad activa y solicitud para renovar sus mensualidades. Además, el listado de clientes se actualiza por medio de operaciones CRUD por parte del administrador del gimnasio.

• Módulo de profesores: la aplicación web pone a disposición los procesos del profesor como la consulta de sus datos personales, Además, el listado de profesores se actualiza por medio de operaciones CRUD por parte del administrador del gimnasio.

• Módulo de suscripciones: la aplicación web lleva un control de las fechas de inicio y fin de las suscripciones de cada uno de los clientes registrados en el gimnasio con sus respectivas operaciones CRUD.

• Módulo de pagos: la aplicación web muestra el detalle de las mensualidades respecto al pago de estas, con sus operaciones CRUD para mantener el listado actualizado para el administrador del gimnasio.

• Módulo de torneos: la aplicación web muestra los torneos en los que el gimnasio participa, con sus operaciones CRUD para mantener el listado actualizado para el administrador del gimnasio.

• Módulo de competidores: la aplicación web muestra a los clientes que participan en los diferentes torneos, con sus operaciones CRUD para mantener el listado actualizado para el administrador del gimnasio.

• Módulo de reportes: la aplicación web permite mostrar e imprimir los reportes que contemplan el detalle de los pagos, mensualidades de los estudiantes, e incluso posibles deudores. El proyecto propuesto corresponde a la línea de investigación transversal de Tecnologías de la Información y la Comunicación correspondiente al Eje TICs del programa de Ingeniería de

software de la ESPOCH. Así mismo, se acopla al Plan Nacional de Desarrollo en los Ejes: económico y social bajo los objetivos:

4. Garantizar la gestión de las finanzas públicas de manera sostenible y transparente.

5. Proteger a las familias, garantizar sus derechos y servicios, erradicar la pobreza y promover la inclusión social.

Con las políticas de:

- Incrementar la eficiencia en las empresas públicas con un enfoque de calidad y rentabilidad económica y social.
- Mejorar la conectividad digital y el acceso a nuevas tecnologías de la población.

Y delimitado por la UNESCO en el área de Ciencias bajo la subárea 48 de informática.

# <span id="page-20-0"></span>**1.3.Objetivos**

# <span id="page-20-1"></span>*1.3.1. Objetivo General*

Desarrollar una aplicación web para para la gestión de clientes y control de pagos de mensualidades del gimnasio "Team Legión" Riobamba.

# <span id="page-20-2"></span>*1.3.2. Objetivos Específicos*

- Determinar los procesos de registro, control y gestión de los clientes y las mensualidades para identificar las actividades que deben automatizarse.
- Desarrollar los módulos de usuarios, clientes, pagos, mensualidades y reportes utilizando la metodología AUP y Java con el framework Spring para la implementación de la aplicación web.
- Evaluar el comportamiento en el tiempo de la aplicación web de acuerdo con la ISO/IEC 25010 para determinar el nivel de mejora con respecto al proceso manual del gimnasio "Team Legión Riobamba".

# **CAPÍTULO II**

# <span id="page-21-1"></span><span id="page-21-0"></span>**2. MARCO TEÓRICO**

#### <span id="page-21-2"></span>**2.1.Trabajos Relacionados**

Los gimnasios presentan un negocio joven y emergente capaz de revolucionar las costumbres y la forma de vida de las personas. Ante este fenómeno, los empresarios y dueños de establecimientos deben prepararse para las nuevas tendencias de cara a mejorar la atención del cliente y la gestión de sus negocios (Munaier 2015). De esta forma, han surgido varias aplicaciones tanto web como móvil enfocadas a la gestión de gimnasios con una serie de servicios adicionales. De acuerdo con SPnet (2018), algunos de los productos existentes en el mercado son:

#### • **Trainingym**

Este producto se define como un software de gestión de gimnasios para propietarios, clientes y empleados. Comprende características como:

- o Gestión de socios del gimnasio.
- o Control de productividad de los empleados.
- o Campañas de marketing vía mail y encuestas.
- o Creación de rutinas, evaluación y seguimiento de clientes.
- o Aplicación para abonados
- o Generación automática de planes alimenticios.

Procesa con rapidez los servicios ofrecidos en el gimnasio y analiza el cuestionario realizado al usuario, de esta forma el sistema generará automáticamente una rutina. Adicionalmente, ofrece también al instructor la opción de crear o modificar los entrenamientos, y, por último, hay que destacar que Trainingym cuenta con aplicación tanto para Android como iOS.

#### • **Virtuagym**

Virtuagym es un software de gestión deportiva que se basa en la nube, permite a los socios planificar entrenamientos y hacer un seguimiento de las necesidades nutricionales de todos sus clientes, está dirigido a: gimnasios, entrenadores personales, fisioterapeutas e instructores de clases. Este software además permite vender productos online a través de su plataforma, integrándose automáticamente con los informes de ingresos. Está disponible tanto en iOS como en Android.

#### • **Sportman Suite**

Este software de gestión deportiva dispone de tres tipos de planes:

- 1. Basic: destinado a gimnasios pequeños y medianos
- 2. Pro: para centros que requieren una gestión informatizada completa
- 3. Ultimate: el más propicio para grandes cadenas y centros deportivos.

Además de las funciones incluidas en cada pack es posible contratar módulos adicionales para personalizar el software como: gestión contable, integración con sistemas de videovigilancia, copia de seguridad en la nube, sincronización de datos entre varios centros, entre otros.

#### • **PerfectGym**

PerfectGym pone el uso del Big Data a disposición de los dueños de gimnasios a través de un análisis del uso y de la información aportada por el centro deportivo y socios a través de la aplicación móvil, siendo capaz de predecir información muy valiosa como: cuántas reservas se esperan, tasas de cancelación y porcentajes de retención, envío de mensajes automáticos para aumentar la fidelidad hacia la marca, etc. También presenta las funcionalidades esperadas como las reservas de clases, pagos y asignación de tareas a monitores y empleados.

Se revisa diferentes bases de datos, tomando en cuenta aplicaciones web para la gestión de gimnasios desarrolladas en el marco nacional, así se tiene:

En la Universidad de Guayaquil, la tesis "Desarrollo de una aplicación web para la gestión de control y seguimiento del servicio a los clientes del Center FIT de la ciudad de Guayaquil", utiliza el lenguaje Java haciendo uso de Spring Boot, Hibernate JPA y el servidor de Apache Tomcat (González 2021). Esta tesis permite visualizar desde otra perspectiva la gestión del gimnasio, con el uso de la tecnología para adaptarse a las nuevas tendencias y exigencias del negocio, otorgando mejoras en los procesos administrativos de atención al cliente y de gestión del gimnasio como: el registro de clientes, pagos, publicación de noticias, dietas y rutinas, así como, generación de reportes.

En la universidad Uniandes el trabajo de titulación: "Sistema web para mejorar el proceso administrativo y control de registros y servicios de información del gimnasio "sparta gym" ubicada en la ciudad de Sto Dgo", desarrollado bajo el lenguaje PHP haciendo uso de MySQL como gestor de bases de datos (Sánchez Merchán y Cañizares Galarza 2018). La conclusión de dicho trabajo benefició al gimnasio respecto a los procesos de registro de clientes, inventario de productos y cobros de mensualidades facilitando al gerente la obtención de todos los datos de su negocio.

En la Universidad de La Coruña en España el trabajo de fin de grado titulado "Aplicación Web para la gestión de una cadena de gimnasios", hace uso del lenguaje de programación Java, el framework Spring y Bootstrap bajo una base de datos PostgreSQL (Ortiz 2020). Este trabajo presenta un software con las herramientas necesarias para la gestión de empleados, cursos,

clientes y máquinas, y todo ello, con una interfaz simple, intuitiva y amigable para reducir la curva de aprendizaje de los usuarios.

#### <span id="page-23-0"></span>**2.2.Importancia de Software de Gestión para los Gimnasios**

Existen gimnasio que aun cuentan con métodos manuales para procesos como el registro de clientes y de sus mensualidades, así como de la facturación, esto impide a gimnasios a expandirse al nivel deseado debido a procesos lentos y repetitivos. Por lo tanto, independientemente del tipo de gimnasio o del número de clientes que se posea, considerar la implementación de un software para la gestión de este es casi obligatorio en la actualidad.

El software de gestión persigue principalmente dos objetivos: brindar una experiencia de calidad a los clientes y operar de la forma más ágil y eficiente posible (SPnet 2018). Sin embargo, se debe escoger aquel programa que satisfaga las necesidades del negocio a través de las funcionalidades que brinde dicho software.

De forma general, los distintos programas disponibles en el mercado para la gestión de un gimnasio ofrecen ventajas y beneficios como:

- Mayor oportunidad de ingresos, los clientes al sentir que se les ofrece un servicio ágil para registrarse y llevar un control de las mensualidades permiten que el cliente se ocupe y concentre netamente en realizar ejercicio sin otras preocupaciones.
- Menos tiempo dedicado a tareas administrativas, esto debido a que los clientes deberán ser registrados una única vez en lugar de estar escribiendo de forma repetida al mismo cliente en una hoja de papel, así, se optimizan los tiempos para atender a la mayor cantidad de clientes de la mejor forma posible, al mismo tiempo que se tiene un control total de las mensualidades.
- Mejora en la seguridad de los datos, gracias a que los datos de los clientes no se tienen en registros impresos o escritos a mano, el cliente puede tener sus datos seguros en la base de datos de la aplicación.

#### <span id="page-23-1"></span>**2.3.Aplicación Web**

Los inicios de la web se basan en una colección de páginas estáticas y documentos a visualizarse o descargarse. Posteriormente, tiene su evolución con un método para confeccionar páginas dinámicas, permitiendo contenido dinámico. Este método se conoce como CGI (Common Gateway Interface, por sus siglas en inglés), e un mecanismo mediante el cual se pasa información entre el servidor HTTP y programas externos (Mateu 2004).

De esta forma, se define a las aplicaciones web como un tipo especial de aplicación cliente/servidor, donde tanto el cliente como el servidor y el protocolo mediante el que se

comunican, ya están estandarizados. En específico, HTTP forma parte de la familia de protocolos de comunicaciones TCP/IP utilizados en Internet, que permiten la conexión de sistemas heterogéneos, facilitando el intercambio de información entre distintos dispositivos (Luján Mora 2002). La **Ilustración 1-2** muestra el esquema general de funcionamiento de una aplicación web.

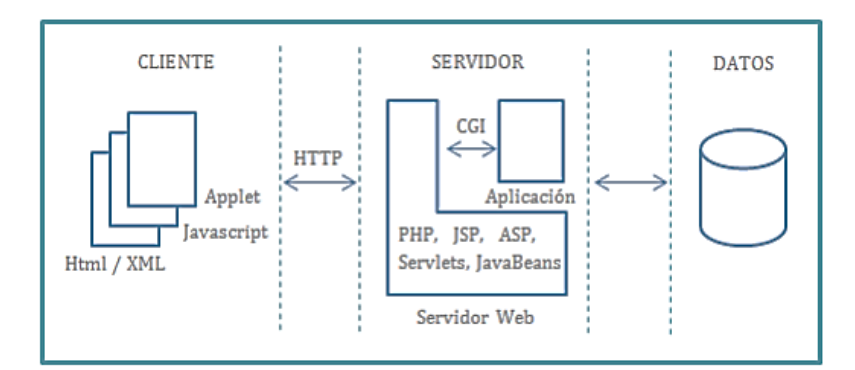

**Ilustración 1-2:** Esquema general de una aplicación web. **Fuente:** (Aguilar y Dávila 2013)

## <span id="page-24-1"></span><span id="page-24-0"></span>*2.3.1. Protocolos HTTP y HTTPS*

El protocolo HTTP (Hypertext Transfer Protocol, por sus siglas en inglés), es el protocolo base de toda la web, el cual, está orientado a conexión y sin estado. Esto debido a que utiliza el protocolo de comunicación conectado extremo a extremo conocido como TCP.

El funcionamiento de HTTP se basa en lo siguiente: el cliente establece una conexión con el servidor a través de TCP por el puerto de HTTP, en este caso, el puerto 80. Acto seguido, envía un comando válido de petición para un recurso, y el servidor responde con los datos que se le solicitaron (Mateu 2004). Mediante la **Ilustración 2-2** se muestra de forma resumida el funcionamiento del protocolo HTTP.

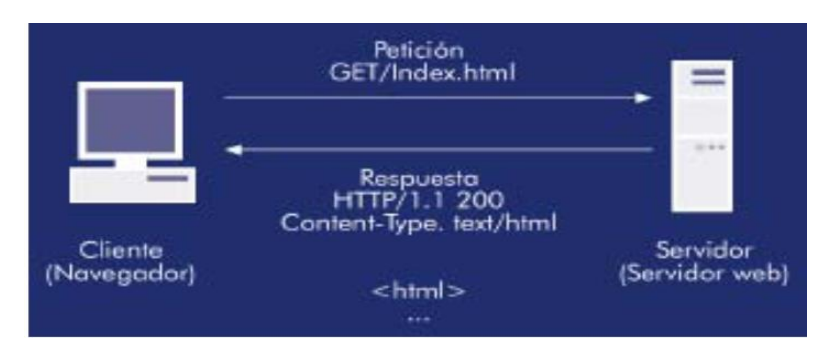

<span id="page-24-2"></span> **Ilustración 2-2:** Esquema de funcionamiento del protocolo HTTP  **Fuente:** (Mateu 2004)

El protocolo HTTPS es la variante del protocolo HTTP caracterizado por utilizar el protocolo de seguridad SSL para cifrar y autenticar el tráfico existente entre el cliente y el servidor, en este caso, utiliza el puerto 443.

#### <span id="page-25-0"></span>*2.3.2. Arquitectura de aplicaciones web*

La arquitectura de las aplicaciones web permite describir los patrones y técnicas que son utilizados para diseñar y desarrollar aplicaciones, esta provee un plan y las prácticas recomendadas para obtener una aplicación bien estructurada.

Se distinguen los servicios de front-end y back-end, el desarrollo del primero se refiere a la experiencia del usuario con la aplicación, y el back-end implica proporcionar acceso a los datos, los servicios y otros sistemas que permiten el funcionamiento de la aplicación (Red Hat 2020). Entre las arquitecturas más utilizadas en el ámbito de las aplicaciones web se encuentran:

• Arquitectura monolítica:

Arquitectura caracterizada por aplicaciones únicas que contienen todas las funciones dentro de cada una, poseen conexión directa entre los servicios, por lo tanto, si se actualizase un único aspecto de la aplicación, esto aplicaría a toda la infraestructura (Red Hat 2020).

• Arquitectura de dos capas o cliente-servidor:

Es un modelo de aplicación caracterizado por separar las tareas entre los proveedores de los recursos o servicios, conocidos como servidores, y los solicitantes de dichos recursos, los clientes (Mundo Android Web Vargas 2017). Entre las ventajas de este tipo de arquitectura se tiene:

- o Centralización del control por parte del servidor de los recursos.
- o Posibilidad de aumentar la capacidad de los clientes y servidores de forma individual.
- Arquitectura de n capas:

Esta arquitectura se centra en dividir la aplicación en capas claramente diferenciadas por un rol definido, es decir, se enfoca en la distribución de roles y responsabilidades jerárquicamente. Así, el rol indica la forma y el tipo de interacción con las demás capas, mientras que la responsabilidad indica la funcionalidad en desarrollo (Peláez 2009). La **Ilustración 3-2** resume el esquema seguido para la arquitectura de n capas.

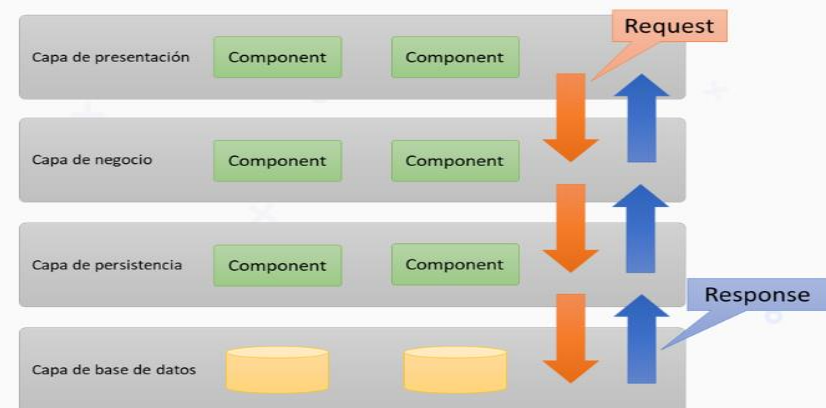

**Ilustración 3-2:** Esquema de comunicación entre las capas de una aplicación **Fuente:** (Blancarte 2020).

<span id="page-26-1"></span>La arquitectura por capas de acuerdo con Blancarte (2020) se caracteriza por:

- o Las capas se sitúan de forma horizontal para que cada capa solo pueda comunicarse con la capa vecina.
- o Cada capa agrega responsabilidad y abstracción a la capa directamente sobre ella.
- o Cada una de las capas debe de ser un componente independiente, de manera que se puedan desplegar por separado e incluso estar alojado en otro servidor.
- o La separación más típica se da en 3 capas: capa de presentación, capa de lógica de negocio y la capa de persistencia o acceso a datos.

Entre sus ventajas se destaca:

- o Separación de responsabilidades para cada capa.
- o Facilidad de desarrollo gracias a su amplia difusión y uso generalizado por multitud de aplicaciones.
- o Fácil de testear y mantener gracias a su separación en capas.
- o Seguridad, gracias a la posibilidad de aislar los servidores en subredes diferentes dificultando los ataques.

Sus desventajas involucran:

- o Rendimiento, la comunicación de una capa a otra degrada el rendimiento de la aplicación, especialmente, si la aplicación cuenta con una cantidad de capas considerable.
- o Tolerancia a fallos, si una capa falla o necesita ser modificada, puede llegar a influir sobre las demás capas.

### <span id="page-26-0"></span>*2.3.3. Ventajas de las Aplicaciones Web*

El uso de aplicaciones web trae consigo numerosos beneficios a las empresas que adopten dicha tecnología, así como a los desarrolladores de estas. Así, de acuerdo con Luján (2002), se tiene en consideración las siguientes ventajas:

- Reducción drástica de la gestión de código en el cliente, es decir, suponiendo que existe un navegador en cada cliente, todos los cambios, tanto de interfaz como de funcionalidad, que se deseen realizar a la aplicación se realizan cambiando el código que resida en el servidor web, de esta forma, se ahorra mucho tiempo porque la actualización radica en una sola máquina.
- Evita la gestión de versiones ya que no existen clientes con otras versiones de la aplicación.
- No requiere herramientas adicionales, únicamente Internet.
- De cara al usuario, los servidores externos (Internet) y los servidores internos (Intranet) ya están integrados.
- Independencia de plataforma, solo se necesita de un navegador para cada plataforma y no se requiere adaptar el código de la aplicación a cada una de ellas.

#### <span id="page-27-0"></span>**2.4.Patrón MVC**

El patrón de diseño de software MVC (Modelo, Vista, Controlador) se caracteriza por separar la parte gráfica de una aplicación, de los procesos lógicos y de los datos de esta (Cassá y Ufano 2012). Así se tiene mediante la **Ilustración 4-2** la estructura general del patrón MVC.

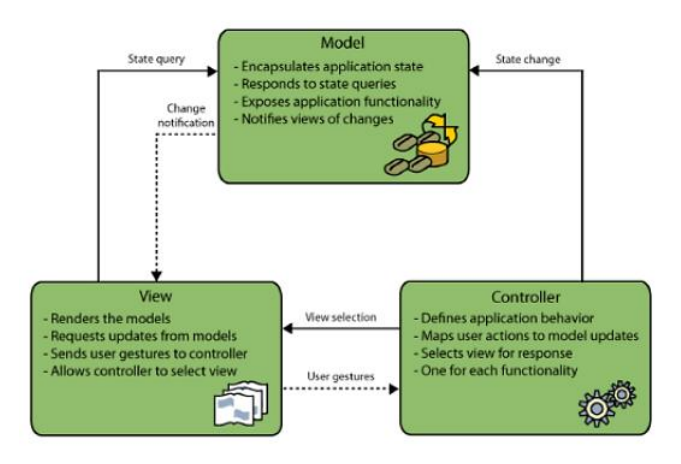

**Ilustración 4-2:** Diagrama del patrón MVC **Fuente**: (Cassá y Ufano 2012)

<span id="page-27-1"></span>Así, el patrón comprende tres componentes o capas principales, que son:

### • **Modelo**

Contiene una representación de los datos que se manejan en el sistema, así como la lógica del negocio y los mecanismos de persistencia involucrados en dichos datos.

#### • **Vista**

Constituye todo lo que se conoce como interfaz gráfica, es decir, renderiza el contenido de los modelos permitiendo su visualización para el cliente.

#### • **Controlador**

Encargado de definir el comportamiento general de la aplicación coordinando las otras capas. En definitiva, MVC se encarga de presentar la arquitectura de la aplicación de forma que todos los componentes se encuentren organizados de acuerdo con su función y rol en la aplicación.

#### <span id="page-28-0"></span>**2.5.Proceso Ágil Unificado (AUP)**

El Proceso Unificado Ágil o Agile Unified Process (AUP) desarrollado por Scott Ambler en el año 2005, es una versión simplificada del conocido Proceso Unificado Relacional (RUP). Este marco de desarrollo software iterativo e incremental aplica técnicas ágiles como Modelado Ágil, Gestión de Cambios Ágil, y Refactorización de Bases de Datos con motivo de mejorar la productividad (Cordero 2009).

#### <span id="page-28-1"></span>*2.5.1. Disciplinas*

AUP reúne las disciplinas de Modelado de Negocio, Requisitos y Análisis y Diseño en una sola disciplina. El resto de las disciplinas se mantienen como en RUP. Por lo tanto, las disciplinas contempladas en AUP según lo recolectado por Suazo (2018) quedan como:

- Modelado: tiene el objetivo de entender la lógica del negocio, el dominio del problema del proyecto e identificar una solución oportuna para este.
- Implementación: encargada de transformar el modelo en código ejecutable y llevar a cabo la unidad de prueba.
- Pruebas: realiza una evaluación de los objetivos para asegurar la calidad, esto incluye búsqueda de defectos, validación del funcionamiento del sistema respecto a su diseño y verificación del cumplimiento de los requisitos.
- Despliegue: planea la entrega del sistema y ejecuta el plan para dejar el sistema disponible a los usuarios finales.
- Administración de la configuración: encargada de gestionar el acceso a los artefactos, control de los cambios y la gestión de estos a lo largo del proyecto. Además, realiza un trazado de las versiones.
- Administración del Proyecto: dirige las actividades que se dan en el proyecto como la gestión de riesgos, dirección del personal y coordinación, todo ello para asegurar la liberación a tiempo y dentro del presupuesto.
- Ambiente: también llamada entorno, da soporte al esfuerzo asegurando que todos los procesos, métodos y herramientas están disponibles para cuando el equipo las necesite.

La **Ilustración 5-2** muestra de forma gráfica las fases y actividades que se realizan a lo largo de las iteraciones del ciclo de vida de un proyecto dentro de la metodología AUP.

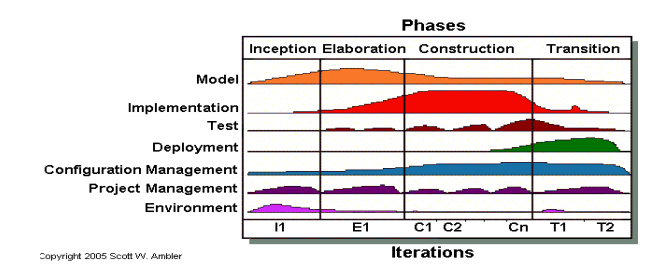

**Ilustración 5-2:** Ciclo de vida de AUP **Fuente:**(Suazo Inocente 2018)

### <span id="page-29-3"></span><span id="page-29-0"></span>*2.5.2. Fases de AUP*

En AUP se establecen cuatro fases que determinan el alcance de los hitos de un proyecto, estas son:

### <span id="page-29-1"></span>*2.5.2.1. Concepción*

En esta fase se busca llegar al consenso de los interesados del proyecto respecto a los objetivos para obtener el financiamiento (Naranjo & Oviedo, 2006). Las principales actividades de esta fase incluyen:

- Definir el alcance del proyecto.
- Estimación de costes y calendario.
- Definición de riesgos.
- Determinar la factibilidad del proyecto.
- Preparar el entorno del proyecto.

#### <span id="page-29-2"></span>*2.5.2.2. Elaboración*

Esta fase se centra en que el equipo comprenda a profundidad los requisitos y probar la arquitectura del sistema a desarrollar. Se trata de asegurar que el equipo puede desarrollar un sistema que satisfaga los requisitos, y la mejor manera de hacerlo es la construcción de extremo a extremo del esqueleto de trabajo del sistema, es decir, el "prototipo de la arquitectura", buscando software funcional de alto nivel, incluyendo varios casos de uso de alto riesgo para demostrar que el sistema es técnicamente factible (Naranjo & Oviedo, 2006).

### <span id="page-30-0"></span>*2.5.2.3. Construcción*

Esta fase consiste en desarrollar el sistema hasta el punto en que está listo para la preproducción de pruebas. Tomando en cuenta que la mayoría de los requisitos han sido identificados y la arquitectura del sistema ya se ha establecido. Así, el énfasis es priorizar y comprender los requerimientos, modelado que ataca una solución y, posteriormente, la codificación y pruebas del software.

#### <span id="page-30-1"></span>*2.5.2.4. Transición*

Esta fase se enfoca en la liberación del producto software, para ello, se llevan a cabo pruebas exhaustivas, por lo tanto, en este punto, el tiempo y esfuerzo necesarios son relativos del proyecto, es decir, puede variar de un proyecto a otro. Para finalizar esta etapa se debe pasar el hito de Liberación del Producto (PR), en este hito se plantea si el sistema puede ser desplegado a producción, en caso de lograrlo se mueve a producción, de lo contrario, el proyecto podría ser redirigido o cancelado (Naranjo & Oviedo, 2006).

#### <span id="page-30-2"></span>*2.5.3. Principios de AUP*

AUP se basa en los siguientes principios que abalan su enfoque ágil, estos de acuerdo con Naranjo y Oviedo (2006) son:

- Personal capacitado, es decir, personal que sabe lo que hace. Las personas no van a leer toda la documentación, sin embargo, se requiere un guía de alto nivel para detallar todos los procesos.
- Simplicidad. Todos los procesos y actividades se describen de forma breve en lugar de miles de páginas.
- Agilidad. Debido a que se ajusta a los valores y principios de la Alianza Agile.
- Enfoque en actividades de alto nivel. Centrado en las actividades que realmente cuentan y pueden suceder, no en posibles sucesos.
- Independencia de las herramientas. Puede usarse cualquier conjunto de herramientas, sin embargo, se recomienda herramientas open source.

• Adaptación a las necesidades. Se puede adaptar a cualquier necesidad del usuario usando las herramientas más propicias para ello.

#### <span id="page-31-0"></span>**2.6.Tecnologías y herramientas de desarrollo**

Se presentan las distintas tecnologías y herramientas a utilizar para el desarrollo del proyecto, en este caso, priorizando, el uso de software libre y gratuito.

#### <span id="page-31-1"></span>*2.6.1. Java*

Es un lenguaje de programación de alto nivel orientado a objetos. Creado por la empresa Sun Microsystems en los años 90, sin embargo, dicha empresa fue adquirida posteriormente por Oracle en 2010. Java nace de la necesidad de desarrollar programas capaces de ejecutarse en entornos distribuidos y heterogéneos, en otras palabras, programas que puedan ejecutarse en muchas plataformas (Abenza 2015). Haciendo un repaso de sus características, destaca:

- Familiar: a pesar de ser desarrollado desde cero, su sintaxis es muy similar a  $C/C++$ , lo cual facilita la migración de muchos desarrolladores, además, elimina elementos conflictivos de aquellos lenguajes, como el uso de punteros para acceder a direcciones de memoria o la gestión de memoria dinámica de forma manual.
- Sencillo: su curva de aprendizaje es dura en caso de no conocer otros lenguajes, sin embargo, es de suma utilidad debido a su uso para múltiples dispositivos.
- Multiplataforma: Java contempla un diseño con el objetivo específico de algo llamado "Write Once, Run Anywhere" (WORA), es decir, escribir y compilar una sola vez en una plataforma para ejecutarlo en cualquier otra.
- Alto rendimiento: los programas desarrollados en Java no son tan rápidos como los desarrollados en lenguajes que compilan de forma nativa para una plataforma concreta, sin embargo, son más veloces que los desarrollados en lenguajes netamente interpretados.
- Robusto: durante la compilación es capaz de comprobar la sintaxis y otros aspectos que no se comprueban en otros lenguajes o que se realiza manualmente.
- Orientado a Objetos: sigue el paradigma más utilizado facilitando el ciclo de vida del software desde su análisis y diseño hasta el mantenimiento pasando por la implementación.
- Distribuido: dispone de una librería de clases que permite la comunicación entre programas ejecutados en ordenadores remotos conectados en red en un entorno heterogéneo, y de forma segura.

• Concurrente: permite el desarrollo de programas concurrentes o multihilo para obtener un mejor rendimiento y aprovechar el procesador a la hora de realizar múltiples tareas al mismo tiempo.

#### <span id="page-32-0"></span>*2.6.2. Maven*

Apache Maven es una herramienta popular para automatizar compilaciones, principalmente de proyectos Java. Esta aborda dos aspectos de la creación de software:

En primer lugar, describe cómo se crea el software y, en segundo lugar, describe sus dependencias. Utiliza convenciones para el procedimiento de compilación. Además, un archivo XML describe el proyecto de software que se está construyendo, sus dependencias de otros módulos y componentes externos, el orden de construcción, los directorios y los complementos necesarios.

Viene con objetivos predefinidos para realizar ciertas tareas como compilación y empaquetado de código (Bharathan 2015). Por último, hay que destacar, que Maven descarga dinámicamente bibliotecas de Java y complementos de desde uno o más repositorios.

#### <span id="page-32-1"></span>*2.6.3. Frameworks*

Se define a un framework como una arquitectura de software sobre la cual se sustenta un proyecto permitiendo la abstracción de clases, objetos y componentes que lo conforman, así como la conexión a bases de datos con diferentes métodos de acceso a datos en entornos online y offline. Además de mejorar la interfaz de desarrollo y separando en capas la aplicación (Zabala Hidalgo y Ochoa Iglesias 2010).

#### <span id="page-32-2"></span>*2.6.3.1. Spring*

Es un importante marco de desarrollo de aplicaciones Java/J2EE de código abierto para un desarrollo de aplicaciones más productivo, es el framework de Java más popular con un 30% de participación en el uso. Entre sus características destaca que permite un desarrollo eficiente desde aplicaciones web sencillas hasta aplicaciones empresariales complejas (Jovanovic et al. 2017). Así, los conceptos principales de los que depende Spring Framework son:

- Inversión de Control (IoC).
- Inyección de Dependencia (DI).
- Programación Orientada a Aspectos (AOP)
- API de persistencia de Java (JPA).

La arquitectura de Spring comprende ciertos módulos y aspectos, los cuales se muestran en la **Ilustración 6-2**.

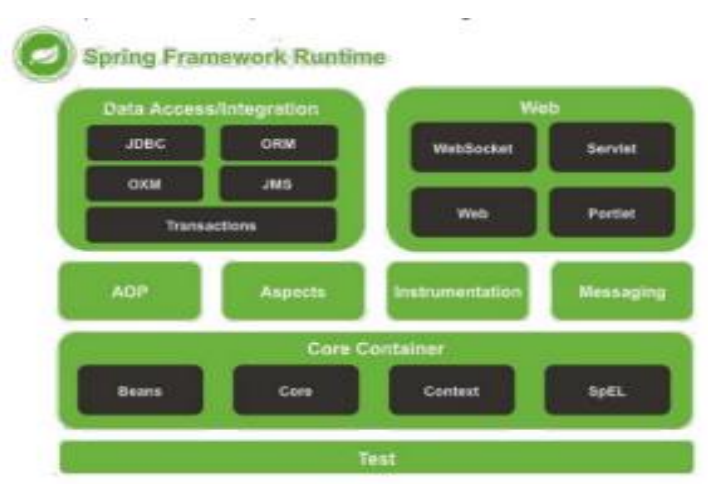

**Ilustración 6-2:** Arquitectura de Spring Framework **Fuente:** (Jovanovic et al. 2017)

<span id="page-33-0"></span>Entre las tecnologías presentes en el marco de Spring, la más relevante y utilizada es Spring Boot.

• Spring Boot

Esta tecnología facilita el desarrollo gracias a aspectos como que configura de forma automática la mayoría de los componentes necesarios para la aplicación, con valores predeterminados y brinda opciones para personalizarlos. Además, Spring Boot proporciona compatibilidad con contenedores de servlets integrados para que pueda crear sus aplicaciones como unidades de implementación autónomas. Y admite contenedores de servlet Tomcat, Jetty y Undertow listos para usar (Reddy 2017).

El objetivo de Spring Boot radica en simplificar el desarrollo gracias a la autogestión de configuraciones, componentes y tareas necesarias para ejecutar una aplicación. Para ello, Spring Boot posee un conjunto de librerías conocidas como starters que abarcan todas las dependencias importantes para llevar a cabo las funcionalidades requeridas (Ramírez 2020). En síntesis, Spring Boot destaca por aspectos como:

- o Posee todos los beneficios de Spring Framework.
- o Tiene servidor de aplicaciones y contenedores de Servlet embebido.
- o Elimina la necesidad de configurar la aplicación a través de código o XML. En su lugar, utiliza ficheros .properties o .yml.
- o Implementa el principio de diseño Abierto-Cerrado, es decir, es cerrado a modificación, pero abierto a extensión para mayor control de sus componentes.
- o Gran opción para crear aplicaciones basadas en microservicios.
- o Amplio soporte a diferentes tecnologías como: bases de datos relaciones y no relacionales, almacenamiento en caché, mensajería, procesamiento por lotes y más.
- o Ofrece métricas de la aplicación por medio de la librería Actuator, la cual expone información relevante sobre la aplicación en ejecución por medio del monitoreo.
- o Contiene configuraciones automáticas para diferentes frameworks como son Spring Security, Spring Batch, entre otros.

#### <span id="page-34-0"></span>*2.6.3.2. Tailwind*

Tailwind es un framework CSS caracterizado por dar prioridad a la utilidad sobre el estilo, es decir, no crea componentes predefinidos, sino que opera a un nivel inferior proporcionando clases para estructurar y dar estilo a todos los componentes de forma rápida y sencilla. Así, permite una amplia personalización de los componentes para crear diseños únicos (Huet 2022).

Una de las principales razones para considerar Tailwind en el desarrollo de cualquier sitio o aplicación web, es el hecho de su crecimiento en los últimos años a nivel de utilización, satisfacción e interés por los desarrolladores. Así, el **Gráfico 1-2** muestra el porcentaje de satisfacción de los principales framework CSS a lo largo del 2020:

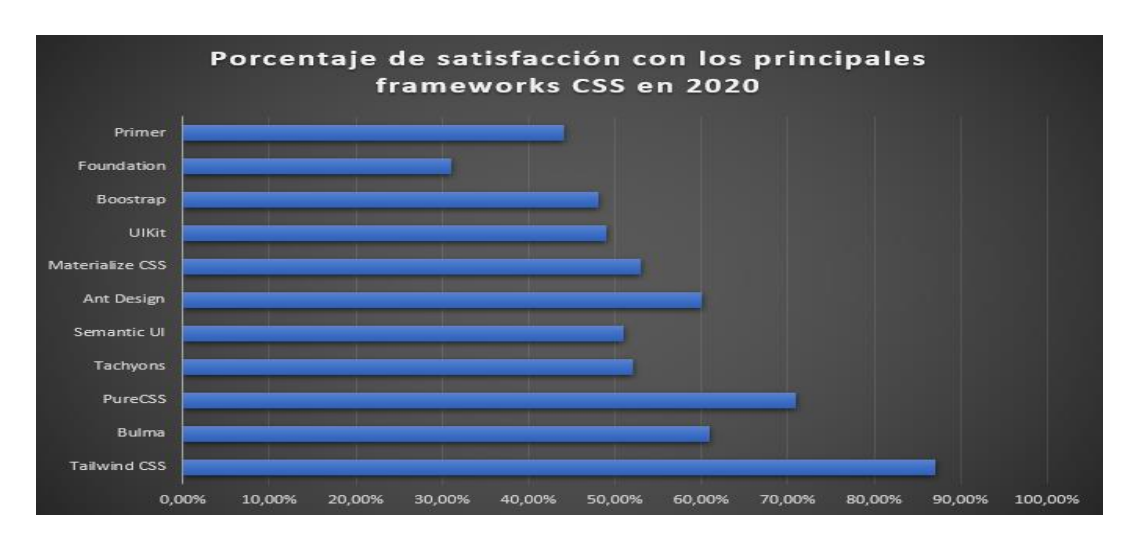

<span id="page-34-2"></span>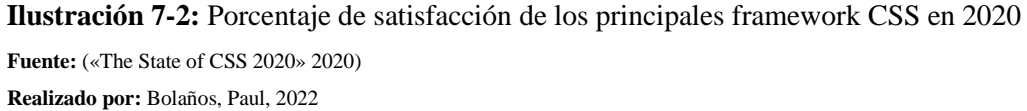

### <span id="page-34-1"></span>*2.6.4. Thymeleaf*

Thymeleaf es un motor de plantillas, que de la mano de un modelo de datos permite obtener un nuevo documento en un entorno web, entre sus ventajas destaca el uso de natural templating, es decir, se basa en añadir atributos y etiquetas, principalmente de HTML para posteriormente renderizar esas plantillas sea en local o por el motor de plantillas. Además, es integrable a multitud de frameworks como Spring MVC (López 2018). En la **Ilustración 7-2** se muestra el esquema general bajo el que funciona Thymeleaf.

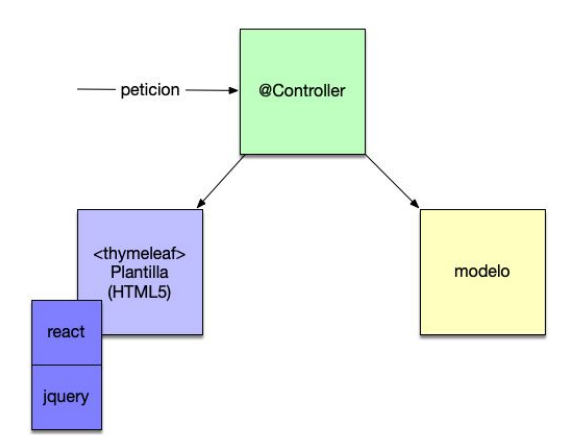

<span id="page-35-2"></span>**Ilustración 8-2:** Esquema general del funcionamiento de Thymeleaf en una aplicación **Fuente:** (Caules 2019)

## <span id="page-35-0"></span>*2.6.5. MySQL*

Es un sistema de administración de bases de datos relacionales rápido, sólido y flexible. Ideal para creación de bases de datos con acceso desde páginas web dinámicas, sistemas de transacciones en línea o cualquier solución que requiera almacenar datos y realizar múltiples consultas (Cobo 2005). Entre sus ventajas se encuentran:

- Licencia pública y de código abierto, por lo tanto, puede descargarse y utilizarse de manera gratuita con una gran comunidad detrás.
- Está desarrollado bajo C y C++, lo cual, facilita su integración en otras aplicaciones desarrolladas en dichos lenguajes.

# <span id="page-35-1"></span>**2.7.ISO/IEC 25010**

La norma ISO/IEC 25010 hace parte de la familia de normas ISO 25000. Es una norma que está centrada hacia la usabilidad, en el cual se determinan las características de calidad que se deben tener en cuenta en el momento de evaluar las propiedades de un producto software terminado (ISO/IEC 2011).

En la **Ilustración 8-2** se detallan las ocho características de calidad utilizadas para la evaluación de la calidad de los productos software:
|                                                                                      | <b>CALIDAD DEL</b><br><b>PRODUCTO</b><br><b>SOFTWARE</b>                   |                                       |                                                                                                    |                                                                                             |                                                                                           |                                                                                                    |                                                                                                    |
|--------------------------------------------------------------------------------------|----------------------------------------------------------------------------|---------------------------------------|----------------------------------------------------------------------------------------------------|---------------------------------------------------------------------------------------------|-------------------------------------------------------------------------------------------|----------------------------------------------------------------------------------------------------|----------------------------------------------------------------------------------------------------|
| <b>Adecuación</b><br><b>Funcional</b>                                                | Eficiencia de<br><b>Desempeño</b>                                          | <b>Compatibilidad</b>                 | <b>Usabilidad</b>                                                                                                    | <b>Fiabilidad</b>                                                                           | <b>Seguridad</b>                                                                          | <b>Mantenibilidad</b>                                                                                                 | <b>Portabilidad</b>                                                                                  |
| •Completitud<br>funcional<br>• Corrección<br>funcional<br>• Pertinencia<br>funcional | • Comportamiento<br>temporal<br>· Utilización de<br>recursos<br>•Capacidad | • Coexistencia<br>· Interoperabilidad | · Inteligibilidad<br>· Aprendizaje<br>·Operabilidad<br>· Protección<br>frente a errores<br>de usuario<br>· Estática<br>· Accesibilidad | · Madurez<br>· Disponibilidad<br>• Tolerancia a<br>fallos<br>• Capacidad de<br>recuperación | · Confidencialidad<br>• Integridad<br>· No repudio<br>· Autenticidad<br>· Responsabilidad | ·Modularidad<br>• Reusabilidad<br>· Analizabilidad<br>•Capacidad de<br>ser modificado<br>•Capacidad de<br>ser probado | · Adaptabilidad<br>• Facilidad de<br>instalación<br>•Capacidad de<br>ser reemplazado<br>iso25000.com |

**Ilustración 9-2:** Organigrama características ISO 25010 **Fuente:** (ISO/IEC 2011)

# *2.7.1. Eficiencia De Desempeño*

De acuerdo con la ISO/IEC (2011), esta característica representa el desempeño con respecto a la cantidad de recursos utilizados bajo ciertas condiciones. Así mismo, se divide en subcaracterísticas, estas son:

- Comportamiento en el tiempo. Referente a los tiempos de respuesta y procesamiento y ratios en la tasa de transferencia de un sistema a la hora de llevar a cabo sus funciones, todo ello bajo condiciones específicas con respecto a su banco de pruebas (benchmark) establecido.
- Utilización de recursos. Se refiere a la cantidad y tipo de recursos utilizados cuando el software lleva a cabo sus funciones bajo una serie de condiciones concretas.
- Capacidad. Es el grado en que los límites máximos de un parámetro del producto software cumplen con los requisitos marcados.

# **CAPÍTULO III**

## **3. MARCO METODOLÓGICO**

Se presentan los apartados de tipo de estudio, la descripción de los métodos y técnicas a utilizar en el proyecto, así como la especificación de la variable a evaluar con sus indicadores y métricas, seguido de la implementación de la metodología AUP con sus fases para llevar a cabo el desarrollo de la aplicación web.

### **3.1.Métodos y técnicas**

En esta sección se encuentran los métodos y técnicas utilizadas para el cumplimiento de los objetivos establecidos en el proyecto del gimnasio "Team Legión" Riobamba.

### *3.1.1. Tipo de Estudio*

Se enmarca de manera global en el tipo de estudio aplicativo, pone en práctica los conocimientos y habilidades adquiridas durante la carrera. Se recolecta la información de los procesos que se llevan a cabo en el gimnasio "Team Legión" Riobamba.

## *3.1.2. Métodos, Técnicas y Fuentes*

Los métodos, técnicas y fuentes a utilizar para llevar a cabo cada uno de los objetivos son descritos en la **Tabla 1-3**.

| <b>Objetivos</b>          | Método       | Descripción             | <b>Técnicas</b>                        | <b>Fuentes</b>                 |
|---------------------------|--------------|-------------------------|----------------------------------------|--------------------------------|
|                           | $\mathbf{s}$ |                         |                                        |                                |
| Determinar los procesos   | Inductivo    | Se utiliza los métodos  | <i><b>Observación</b></i><br>$\bullet$ | Administrador del<br>$\bullet$ |
| de registro, control y    | Analítico    | inductivos y analíticos | Entrevista<br>$\bullet$                | gimnasio                       |
| gestión de los clientes y |              | para determinar y       | Modelo y<br>$\bullet$                  |                                |
| las mensualidades para    |              | posteriormente analizar | Notación de                            |                                |
| identificar las           |              | los procesos presentes  | Procesos de                            |                                |
| actividades que deben     |              | en el gimnasio "Team    | Negocio                                |                                |
| automatizarse.            |              | Legión" Riobamba        | (BPMN)                                 |                                |
| Desarrollar los módulos   | Metodología  | Este marco de           | Revisión de<br>$\bullet$               | Documentación<br>٠             |
| de usuarios, clientes,    | AUP          | desarrollo software     | documentaci                            | Artículos<br>$\bullet$         |
| pagos, mensualidades y    |              | iterativo e incremental | ón                                     | Libros<br>٠                    |
| reportes utilizando la    |              | aplica técnicas ágiles  | Análisis del<br>$\bullet$              | Revistas<br>$\bullet$          |
| metodología AUP y         |              | con motivo de mejorar   | código                                 |                                |
| Java con el framework     |              | la productividad, y en  | <b>UML</b><br>$\bullet$                |                                |
| Spring para la            |              | este caso, poder llevar |                                        |                                |
|                           |              | a cabo la               |                                        |                                |

**Tabla 1-3:** Matriz de métodos y técnicas

| implementación de la<br>aplicación web.                                                                                                    |                          | implementación de la<br>aplicación web del<br>gimnasio "Team<br>Legión" Riobamba                                                                                                    |                |                                                 |                                  |                                                                                                    |
|----------------------------------------------------------------------------------------------------|--------------------------|----------------------------------------------------------------------------------------------------|----------------|-------------------------------------------------|----------------------------------|----------------------------------------------------------------------------------------------------|
| Evaluar el<br>comportamiento en el<br>tiempo de la aplicación<br>web de acuerdo con la<br>ISO/IEC 25010 para<br>determinar el nivel de<br>mejora con respecto al<br>proceso manual del<br>gimnasio "Team<br>Legión" Riobamba. | Estadístico<br>Analítico | Para medir y evaluar la<br>eficiencia del<br>desempeño de la<br>aplicación web,<br>basándose en el estudio<br>y análisis de la realidad<br>a través de variables<br>para la medición, y por<br>supuesto, en la<br>observación. | $\bullet$<br>٠ | Observación<br>Revisión de<br>documentaci<br>ón | $\bullet$<br>٠<br>$\bullet$<br>٠ | Documentación<br>Aplicación web<br>Fichas técnicas<br>Cronómetro<br>Excel<br>Navegador web<br>Extensiones<br>navegador<br>Estándar ISO 25010.<br>Estándar ISO 25023. |

**Realizado por:** Bolaños, Paul, 2022

## **3.2.Indicadores de Eficiencia del Desempeño**

Se determina y detalla los indicadores y métricas a utilizar para medir la eficiencia del desempeño de acuerdo con la subcaracterística de Comportamiento temporal.

La **Tabla 2-3** permite visualizar la variable a evaluar con su indicador y descripción correspondiente.

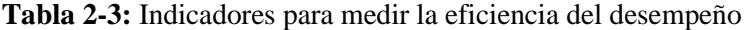

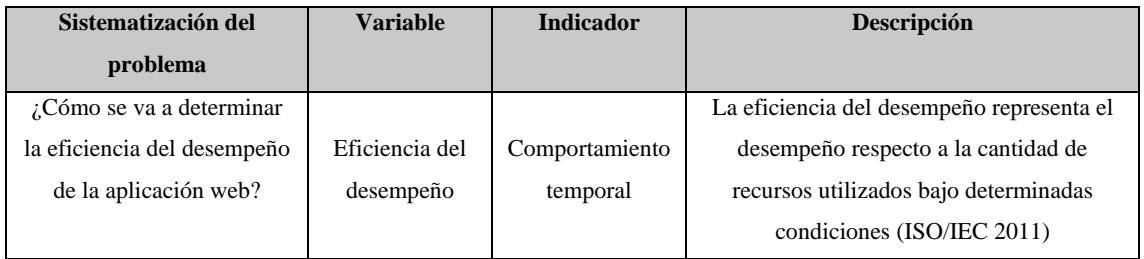

**Realizado por:** Bolaños, Paul, 2022

El detalle y esquema por seguir para la subcaracterística del comportamiento temporal y sus métricas se muestra en la **Tabla 3-3**.

**Tabla 3-3:** Ficha de Comportamiento temporal

| <b>Característica</b>    | Eficiencia del desempeño                                 |
|--------------------------|----------------------------------------------------------|
| <b>Subcaracterística</b> | Comportamiento temporal                                  |
| Métrica/s                | Tiempo de respuesta                                      |
|                          | Rendimiento                                              |
| <b>Propósito</b>         | Conocer el tiempo que requiere la aplicación para llevar |
|                          | a cabo todos los procesos requeridos                     |
| Tipo de medida           | $T = Tiempo$                                             |
| Interpretación           | Menor tiempo es mejor                                    |
| Fuente de medición       | Módulos de la aplicación                                 |
| Audiencia                | Desarrollador                                            |

## **3.3.Fórmulas y herramientas para la medición del comportamiento temporal**

En este apartado se describe las fórmulas y herramientas consideradas para la medición del comportamiento temporal, de acuerdo con el estándar ISO/IEC 25010.

## *3.3.1. Fórmulas*

Las fórmulas provistas por la ISO/IEC 25010 (2011) para las métricas consideradas se muestran en la tabla 4-3:

| <b>Métrica</b>                     | Fórmula   | Descripción                                  |
|------------------------------------|-----------|----------------------------------------------|
| $X = B - A$<br>Tiempo de respuesta |           | $A =$ Tiempo de envío de petición            |
|                                    |           | $B =$ Tiempo en recibir la primera respuesta |
| Rendimiento                        | $Z = E/T$ | $E = N$ úmero de tareas completadas          |
|                                    |           | $T =$ Intervalo de tiempo                    |

 **Tabla 4-3:** Fórmulas para el cálculo de las métricas

**Realizado por:** Bolaños, Paul, 2022

### *3.3.2. Herramientas de medición*

Las herramientas consideradas para la medición con respecto a las métricas de tiempo de respuesta y rendimiento se desglosan en la **Tabla 5-3**.

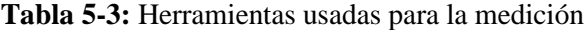

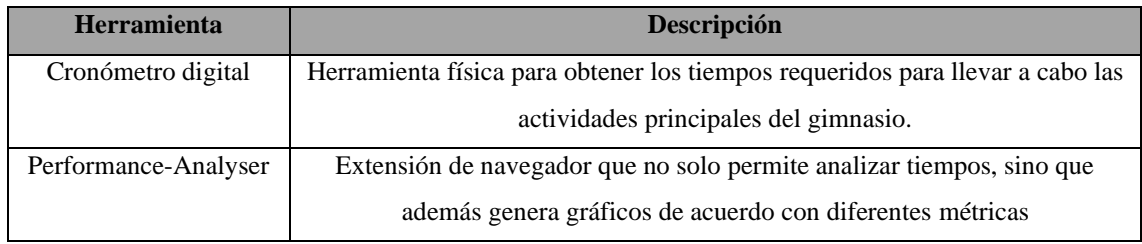

**Realizado por:** Bolaños, Paul, 2022

### **3.4.Población y muestra**

Para efectuar la evaluación de la eficiencia del desempeño se identifica como población de análisis a la aplicación web con todos sus procesos y subprocesos presentes para la gestión del gimnasio "Team Legión" Riobamba, tomando en cuenta los módulos principales de: login, usuarios, profesores, clientes, torneos, competidores, suscripciones y pagos. Así se obtiene un total de 8 procesos.

Se procede a calcular el tamaño de la muestra mediante la fórmula para población finita:

$$
n = \frac{N * Z^2 * p * q}{e^2 * (N-1) + Z^2 * p * q}
$$

Donde:

- $n =$  muestra buscada
- $N = 8$  (población)
- $Z = 95 %$  (equivale a 1.96)
- p = 50% (porcentaje de éxito)
- q = 50% (porcentaje de fracaso)
- e = 5% (error máximo admitido, equivale a 0.5)

$$
n = \frac{8 * 1.96^2 * 0.5 * 0.5}{0.05^2 * (8 - 1) + 1.96^2 * 0.5 * 0.5}
$$

#### $n = 7.856 = 8 \, process$

De esta forma, se considera un total de 8 procesos como muestra para analizar.

#### **3.5.Fase de desarrollo de la aplicación web**

El presente apartado comprende cada una de las subfases de la metodología AUP para el desarrollo de la aplicación.

#### *3.5.1. Subfase de Concepción*

Subfase encargada de definir el alcance del proyecto, planificación de las actividades y análisis de los requerimientos funcionales y no funcionales.

### *3.5.1.1. Definición del alcance del proyecto*

La aplicación web se encuentra delimitada para gestionar las operaciones y actividades que se llevan a cabo en el gimnasio "Team Legión" Riobamba. Así, bajo los roles asignados a los usuarios, es posible interactuar y operar los módulos de:

- Módulo de Clientes: permite separar a los miembros del gimnasio que sean clientes, cumpliendo las operaciones de ingreso, modificación y eliminación.
- Módulo de Profesores: permite separar a los miembros del gimnasio que cumplan el rol de profesores con sus operaciones de ingreso, modificación y eliminación.
- Módulo de Suscripciones: registra las mensualidades que se efectúan por parte de los clientes con su control para verificar que no ha excedido el tiempo. Así mismo, dichas suscripciones pueden ser buscadas, modificadas y eliminadas de ser necesario.
- Módulo de Pagos: registra, modifica y elimina de ser el caso los pagos de las suscripciones, de forma que se lleve un control de los ingresos del gimnasio.
- Módulo de Torneos: se registra los torneos que tienen lugar para las diferentes disciplinas en las que participa el gimnasio para posteriormente registrar a clientes en dichos torneos de ser el caso. Igualmente, se contempla la modificación, búsqueda y eliminación de torneos como operaciones dentro del módulo.
- Módulo de Competidores: se registra los clientes que han participado en uno o varios torneos para tener un detalle de su participación, pudiendo hacer ingreso, actualización y eliminación de sus registros.
- Reportes: lleva a cabo registros personalizados de aspectos como los pagos realizados durante un mes, pagos pendientes o diferentes características que puedan suscitar en el gimnasio y se deban reflejar en un reporte con opción a ser impreso en formato PDF.

# *3.5.1.2. Planificación de actividades*

Para mostrar la planificación de las actividades establecidas para el presente proyecto se utiliza un diagrama de Gantt, descrito en la **Ilustración 9-3,** que comprende desde la fecha de inicio del proyecto el 26-09-2022 hasta la presentación del examen principal en el 07-02-2023.

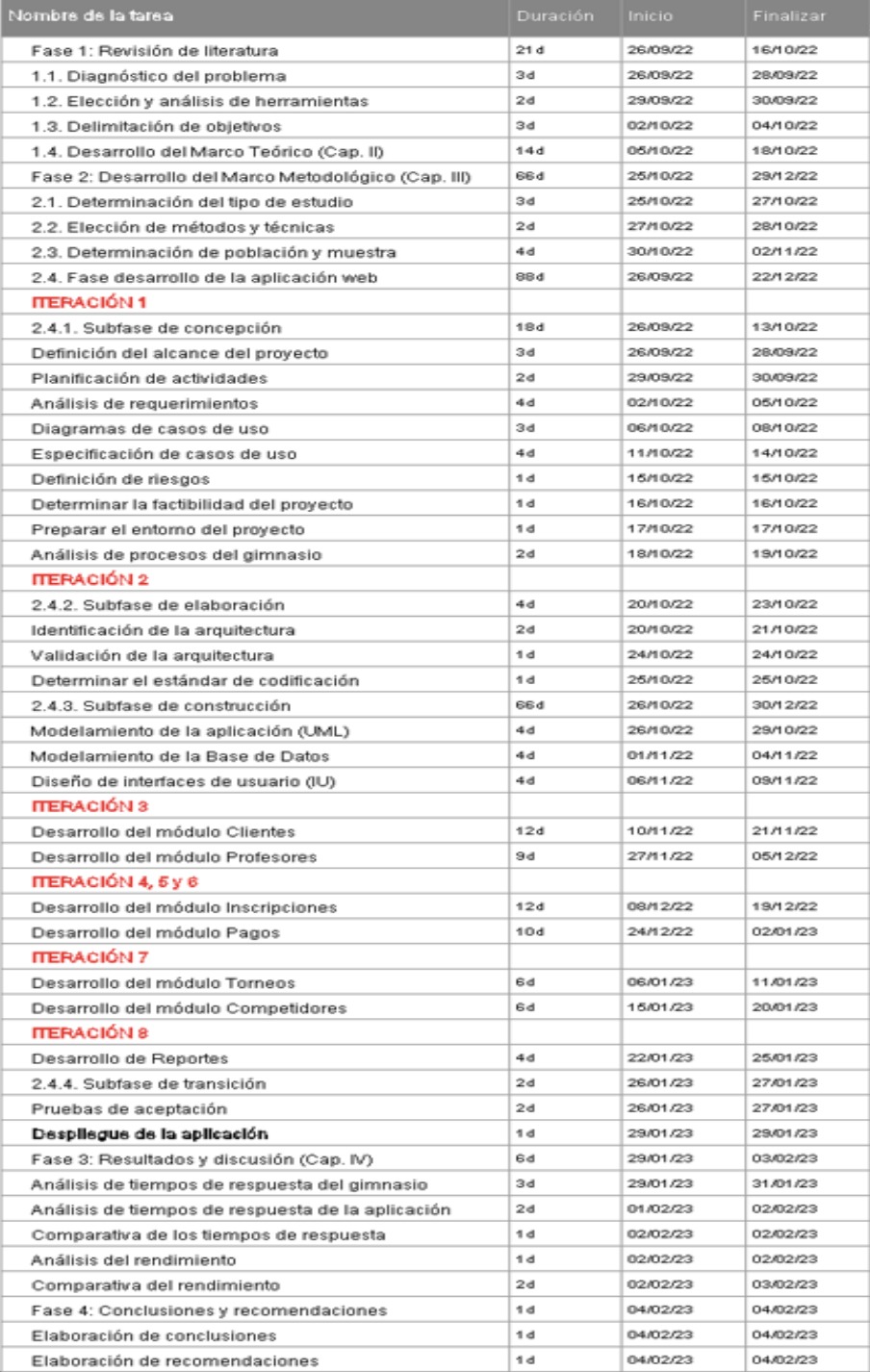

 **Ilustración 1-3:** Planificación de actividades

 **Realizado por:** Bolaños, Paul, 2022

El diagrama de Gantt completo se adjunta en el siguiente enlace:

## *3.5.1.3. Análisis de requerimientos*

En función de los objetivos planteados y el alcance del proyecto, se define los requerimientos funcionales en la **Tabla 6-3** y los no funcionales en la **Tabla 7-3**, a cumplir a lo largo del desarrollo de la aplicación web.

| Código       | <b>Nombre</b>                                                      | Descripción                                     | <b>Usuario</b> |
|--------------|--------------------------------------------------------------------|-------------------------------------------------|----------------|
|              |                                                                    | La aplicación web permite el ingreso a          | Administrador  |
| $RF-01$      | Inicio de sesión                                                   | aquellos usuarios registrados autenticando sus  | Profesor       |
|              |                                                                    | credenciales                                    | Cliente        |
|              |                                                                    | La aplicación web permite llevar un registro de |                |
| $RF-02$      | Gestión de usuarios                                                | los usuarios a través de la creación,           | Administrador  |
|              |                                                                    | eliminación y modificación de los datos de      |                |
|              |                                                                    | dichos usuarios                                 |                |
|              |                                                                    | La aplicación web debe permitir el registro y   | Administrador  |
| $RF-03$      | Gestión de clientes                                                | eliminación de clientes, así como la            |                |
|              |                                                                    | modificación de sus datos en caso de requerirlo | Profesor       |
|              |                                                                    | La aplicación web debe permitir el registro y   |                |
| $RF-04$      | Gestión de profesores                                              | eliminación de profesores, así como la          | Administrador  |
|              |                                                                    | modificación de sus datos de ser el caso        |                |
|              | Visualización de datos                                             | La aplicación web permite visualizar los datos  | Administrador, |
| $RF-05$      |                                                                    | personales del usuario que se encuentra         | Profesor,      |
|              | personales                                                         | operando.                                       | Cliente        |
| <b>RF-06</b> | Gestión de                                                         | La aplicación web permite registrar, eliminar y | Administrador  |
|              | suscripciones                                                      | modificar las mensualidades del gimnasio        | Profesor       |
|              |                                                                    | La aplicación web lleva un control de las       |                |
|              | Control de                                                         | fechas de finalización de las                   |                |
| <b>RF-07</b> | finalización de                                                    | mensualidades/suscripciones para notificar al   | Administrador  |
|              | suscripciones                                                      | administrador oportunamente y enviando un       |                |
|              |                                                                    | mensaje al celular de los clientes              |                |
|              |                                                                    | La aplicación web lleva un control de los       |                |
| $RF-08$      | Gestión de pagos                                                   | pagos que se realizan en el gimnasio tanto de   | Administrador  |
|              |                                                                    | las mensualidades como de pagos diarios         |                |
|              |                                                                    | La aplicación web permite registrar, modificar  | Administrador  |
| <b>RF-09</b> | y eliminar los diferentes torneos en los que<br>Gestión de torneos |                                                 | Profesor       |
|              |                                                                    | participa el gimnasio                           |                |
|              | Visualización de ficha                                             | La aplicación web pone a disposición del        | Administrador  |
| $RF-10$      | de competidor                                                      | administrador y del cliente una ficha donde se  | Profesor       |

**Tabla 6-3:** Requerimientos funcionales

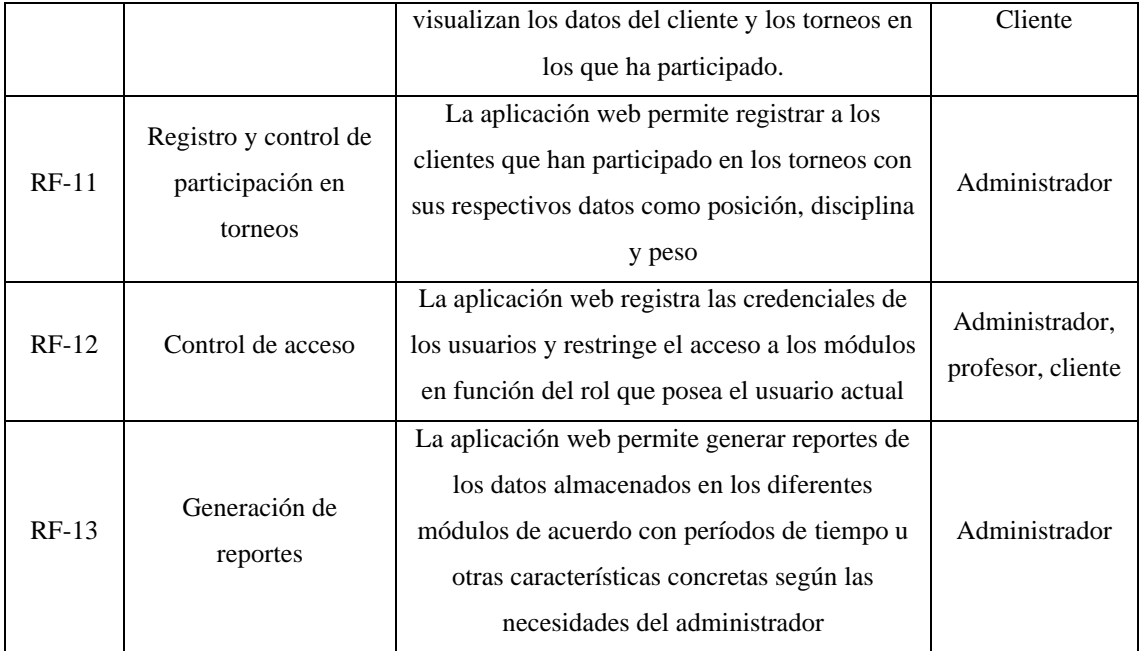

**Realizado por:** Bolaños, Paul, 2022

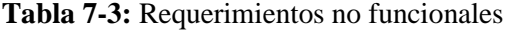

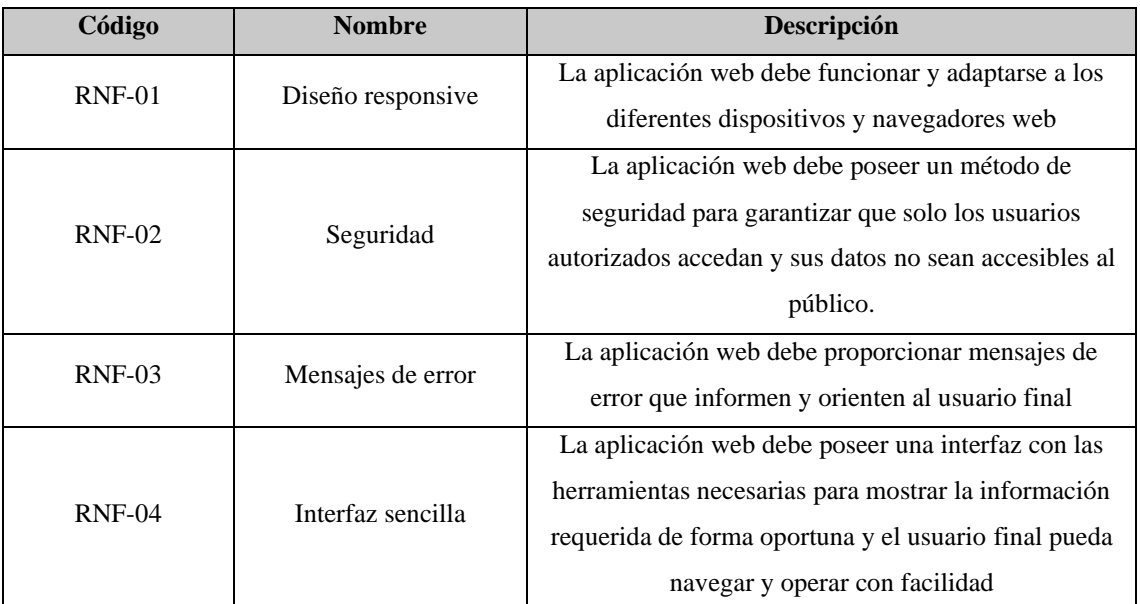

**Realizado por:** Bolaños, Paul, 2022

### *3.5.1.4. Diagramas de casos de uso*

El presente proyecto cubre un total de 13 requerimientos funcionales, por lo tanto, se hace uso de diagramas de casos de uso para plasmar dicho comportamiento de la aplicación web.

En primer lugar, se muestra un diagrama general de casos de uso a través de la ilustración 9-3. Posteriormente, se muestran el diagrama general de caso de uso de acuerdo con los roles considerados: administrador, profesor y cliente mediante la Ilustración 10-3. El resto de los diagramas de casos de uso se detallan en el **ANEXO A**.

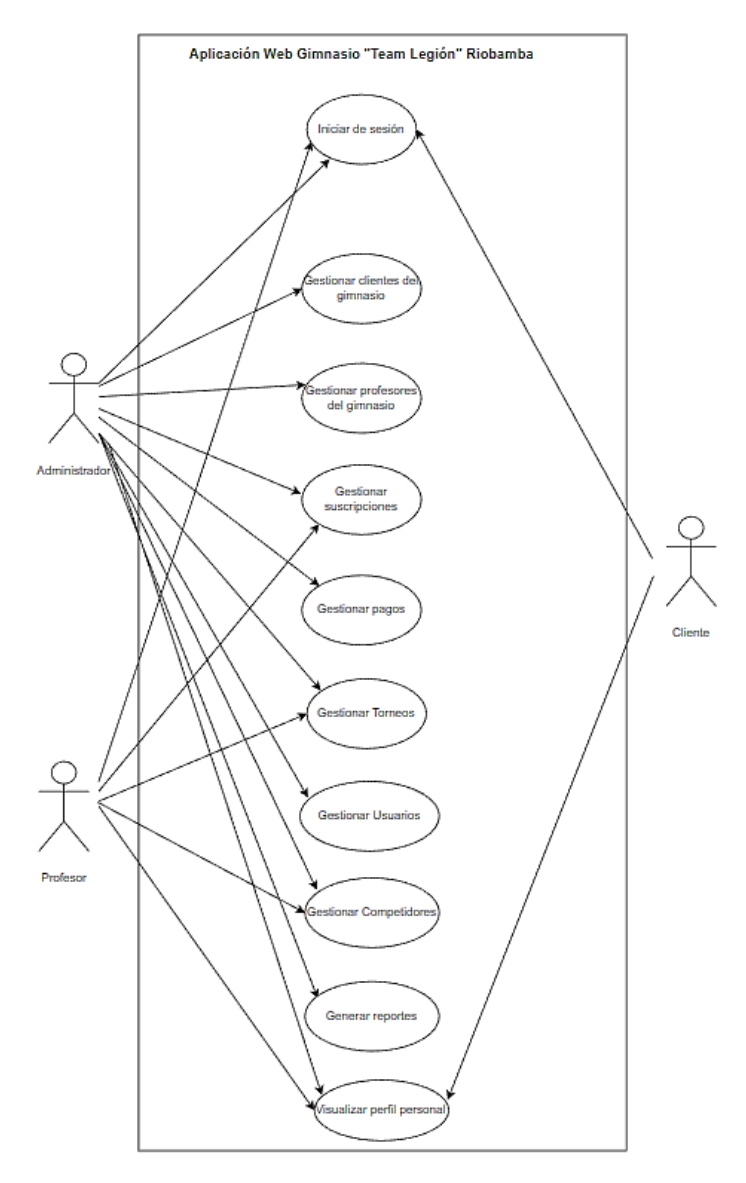

 **Ilustración 2-3:** Diagrama de casos de uso de la aplicación  **Realizado por:** Bolaños, Paul, 2022

# *3.5.1.5. Especificación de casos de uso*

Se detalla los casos de uso contemplados para el proyecto organizados por los diferentes módulos. Así se tiene la **Tabla 8-3** a modo de ejemplo, y en el **Anexo A** se muestra el resto de especificación para cada caso de uso.

| Caso de Uso                                                     | Iniciar sesión                                        | Identificación | $RF-01$ |  |  |
|-----------------------------------------------------------------|-------------------------------------------------------|----------------|---------|--|--|
| Objetivo                                                        | Acceder a la aplicación web                           |                |         |  |  |
| Actor/es                                                        | Administrador, profesor, cliente                      |                |         |  |  |
| <b>Precondiciones</b>                                           | El usuario debe estar registrado en la base de datos. |                |         |  |  |
| El usuario se dirige a la URL de la aplicación.<br><b>Pasos</b> |                                                       |                |         |  |  |

 **Tabla 8-3:** Caso de uso para iniciar de sesión

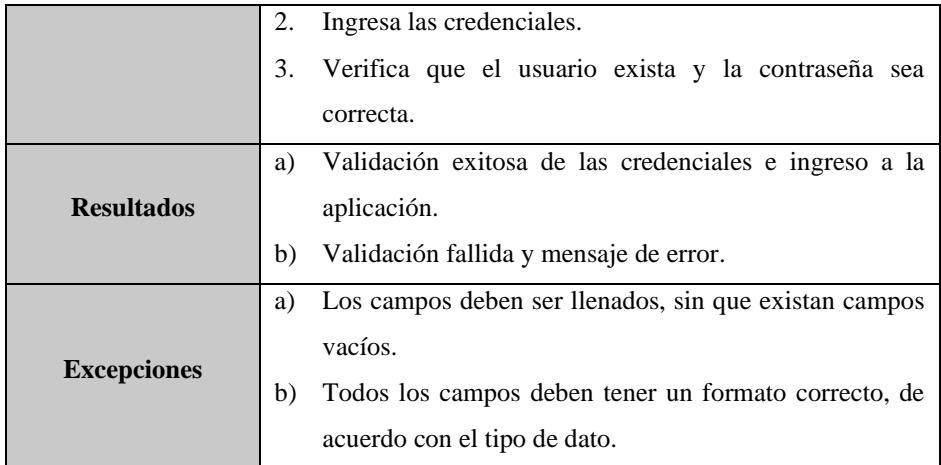

**Realizado por:** Bolaños, Paul, 2022

# *3.5.1.6. Definición de riesgos*

Se realiza un análisis de los riesgos potenciales que puede conllevar la aplicación a lo largo de su desarrollo, para ello, se hace uso de la Matriz de Probabilidad e Impacto (MPI) que permite asociar cada riesgo con su grado de probabilidad de ocurrencia y el impacto de este sobre el proyecto.

La escala de medida de probabilidad se detalla en la **Tabla 9-3,** contemplando un rango de 0.00 a 1.00 con su respectiva equivalencia a nivel cualitativo**.**

| Rango                           | Descripción |  |
|---------------------------------|-------------|--|
| 0.00 a 0.25                     | Muy baja    |  |
| $0.26$ a $0.50$                 | Baja        |  |
| $0.51$ a $0.75$                 | Media       |  |
| 0.76a1.00                       | Alta        |  |
| Realizado por Bolaños Paul 2022 |             |  |

 **Tabla 9-3:** Escala de Medida de Probabilidad

 **Realizado por:** Bolaños, Paul, 2022

La escala para el impacto del riesgo se muestra en **la Tabla 10-3**, contemplando un rango de 0.00 a 1.00 con su respectiva equivalencia a nivel cualitativo**.**

| <b>Rango</b> | Descripción |
|--------------|-------------|
| 0.00 a 0.25  | Muy leve    |
| $0.26a$ 0.50 | Leve        |
| 0.51 a 0.75  | Moderado    |
| 0.76a1.00    | Severo      |

 **Tabla 10-3:** Escala de Medida de Impacto

Los riesgos presentes en el proyecto de acuerdo con sus fases con su respectiva probabilidad, impacto y severidad, así como cada uno de sus planes de respuesta se detallan en el **ANEXO B.** Adicionalmente, se contempla la asignación de una prioridad para la respuesta frente a cada riesgo mediante la **Tabla 11-3**.

| <b>Prioridad</b> | <b>Valor</b> |
|------------------|--------------|
| Baja             |              |
| Media            |              |
| Alta             |              |

 **Tabla 11-3:** Prioridad para los riesgos del proyecto

 **Realizado por:** Bolaños, Paul, 2022

### *3.5.1.7. Determinar la factibilidad del proyecto*

El presente proyecto está sujeto a un análisis de factibilidad, para lo cual esta se divide en los aspectos: técnico, operativo y económico.

## • Factibilidad técnica

La presente aplicación es factible técnicamente para realizarse, debido a que se cuentan con los recursos hardware y software para llevar a cabo el desarrollo de la aplicación. Así se tiene la **Tabla 12-3** detallando los recursos técnicos:

| <b>Tipo de Recurso</b> | Descripción del recurso     |  |  |
|------------------------|-----------------------------|--|--|
|                        | Laptop Asus Tuf Gaming F15  |  |  |
| Hardware               | Mouse Razer Deathadder V2   |  |  |
|                        | Celular Huawei Mate 20 Lite |  |  |
|                        | Licencia Windows 10         |  |  |
|                        | Microsoft Office 365        |  |  |
|                        | IntelliJ IDEA               |  |  |
|                        | Java                        |  |  |
| Software               | Insomnia                    |  |  |
|                        | Xampp                       |  |  |
|                        | Visual Studio Code          |  |  |
|                        | <b>Spring Framework</b>     |  |  |
|                        | <b>Tailwind CSS</b>         |  |  |
|                        |                             |  |  |

**Tabla 12-3:** Recursos Técnicos para el proyecto

### • Factibilidad operativa

El presente proyecto es factible operativamente, ya que el autor posee los conocimientos pertinentes para el desarrollo de este, además, tiene acceso a diversas fuentes de información para facilitar la culminación de la investigación y de todo el desarrollo del producto software. La **Tabla 13-3** muestra los recursos operativos del proyecto con su rol respectivo.

| <b>Nombre</b>                  | Rol      |
|--------------------------------|----------|
| Paul Sebastián Bolaños Hidalgo | Tesista  |
| Patricio Moreno                | Director |
| Gisel Bastidas                 | Asesora  |

**Tabla 13-3:** Recursos Operativos para el proyecto

**Realizado por:** Bolaños, Paul, 2022

Así, la aplicación web para el gimnasio "Team Legión" Riobamba permite cubrir las diferentes actividades presentes en el negocio, aprovechando los beneficios que brindan las nuevas tecnologías, asegurando un correcto funcionamiento. Además, tanto el administrador como profesores del gimnasio poseen los conocimientos necesarios para utilizar la aplicación correctamente y adaptarse a su interfaz con rapidez.

#### • Factibilidad económica

A nivel económico, el proyecto es factible de realizarse gracias a la gestión del autor de este, quien cuenta con los recursos necesarios para llevarlo a cabo, además, haciendo una correcta elección de herramientas en su mayoría open source. El detalle de los recursos económicos se muestra en el **ANEXO C.**

#### *3.5.1.8. Preparar el entorno del proyecto*

El entorno de desarrollo del proyecto requiere de una serie de herramientas para su correcta ejecución y funcionamiento, así se tiene:

- a) Hardware
- Computadora personal, sea de escritorio o portátil para desarrollar el proyecto.
- Dispositivo personal, como computador, tablet o celular para ejecutar la aplicación.
- Impresora, para materializar toda la documentación referente al desarrollo del proyecto.
- b) Software
- Java, lenguaje de desarrollo utilizado en el proyecto, tanto en la parte del back-end como en la parte del front-end.
- IntelliJ IDEA, entorno de desarrollo para el lenguaje Java.
- MySQL, motor de base de datos para la gestión de las tablas y todos los aspectos referentes a la gestión de datos del gimnasio.
- Xampp, administrador de los servicios y servidores utilizados en el desarrollo como Apache y PhpMyAdmin para MySQL.
- Maven, gestor de dependencias para el proyecto y empaquetador de archivos requeridos.
- Drawio/ Diagrams, herramienta para llevar a cabo el modelamiento UML.

## *3.5.1.9. Análisis de los procesos del gimnasio "Team Legión" Riobamba*

Se realiza un análisis de los procesos y actividades que se realizan en el gimnasio previo a la existencia de la aplicación web, para lo cual, se considera la realización de un diagrama BMPN en la **Ilustración 11-3** que permite plasmar el modelo de negocio.

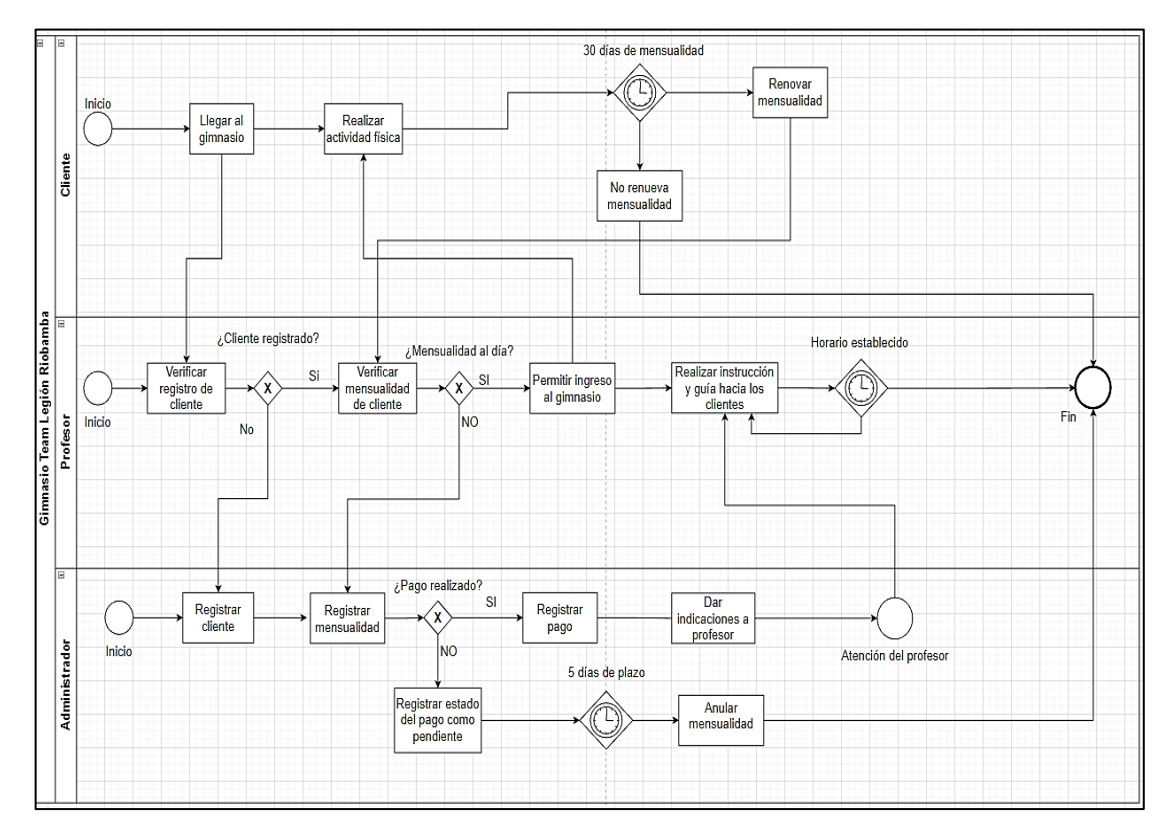

**Ilustración 3-3:** Diagrama BPMN para modelado de procesos del negocio

**Realizado por:** Bolaños, Paul, 2022

## *3.5.2. Subfase de Elaboración*

Subfase encargada de identificar y validar una arquitectura para la aplicación, de forma que se pueda proceder con la construcción del proyecto.

### *3.5.2.1. Identificación de la arquitectura*

Para el desarrollo de la presente aplicación web se toma en cuenta la arquitectura por N capas, bajo el patrón de diseño Modelo Vista Controlador, de esta forma, en la **Ilustración 12-3**, se muestra la arquitectura propuesta para el proyecto.

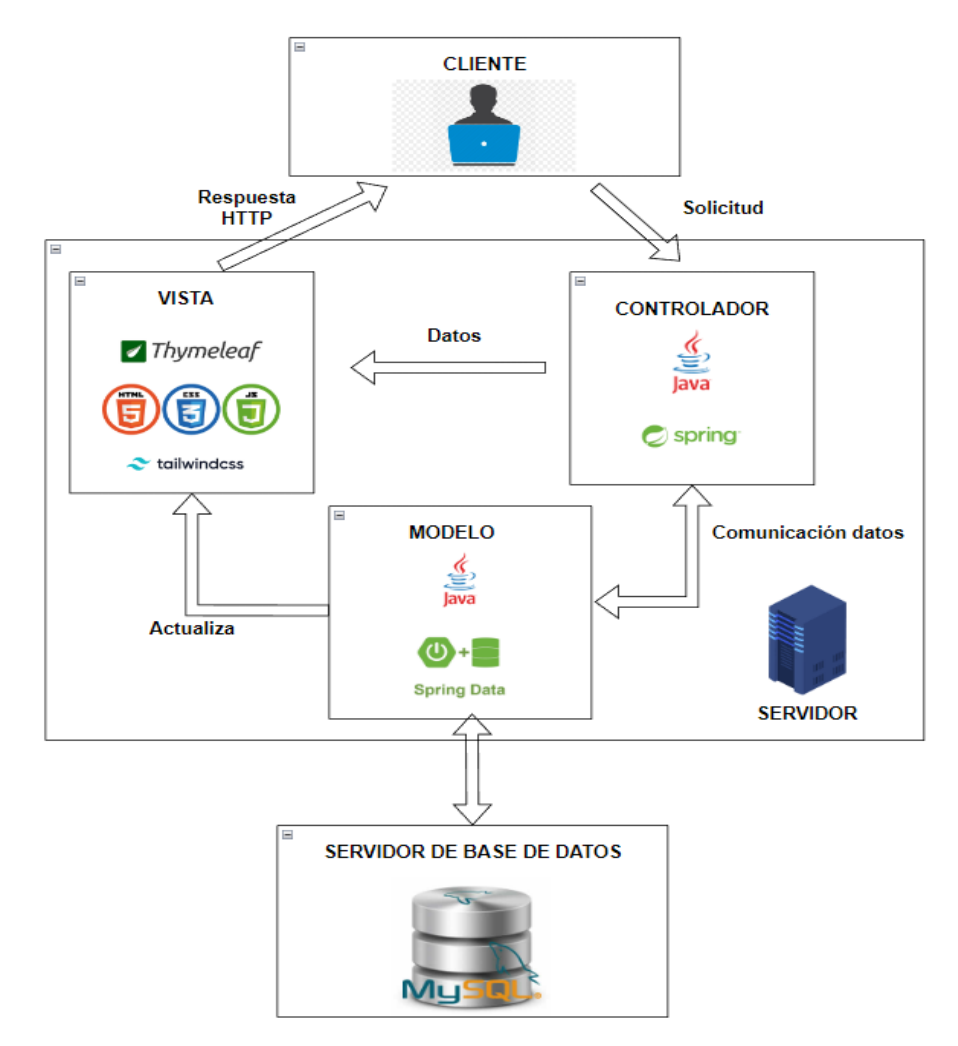

**Ilustración 4-3:** Arquitectura de la aplicación web **Realizado por:** Bolaños, Paul, 2022

### *3.5.2.2. Validación de arquitectura*

El uso del patrón MVC en el presente proyecto otorga una serie de beneficios a considerar de cara a desarrollar la aplicación de forma óptima, así se tiene:

- Divide las responsabilidades de las capas, permitiendo un proyecto más escalable y menos acoplado entre sus componentes.
- Reutilización de componentes para agilizar la codificación y el desarrollo en general.
- Permite realizar mantenimiento y pruebas unitarias de los diferentes componentes.

Se establece un estándar de codificación a fin de aumentar la legibilidad del proyecto y mantener un código organizado y flexible. De esta forma, se contempla la convención de CamelCase para todo el desarrollo de la aplicación, mientras que en la Base de Datos se contempla la convención Snake\_case.

En el caso de CamelCase se combinan las palabras directamente, estableciendo la primera letra en minúscula y cada palabra nueva es una mayúscula.

Por el lado, de Snake\_case, las palabras en minúscula se separan por una barra baja o underscore.

### *3.5.3. Subfase de Construcción*

### *3.5.3.1. Modelamiento de la aplicación*

El modelamiento de la aplicación comprende el desarrollo y diseño de los diferentes diagramas e interfaces gráficas a fin de comprender la lógica del negocio, el dominio del problema del proyecto e identificar una solución viable para la misma.

a) Diagrama de Paquetes

Mediante la **Ilustración 13-3**, se muestra la organización de los elementos de la aplicación agrupados en paquetes.

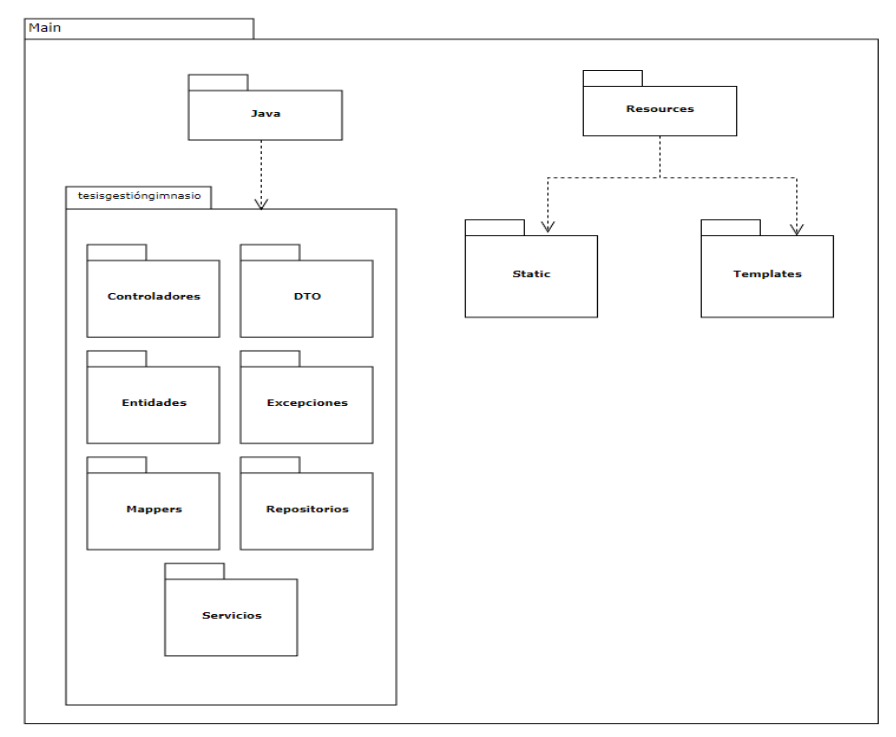

 **Ilustración 5-3:** Diagrama de Paquetes

## b) Diagrama de Componentes

Presenta los componentes de la aplicación y su relación entre sí mediante la **Ilustración 14-3**.

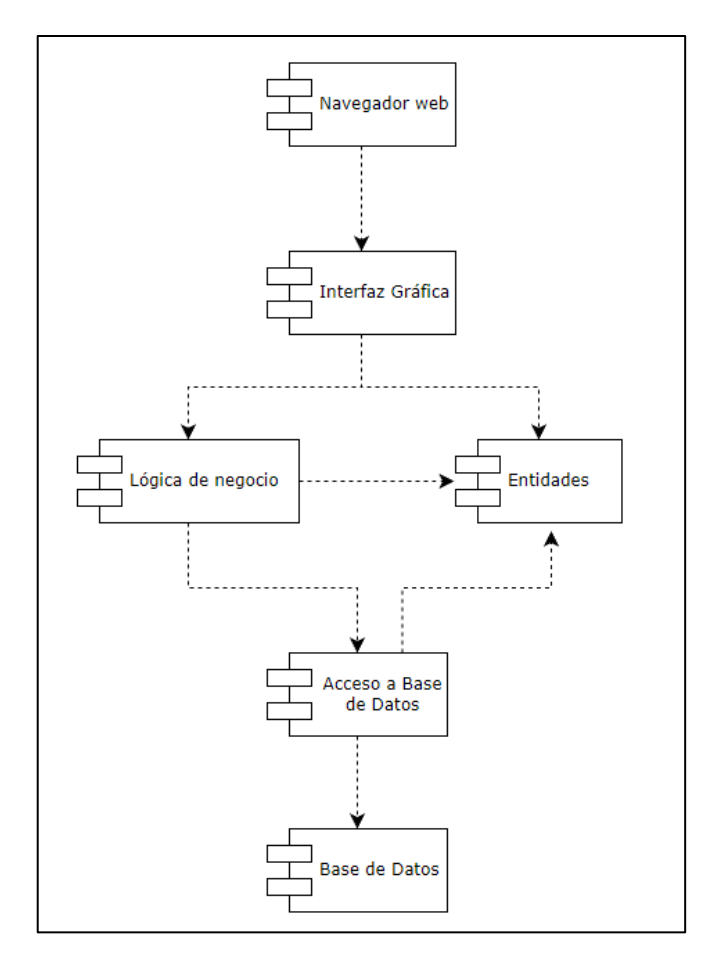

 **Ilustración 6-3:** Diagrama de Componentes

 **Realizado por:** Bolaños, Paul, 2022

## c) Diagrama de Despliegue

Mediante la **Ilustración 15-3** se muestra la arquitectura de la aplicación diferenciando los módulos principales y su interrelación.

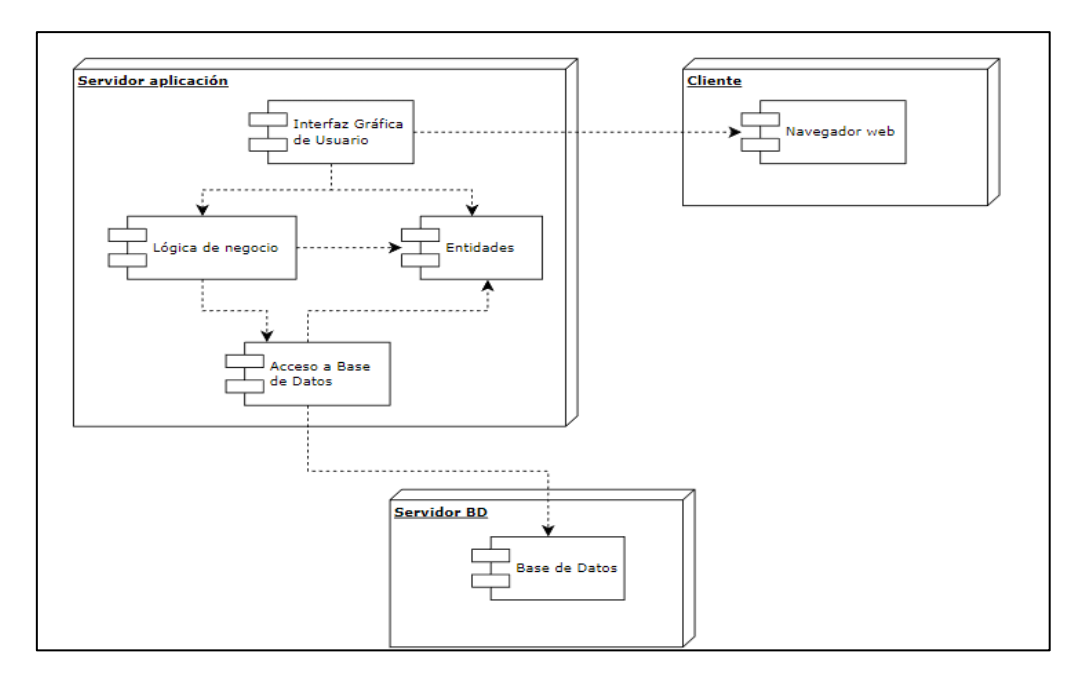

**Ilustración 7-3:** Diagrama de Despliegue **Realizado por:** Bolaños, Paul, 2022

### *3.5.3.2. Modelamiento de la Base de Datos*

Seguido del modelamiento de la aplicación para comprender y establecer su arquitectura y distribución de carpetas, se procede a realizar el modelamiento de la base de datos y el consiguiente diccionario de datos de esta.

a) Diagrama de Base de Datos

Mediante la **Ilustración 16-3**, se muestra el diseño de la Base de Datos planteada para el proyecto.

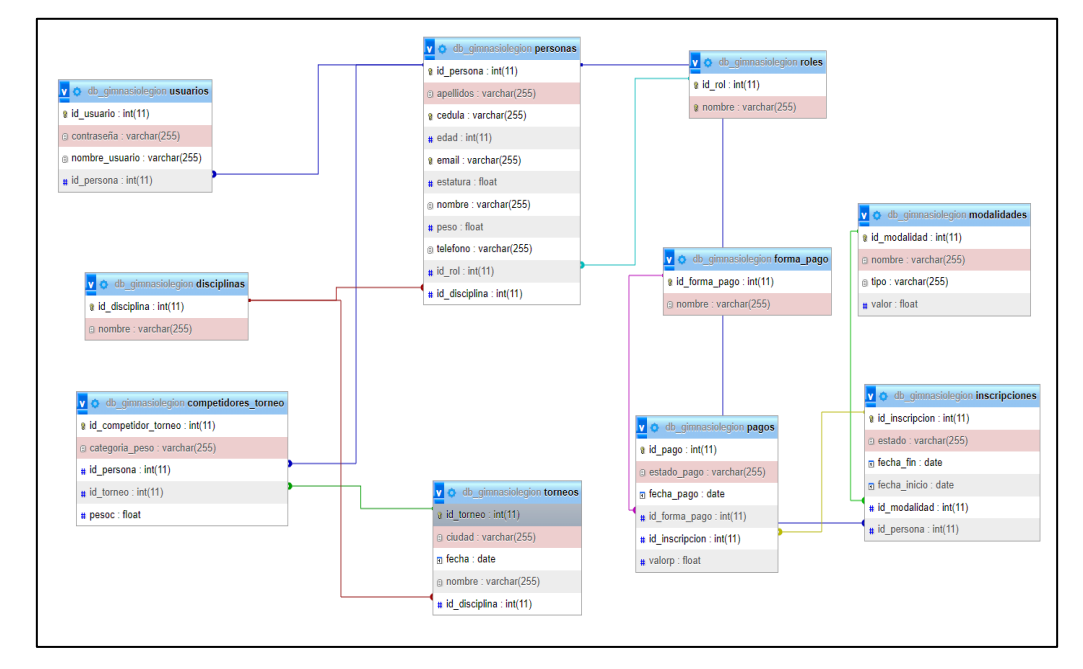

**Ilustración 8-3:** Diagrama de Base de Datos

## b) Diccionario de datos

Para promover el entendimiento de todos los campos que se presenta en cada una de las tablas de la Base de Datos, se muestra un ejemplo de diccionario de datos a través de la **Tabla 14-3**, y posteriormente se tiene el diccionario de datos completo para cada tabla en el **ANEXO C**.

| Nombre de archivo: personas                                         |                  |                 |                |                              |                |  |  |
|---------------------------------------------------------------------|------------------|-----------------|----------------|------------------------------|----------------|--|--|
| Descripción: datos del suscriptor que puede ser cliente o profesor. |                  |                 |                |                              |                |  |  |
| Nombre del                                                          | Descripción      | Tipo de dato y  | Permite        | <b>Valores</b>               | <b>Enlaces</b> |  |  |
| campo:                                                              |                  | tamaño          | <b>NULL</b>    | permitidos                   |                |  |  |
| id_persona (PK)                                                     | Identificador de | Int $(11)$      | N <sub>O</sub> | Valor                        |                |  |  |
|                                                                     | los suscriptores |                 |                | autoincremen                 |                |  |  |
|                                                                     | del gimnasio     |                 |                | tal                          |                |  |  |
| nombre                                                              | <b>Nombres</b>   | Varchar(255)    | N <sub>O</sub> | primer                       |                |  |  |
|                                                                     | completos del    |                 |                | nombre +                     |                |  |  |
|                                                                     | suscriptor       |                 |                | (segundo                     |                |  |  |
|                                                                     |                  |                 |                | $nombre) =$                  |                |  |  |
|                                                                     |                  |                 |                | $[{A-Z}][a-z]$               |                |  |  |
| apellidos                                                           | Apellidos del    | Varchar $(255)$ | N <sub>O</sub> | primer                       |                |  |  |
|                                                                     | suscriptor       |                 |                | apellido +                   |                |  |  |
|                                                                     |                  |                 |                | (segundo                     |                |  |  |
|                                                                     |                  |                 |                | $apellido) =$                |                |  |  |
|                                                                     |                  |                 |                | ${[A-Z][a-z]}$               |                |  |  |
| cedula                                                              | Cédula del       | Varchar(10)     | NO             | permite un                   |                |  |  |
|                                                                     | suscriptor       |                 |                | digito de [0-                |                |  |  |
|                                                                     |                  |                 |                | 9] y requiere                |                |  |  |
|                                                                     |                  |                 |                | la entrada de                |                |  |  |
|                                                                     |                  |                 |                | los 10 dígitos               |                |  |  |
| edad                                                                | Edad del         | Int(11)         | <b>SI</b>      | permite dos                  |                |  |  |
|                                                                     | suscriptor       |                 |                | dígitos [0-9]                |                |  |  |
|                                                                     |                  |                 |                | entre 5 y 100                |                |  |  |
|                                                                     |                  |                 |                | años                         |                |  |  |
| email                                                               | Correo           | Varchar $(255)$ | SI             | nombre + $\overline{\omega}$ |                |  |  |
|                                                                     | electrónico del  |                 |                | $+$ dominio $=$              |                |  |  |
|                                                                     | suscriptor       |                 |                | ${[a-z]} + \omega +$         |                |  |  |
|                                                                     |                  |                 |                | ${[a-z]. [a-z]}$             |                |  |  |
| estatura                                                            | Estatura en      | Float           | <b>SI</b>      | rango: 120-                  |                |  |  |
|                                                                     | centímetros del  |                 |                | 250, además                  |                |  |  |
|                                                                     | suscriptor       |                 |                | permite el                   |                |  |  |
|                                                                     |                  |                 |                | ingreso de                   |                |  |  |
|                                                                     |                  |                 |                | cualquier                    |                |  |  |
|                                                                     |                  |                 |                | valor $[0-9]$ ,              |                |  |  |
|                                                                     |                  |                 |                | considerando                 |                |  |  |
|                                                                     |                  |                 |                | en decimales                 |                |  |  |
|                                                                     |                  |                 |                | 2 valores                    |                |  |  |
| peso                                                                | Peso en          | Float           | SI             | Rango: 30 a                  |                |  |  |
|                                                                     | kilogramos del   |                 |                | 250, con                     |                |  |  |
|                                                                     | suscriptor       |                 |                | valores entre                |                |  |  |
|                                                                     |                  |                 |                | $[0, 9]$ ,                   |                |  |  |
|                                                                     |                  |                 |                | considerando                 |                |  |  |
|                                                                     |                  |                 |                | hasta 2                      |                |  |  |
|                                                                     |                  |                 |                | decimales                    |                |  |  |
| telefono                                                            | Teléfono<br>del  | Varchar $(10)$  | NO             | permite un                   |                |  |  |
|                                                                     | suscriptor       |                 |                | digito de [0-                |                |  |  |

**Tabla 14-3:** Diccionario de datos de la tabla: personas

|                 |                    |         |     | 9] y requiere  |                            |
|-----------------|--------------------|---------|-----|----------------|----------------------------|
|                 |                    |         |     | la entrada de  |                            |
|                 |                    |         |     | los 10 dígitos |                            |
| $id_{rol}$ (FK) | Identificador del  | Int(11) | NO. | Permite<br>el  | Roles $\Rightarrow$ id rol |
|                 | rol del suscriptor |         |     | ingreso del ID |                            |
|                 |                    |         |     | del<br>rol     |                            |
|                 |                    |         |     | asignado       |                            |
| id_disciplina   | Identificador de   | Int(11) | SI  | el<br>Permite  | Disciplinas $\Rightarrow$  |
| (FK)            | disciplina/s<br>la |         |     | ingreso del ID | id_disciplina              |
|                 | del<br>suscriptor  |         |     | de<br>la       |                            |
|                 | (profesor)         |         |     | disciplina     |                            |
|                 |                    |         |     | asignada       |                            |

**Realizado por:** Bolaños, Paul, 2022

### *3.5.3.3. Diseño de interfaces gráficas de usuario*

Se diseñan los prototipos de pantalla para determinar la distribución del contenido e interacción con el mismo en las interfaces de la aplicación, así como la elección de colores y de iconografía para los diferentes módulos.

• Página de Login: la **Ilustración 17-3** muestra la interfaz diseñada para el ingreso y validación de credenciales antes de ingresar a la administración de la aplicación.

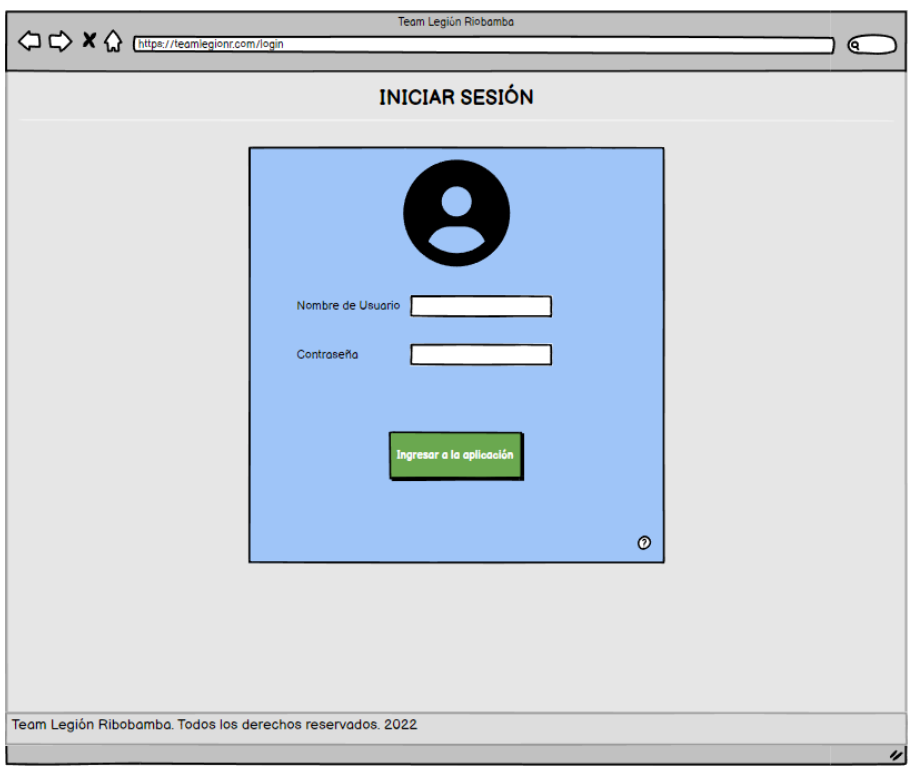

**Ilustración 9-3:** Prototipo de pantalla para página de login

• Página de Inicio: mediante la **Ilustración 18-3** se aprecia la interfaz diseñada para la página de inicio.

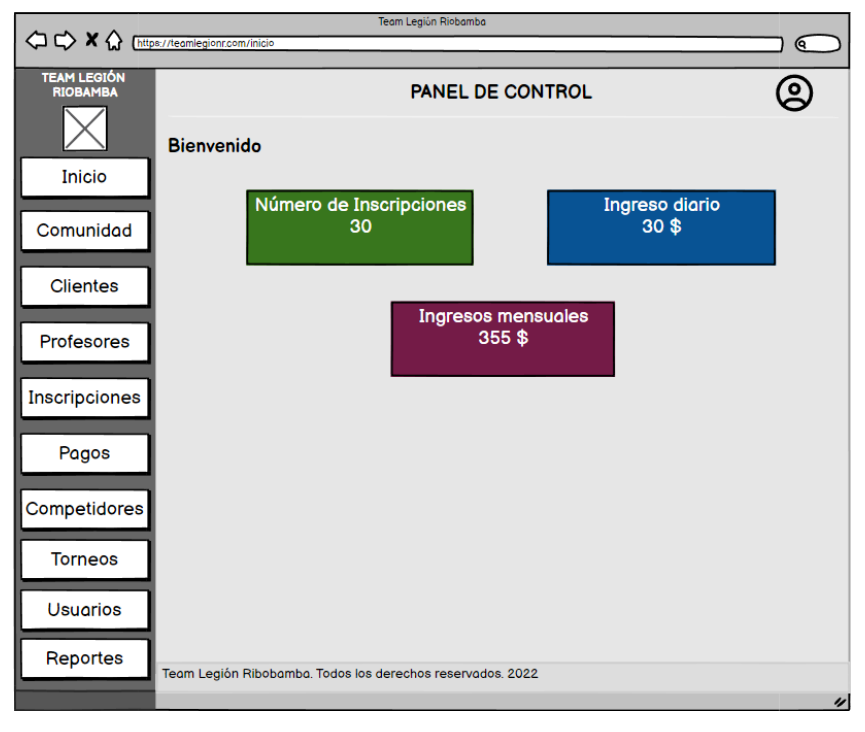

**Ilustración 10-3:** Prototipo de pantalla para página de inicio **Realizado por:** Bolaños, Paul, 2022

• Página de Listado: mediante la **Ilustración 19-3** se muestra el prototipo de pantalla para los listados de los diferentes módulos, permitiendo el ingreso, la modificación, eliminación e incluso la búsqueda de registros.

|                                       |                         |                                |                       |                      | Team Legión Riobamba                                       |            |                 |                         | ଟ                       |
|---------------------------------------|-------------------------|--------------------------------|-----------------------|----------------------|------------------------------------------------------------|------------|-----------------|-------------------------|-------------------------|
| <b>TEAM LEGIÓN</b><br><b>RIOBAMBA</b> |                         |                                | Módulo de clientes    |                      | <b>PANEL DE CONTROL</b>                                    |            |                 |                         | $\bullet$               |
| Inicio                                |                         | <sup>2</sup> + Agregar cliente |                       |                      |                                                            |            |                 | <b>Q</b> Buscar cliente |                         |
|                                       | ΠD<br>$\blacksquare$    | Nombre<br>Juan                 | Apellidos<br>Gortaire | Cédula<br>0603869413 | Email<br>gortairej@gmail.com                               | Edad<br>33 | Peso (kg)<br>66 | Estatura(cm)<br>178     | Acciones<br>ビロ          |
| Comunidad                             | $\overline{2}$          | Javier                         | Cajamarca             | 1704997012           | cajamarcaj@gmail.com                                       | 17         | 54              | 168                     |                         |
| <b>Clientes</b>                       | $\overline{\mathbf{3}}$ | Marlon                         | Aguirre               | 0200982163           | aguirrem@gmail.com                                         | 22         | 78              | 162                     | のこと<br>ことの              |
| Profesores                            |                         |                                |                       |                      |                                                            |            |                 |                         |                         |
| Inscripciones                         |                         |                                |                       |                      |                                                            |            |                 |                         |                         |
| Pagos                                 |                         |                                |                       |                      |                                                            |            |                 |                         |                         |
| Competidores                          |                         |                                |                       |                      |                                                            |            |                 |                         |                         |
| <b>Torneos</b>                        |                         |                                |                       |                      |                                                            |            |                 |                         |                         |
| <b>Usuarios</b>                       |                         |                                |                       |                      |                                                            |            |                 |                         |                         |
| Reportes                              |                         |                                |                       |                      | Team Legión Ribobamba. Todos los derechos reservados. 2022 |            |                 |                         | $\overline{\mathbf{z}}$ |

**Ilustración 11-3:** Prototipo de pantalla para página de listado

• Página de Registro: para el proceso de ingreso de nuevos registros en los diferentes módulos, se muestra un prototipo de pantalla referente al ingreso de clientes mediante la **Ilustración 20-3**.

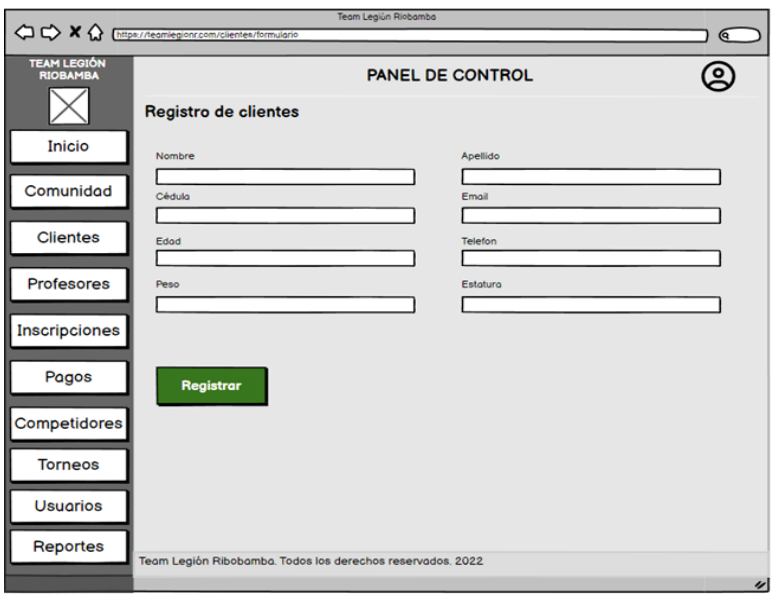

**Ilustración 12-3:** Prototipo de pantalla para página de registro **Realizado por:** Bolaños, Paul, 2022

• Página de Ficha de Competidor: se muestra a través de la **Ilustración 21-3** la página de listado de competidores con la opción para mostrar la ficha de cada competidor.

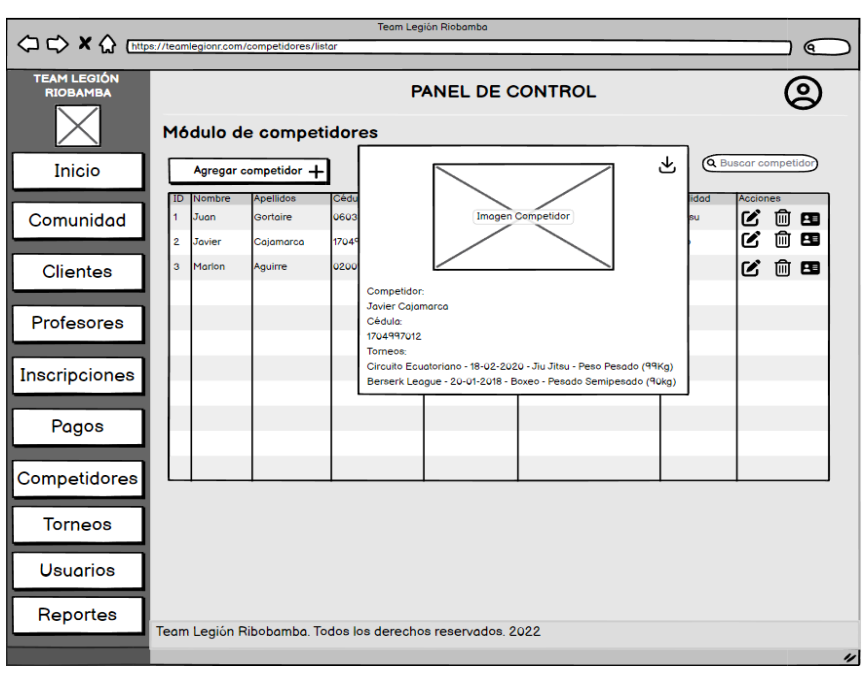

**Ilustración 13-3:** Prototipo de pantalla para página de ficha de competidor **Realizado por:** Bolaños, Paul, 2022

•

• Páginas de Reportes: a través de la **Ilustración 22-3** se muestra la distribución del módulo de reportes.

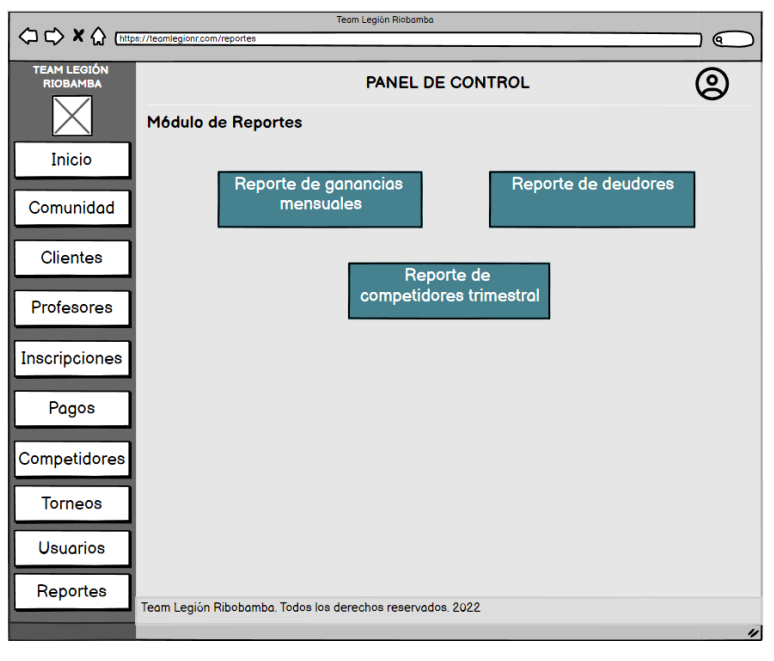

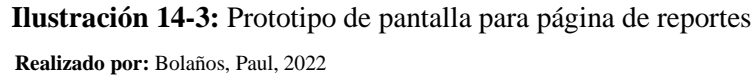

• Página de reporte específico: a través de la **Ilustración 23-3** se muestra una pantalla de un reporte concreto del gimnasio con la distribución de botones y de tablas para la visualización de toda la información.

| A C K Chttps://teamlegionr.com/reportes/gananciasm | Team Legión Riobamba                                       |                            |                 | ଵ                |
|----------------------------------------------------|------------------------------------------------------------|----------------------------|-----------------|------------------|
| <b>TEAM LEGIÓN</b><br><b>RIOBAMBA</b>              | Reporte de Ganancias mensuales                             | <b>PANEL DE CONTROL</b>    |                 | $\bullet$        |
| Inicio                                             | 曲<br>01 / 01 / 2022                                        | 31 / 01 / 2022             | 角               |                  |
| Comunidad                                          | <b>Cliente</b><br><b>Juan Gortaire</b>                     | Monto (\$)<br>35,00        | <b>Total \$</b> |                  |
|                                                    | Javier Gómez                                               | 2.50                       |                 |                  |
| Clientes                                           | <b>Fredy Guaman</b>                                        | 30.00                      |                 |                  |
|                                                    | Carla Vallejo                                              | 25.00                      |                 |                  |
| Profesores                                         | Jaime Aguirre<br><b>Carmen Barros</b>                      | 2.50<br>25.00              |                 |                  |
|                                                    | Diego Logroño                                              | 2.50                       |                 |                  |
| Inscripciones                                      | Alan Escobar                                               | 30.00                      |                 |                  |
|                                                    | Hernán Jiménez                                             | 25.00                      |                 |                  |
| Pagos                                              |                                                            |                            | 525.00          |                  |
| Competidores                                       |                                                            |                            |                 |                  |
|                                                    | Descargar Reporte en PDF                                   | Descargar Reporte en Excel |                 |                  |
| <b>Torneos</b>                                     |                                                            |                            |                 |                  |
| <b>Usuarios</b>                                    |                                                            |                            |                 |                  |
| Reportes                                           |                                                            |                            |                 |                  |
|                                                    | Team Legión Ribobamba. Todos los derechos reservados. 2022 |                            |                 |                  |
|                                                    |                                                            |                            |                 | $\overline{\nu}$ |

**Ilustración 15-3:** Prototipo de pantalla para página de reporte específico **Realizado por:** Bolaños, Paul, 2022

## *3.5.4. Subfase de Transición*

Subfase encargada del despliegue de la aplicación y de la realización de pruebas enfocadas a garantizar la funcionalidad total del producto a entregar.

## *3.5.4.1. Pruebas de la aplicación*

Para tener un grado de seguridad mayor de cara a cumplir todas las funcionalidades planteadas para la aplicación web, se contempla la realización de una serie de pruebas de aceptación, para lo cual se muestra a modo de ejemplo la **Tabla 15-3**. Las demás pruebas de aceptación se encuentran en el **ANEXO E**.

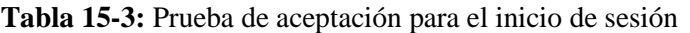

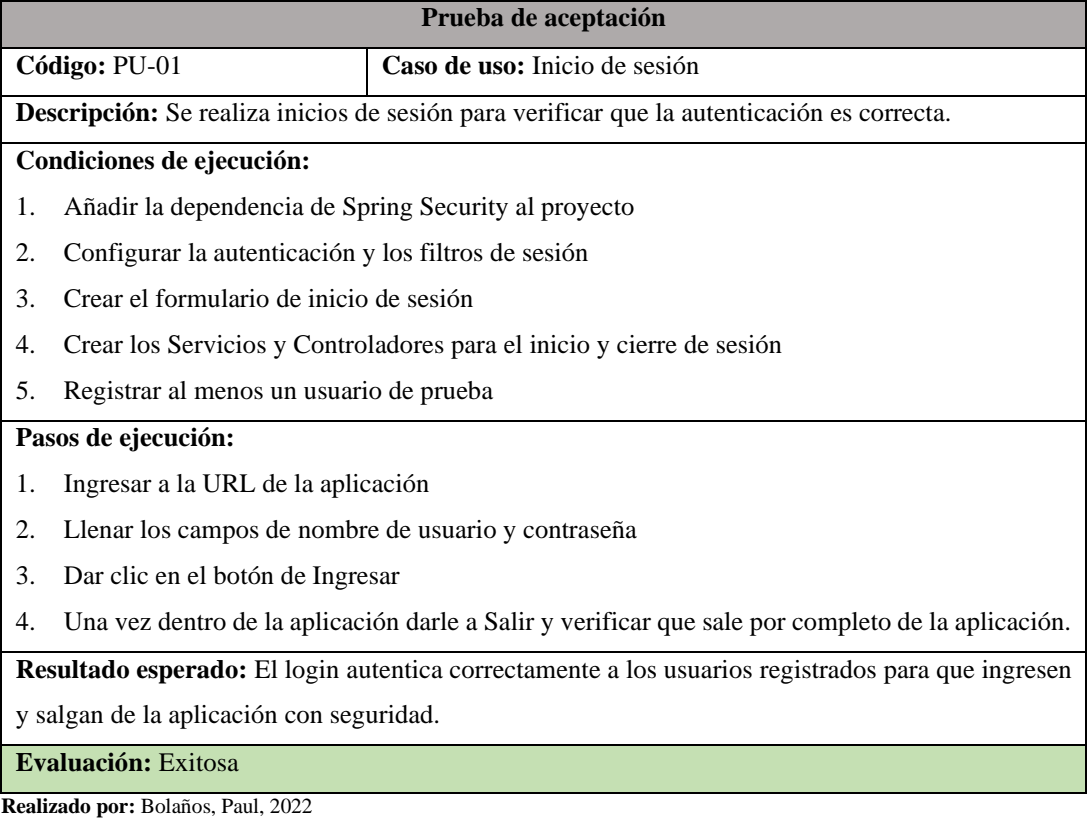

## **CAPÍTULO IV**

### **4. RESULTADOS Y DISCUSIÓN**

El presente capítulo comprende el análisis, evaluación y descripción de las mediciones realizadas con respecto a los procesos manuales del gimnasio "Team Legión" Riobamba y los procesos automatizados con su aplicación web, de forma que los resultados obtenidos permitan determinar el porcentaje de eficiencia de desempeño de la aplicación web y, por lo tanto, el nivel de mejora en comparación al proceso manual.

### **4.1.Eficiencia en el desempeño**

Para llevar a cabo la evaluación de la eficiencia del desempeño se utiliza la subcaracterística del comportamiento temporal contemplada en el estándar ISO/IEC 25010, bajo las métricas de tiempo de respuesta y rendimiento, realizando una comparación de los procesos manuales con respecto a los procesos automatizados mediante la aplicación web.

#### *4.1.1. Comportamiento temporal*

Dentro del comportamiento temporal se considera las métricas tiempo de respuesta y rendimiento, para lo cual, se hace uso de un cronómetro digital y las extensiones del navegador que permiten desglosar estos parámetros a detalle respecto a la aplicación web para el gimnasio "Team Legión" Riobamba. Así, se considera el proceso actual que sigue el gimnasio para la gestión de clientes, mensualidades y pagos de forma manual, para ser comparado con los procesos automatizados utilizando la aplicación web.

#### *4.1.1.1. Análisis de tiempos actuales para la gestión del gimnasio*

Tomando en cuenta el hecho de que el administrador del gimnasio lleva el control de todos sus procesos manualmente y acarrea una serie de inconvenientes como se detalla en el Capítulo I referente al diagnóstico del problema. Se efectúa un análisis de los procesos del gimnasio para obtener los tiempos aproximados en la realización de cada uno de ellos. La **Tabla 16-4** muestra el promedio obtenido de los tiempos recopilados en minutos de los procesos del gimnasio durante un total de 7 días haciendo uso de un cronómetro digital. El total de datos recopilados se puede observar a detalle en el **ANEXO F.**

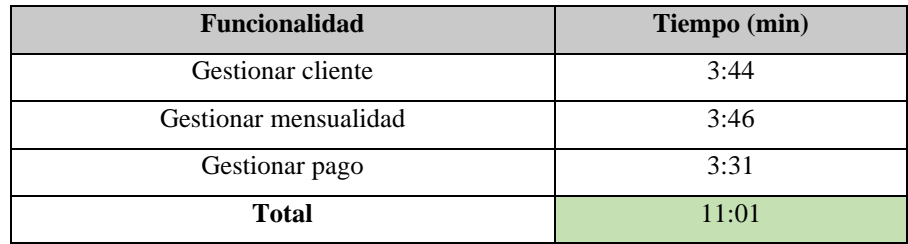

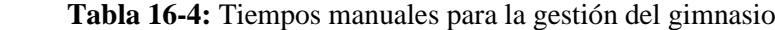

 **Realizado por:** Bolaños, Paul, 2022

De esta forma, se observa que para cada proceso existe una demora de aproximadamente 3 minutos, sumando un total de 11:01 minutos, por lo tanto, existe una demora entre cada cliente que requiere atención en el gimnasio, lo cual cobra importancia al tener afluencia de clientes en cada uno de los horarios del gimnasio.

### *4.1.1.2. Análisis de tiempos con la aplicación web para la gestión del gimnasio*

A través de la implementación de la aplicación web en el gimnasio se pretende reducir los tiempos que se emplean para la gestión de clientes, suscripciones y pagos, optimizando y agilizando cada una de estas operaciones, mientras se agrega nuevas funcionalidades para ampliar las opciones del gimnasio respecto a su gestión.

Haciendo uso de un cronómetro digital y de la extensión del navegador Chrome, Performance-Analyzer se obtiene los tiempos de respuesta a la hora de realizar las operaciones.

Así, la **Tabla 17-4** muestra los tiempos de respuesta con la aplicación web para cada uno de los principales módulos desarrollados, contemplando un tiempo de respuesta total de 11:39 minutos. Para mayor detalle, se muestra cada una de las tablas resultantes para cada funcionalidad en el **ANEXO F.**

| <b>Funcionalidad</b>                           | Tiempo (minutos)      |
|------------------------------------------------|-----------------------|
| Inicio de sesión                               | $00:23$ min           |
| Gestión de usuarios                            | $01:12 \text{ min}$   |
| Gestión de clientes                            | $01:51 \; \text{min}$ |
| Gestión de profesores                          | $01:48$ min           |
| Gestión de suscripciones                       | $01:54 \text{ min}$   |
| Gestión de pagos                               | $01:28$ min           |
| Gestión de torneos                             | $01:24 \; \text{min}$ |
| Registro y control de participación en torneos | $01:40$ min           |
| <b>Total</b>                                   | $11:39$ min           |

 **Tabla 17-4:** Tiempos de respuesta con la aplicación web para la gestión del gimnasio

### *4.1.1.3. Comparativa de los tiempos de respuesta para la gestión del gimnasio*

Mediante la **Tabla 18-4** se muestra la comparativa de los tiempos de respuesta usando la aplicación web y los tiempos sin ella de forma manual para contrastar la diferencia. Para ello, se determina la diferencia de tiempo en minutos y posteriormente se obtiene el porcentaje de mejora para cada proceso. Finalmente, existe una reducción de 05:48 minutos que representa un porcentaje de mejora del tiempo de respuesta del 52.77% a comparación de los procesos manuales, lo cual muestra que existe una reducción de aproximadamente la mitad del tiempo de respuesta para las operaciones realizadas. Todo ello, gracias al protocolo HTTP que permite una comunicación rápida entre el cliente y el servidor de la aplicación web.

| <b>Funcionalidad</b>        | <b>Gestión Manual</b><br>(min) | <b>Gestión</b><br><b>Aplicación Web</b><br>(min) | Diferencia de<br>tiempos (min) | Porcentaje<br>de mejora<br>$($ %) |
|-----------------------------|--------------------------------|--------------------------------------------------|--------------------------------|-----------------------------------|
| Gestión de clientes         | $3:44 \text{ min}$             | $1:51$ min                                       | $1:53 \text{ min}$             | 50.45 %                           |
| Gestión de<br>suscripciones | $3:46 \text{ min}$             | $1:54 \text{ min}$                               | $1:52 \text{ min}$             | 49.56 %                           |
| Gestión de pagos            | $3:31 \text{ min}$             | $1:28 \text{ min}$                               | $02:03 \text{ min}$            | 58.29 %                           |
| <b>Total</b>                | $11:01$ min                    | $5:13 \text{ min}$                               | $05:48 \text{ min}$            | 52.77 %                           |

**Tabla 18-4:** Comparación de tiempos de respuesta para la gestión del gimnasio

**Realizado por:** Bolaños, Paul, 2022

El **Gráfico 2-4** muestra la diferencia en minutos del tiempo de respuesta obtenido al comparar los tiempos de respuesta manuales y los tiempos de respuesta con la aplicación web, dejando una diferencia de 05:48 minutos correspondientes a la reducción de tiempo de respuesta para la gestión de los procesos del gimnasio automatizados por medio de la aplicación web.

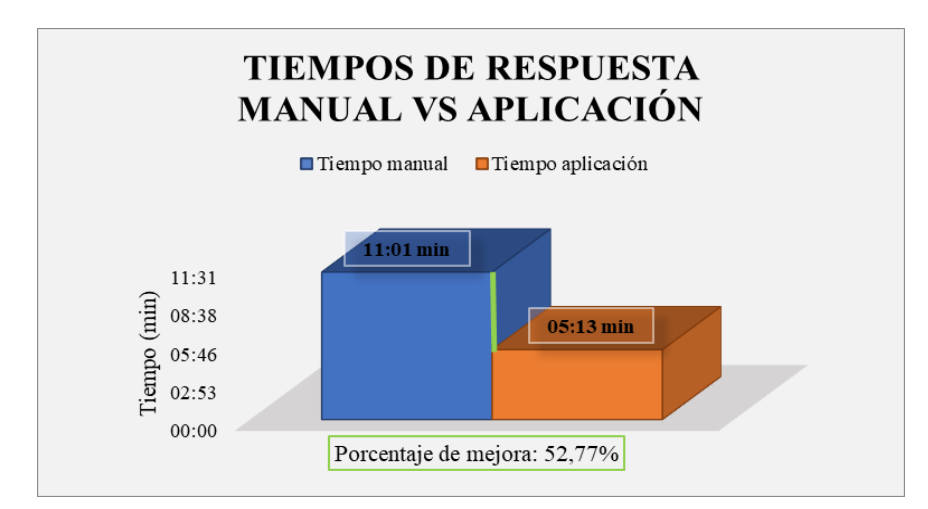

**Ilustración 1-4:** Tiempo de respuesta manual y de la aplicación web LegiónWebGym **Realizado por:** Bolaños, Paul, 2022

Para determinar la mejora en los procesos del gimnasio en función del rendimiento se contempla un tiempo de 7 minutos en el cual se cronometra el uso de la aplicación web registrando la gestión de cada uno de los módulos durante dicho intervalo de tiempo. Así, la **Tabla 19-4** muestra el rendimiento obtenido de 5 operaciones por 7 minutos para la aplicación web con el detalle de operaciones realizadas en dicho lapso con sus tiempos respectivos.

| Operación                   | <b>Tiempo</b> (minutos) | <b>Rendimiento</b>        |
|-----------------------------|-------------------------|---------------------------|
| Inicio de Sesión            | $0:23$ min              |                           |
| Gestión de clientes         | $01:51 \text{ min}$     |                           |
| Gestión de                  | $01:54 \; \text{min}$   |                           |
| suscripciones               |                         | 5 operaciones / 7 minutos |
| Gestionar pagos             | $01:28 \text{ min}$     |                           |
| Gestionar torneos           | $01:24 \text{ min}$     |                           |
| <b>Total: 5 operaciones</b> | <b>Total: 07:00 min</b> |                           |

**Tabla 19-4:** Rendimiento con la aplicación web para la gestión del gimnasio

 **Realizado por:** Bolaños, Paul, 2022

De igual forma, la **Tabla 20-4** muestra las operaciones realizadas de forma manual en el gimnasio durante el mismo intervalo de tiempo de 7 minutos, obteniendo un rendimiento de 2 operaciones en 7 minutos.

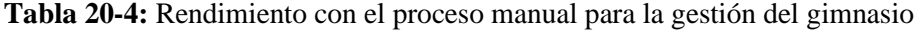

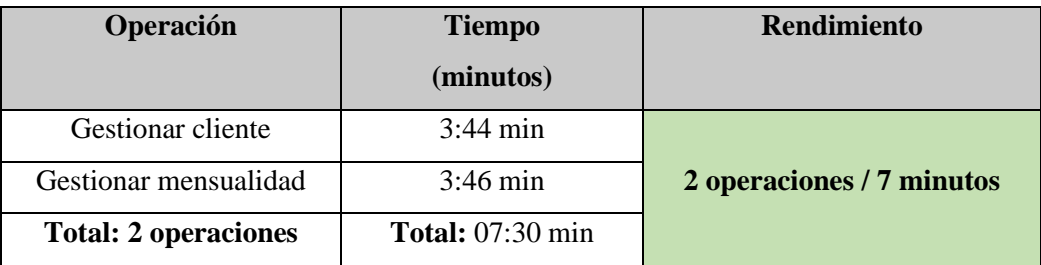

**Realizado por:** Bolaños, Paul, 2022

#### *4.1.1.5. Comparativa del rendimiento para la gestión del gimnasio*

Una vez recopilados los datos respecto al rendimiento del proceso manual y el rendimiento con la aplicación web, se contrasta la diferencia de los valores obtenidos mediante la **Tabla 21-4** con el detalle de número de operaciones efectuadas y el porcentaje de mejora resultante en el lapso de 7 minutos, obteniendo una mejora de 3 operaciones adicionales mediante la aplicación web que corresponde a un porcentaje de mejora del 150%. Por lo tanto, el uso de dicha aplicación permite llevar a cabo 3 operaciones más que el proceso manual para la gestión del gimnasio brindando agilidad a los procesos del negocio y mejorando la atención al cliente.

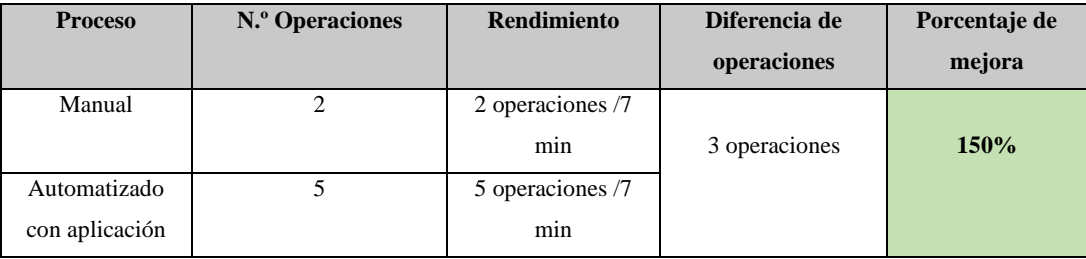

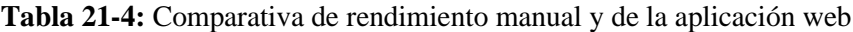

**Realizado por:** Bolaños, Paul, 2022

Una vez realizada la comparativa del rendimiento, el **Gráfico 3-4** muestra el contraste de resultados con el número de operaciones realizadas tanto manualmente como con la aplicación web durante el intervalo de 7 minutos dejando el porcentaje resultante de 150% de mejora en el rendimiento con la aplicación web.

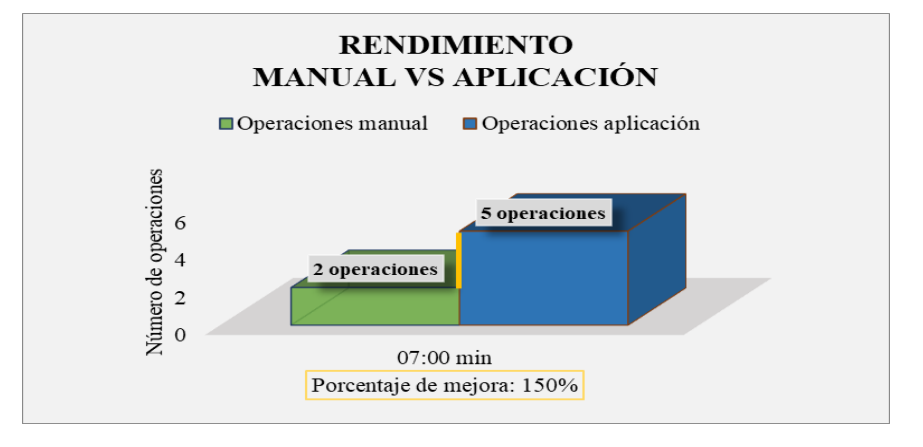

**Ilustración 2-4:** Rendimiento manual y automatizado de la aplicación web LegiónWebGym

**Realizado por:** Bolaños, Paul, 2022

### *4.1.1.6. Ponderaciones y asignaciones para determinar la eficiencia de desempeño*

Para determinar la eficiencia del desempeño, se contempla una ponderación basada en porcentajes para las métricas de tiempo de respuesta y de rendimiento con su equivalente de forma cualitativa, esto se muestra mediante los indicadores en la **Tabla 22-4**.

| Calificación % | Valor cualitativo |
|----------------|-------------------|
| 91-100%        | Excelente         |
| 74-90%         | Muy bueno         |
| 75%            | Bueno             |
| 50%            | Aceptable         |
| 20%            | Regular           |
| 0%             | Malo              |

**Tabla 22-4:** Indicadores para la evaluación de eficiencia de desempeño

**Fuente:** (Gómez, Arcos-Medina y Pástor 2020)

Finalmente, se realiza una ponderación de las métricas analizadas priorizando la de tiempo de respuesta en un 40% más que la métrica de rendimiento, para contemplar las mejoras en la aplicación web de cara a los tiempos de respuesta de los procesos del gimnasio, y abarcar el 100% de la eficiencia de desempeño mediante la **Tabla 23-4**. Así, la eficiencia del desempeño de la aplicación web LEGIÓNWEBGYM tomando en cuenta las métricas de tiempo de respuesta y rendimiento da como resultado un 81.94 %, equivalente a un valor muy bueno.

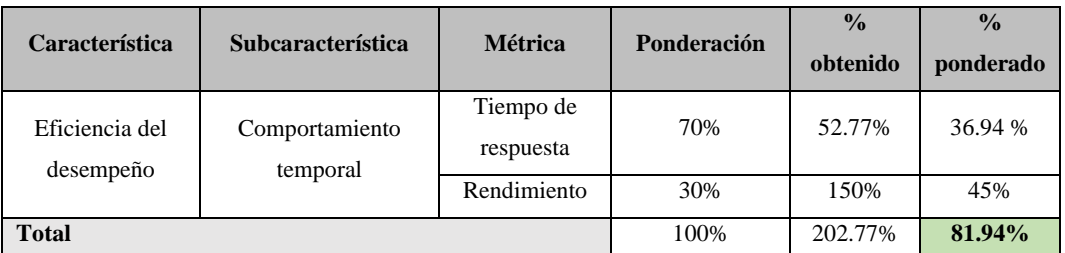

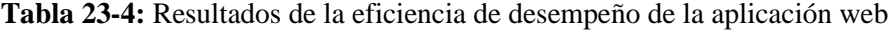

**Realizado por:** Bolaños, Paul, 2022

Mediante el **Gráfico 4-4** se muestra el porcentaje de eficiencia de desempeño alcanzado de 81.94%, el cual, se obtiene de la suma de los porcentajes de mejora de los tiempos de respuesta y de rendimiento para la gestión del gimnasio. El 81.94% de eficiencia de desempeño obtenido permite constatar que la aplicación web logra mejorar tanto a nivel de rendimiento con un 45% como en los tiempos de respuesta de todos los procesos del gimnasio en un 36.94%, dejando un porcentaje faltante del 18.06% para futuras mejoras.

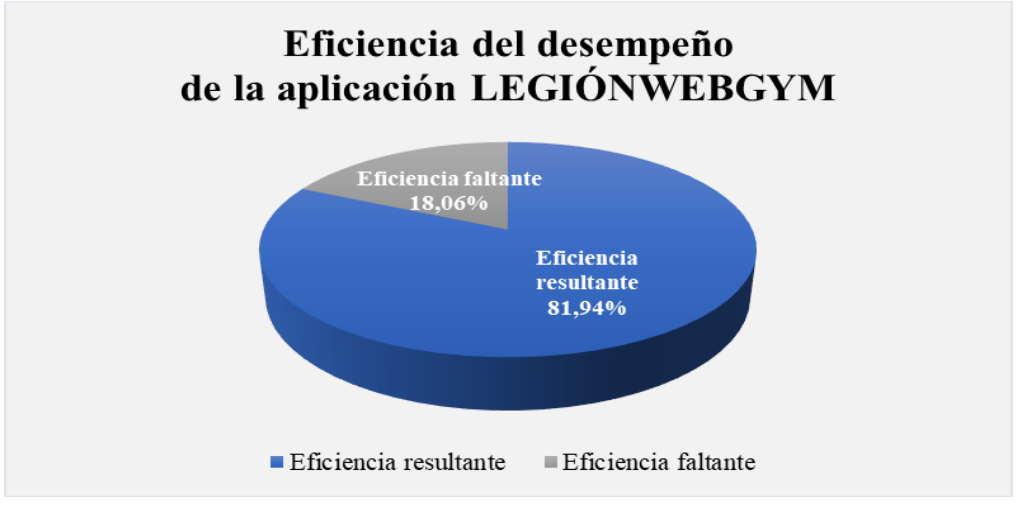

**Ilustración 3-4:** Eficiencia del desempeño resultante de la aplicación web LegiónWebGym

## **CONCLUSIONES**

- Mediante la utilización de las técnicas de observación, entrevista al administrador del gimnasio y modelo del diagrama BPMN se determina los procesos que requieren automatización en la aplicación web, siendo estos: gestión de clientes, gestión de profesores, gestión de suscripciones, gestión de pagos, gestión de usuarios, gestión de torneos, gestión de competidores y reportes.
- El desarrollo de la aplicación web mediante el uso de la metodología AUP junto al lenguaje de programación Java y el framework Spring permite la implementación de los módulos: usuarios, clientes, profesores, suscripciones, pagos, torneos, competidores y reportes, con la respectiva documentación de cada fase del desarrollo a lo largo de 8 iteraciones para dar cumplimiento a los 13 requisitos establecidos para el producto software.
- La utilización de las herramientas gratuitas Java, Spring, MySQL y Tailwind para el desarrollo del presente producto resulta en una aplicación web funcional, de calidad y capaz de llevar a cabo todos los procesos requeridos por el gimnasio "Team Legión" Riobamba, minimizando gastos en recursos económicos al no requerir de licencias para cada software usado.
- El desarrollo de la aplicación web LegiónWebGym otorga beneficios a nivel de eficiencia de desempeño debido a que automatiza todos los procesos del gimnasio agilizando de esta forma la atención al cliente gracias a la mejora del 36.94% con respecto a los tiempos de respuesta y al 45% de mejora en el rendimiento con la aplicación web, brindando un control ágil y eficiente para todas las suscripciones y pagos.
- Con base en las mediciones hechas bajo la subcaracterística de comportamiento temporal contemplada en el estándar ISO/IEC 25010, se realiza un análisis y comparativa con respecto a las métricas de tiempo de respuesta y rendimiento entre los procesos manuales del gimnasio y automatizados por la aplicación web, obteniendo una reducción en los tiempos de respuesta de 05:48 minutos y una mejora en el rendimiento de todos los procesos del gimnasio "Team Legión" Riobamba que totaliza un 81.94 % de eficiencia de desempeño equivalente a un valor muy bueno para la aplicación web.

## **RECOMENDACIONES**

- Implementar un módulo dedicado a realizar un seguimiento del peso de los clientes interesados en perder peso o ganar masa muscular y desean que se tenga un control de su progreso durante los meses.
- Integración de dispositivo de reconocimiento dactilar para un control mayor de la vigencia de las suscripciones restringiendo el acceso a aquellos con suscripciones no vigentes o que adeudan valores.
- Contar con conexión estable a Internet en el gimnasio para la correcta carga de todos los recursos y la ejecución adecuada de todas las operaciones pertenecientes a los módulos de la aplicación web.
- Agregar un certificado SSL al dominio para aumentar la seguridad de la aplicación frente a ataques y proporcionar una mayor confianza en el alojamiento de los datos y de la información del gimnasio.
- Usar tecnologías open source y conocidas por el desarrollador para que el desarrollo de la aplicación no contemple gastos adicionales y se lleve a cabo de forma óptima cumpliendo las necesidades y requerimientos del gimnasio.

## **GLOSARIO**

**AUP:** Agile Unified Process por sus siglas en inglés, es la metodología Proceso Unificado Ágil desarrollada a partir de la metodología RUP de Scott Ambler.

**CRUD:** Acrónimo de "Crear, Leer, Actualizar y Borrar", utilizado para referirse a las operaciones básicas que se realizan en una base de datos y sobre la capa de persistencia de una aplicación.

**HTTP:** Nombre del protocolo que permite realizar la petición de datos y/o recursos como páginas o archivos html.

**HTML:** Lenguaje de marcado que permite indicar la estructura de una página web con sus contenidos.

**CSS:** Hojas de estilo en cascada para definir y crear la presentación de un documento estructurado.

**JS:** Lenguaje de programación interpretado pensado para desarrollar páginas web interactivas.

**BPMN:** Business Process Model and Notation por sus siglas en inglés, se refiere a la notación gráfica que permite modelar los procesos de un negocio.

**BACK-END:** Parte lógica de la aplicación, es decir, la arquitectura interna que asegura que todos los elementos desarrollados funcionen correctamente.

**FRONT-END:** Parte de la aplicación que ve y con la que interactúa el usuario, conocido como el lado del cliente. Es decir, todas las pantallas y elementos que permiten navegar dentro de una página o aplicación.

# **BIBLIOGRAFÍA**

**ABENZA, P.P.G.**, 2015. Comenzando a programar con JAVA. S.l.: Universidad Miguel Hernández. ISBN 978-84-16024-24-7.

**AGUILAR, E. y DÁVILA, D**., 2013. Análisis, Diseño e Implementación de la Aplicación Web para el manejo del Distributivo de la Facultad de Ingeniería. , pp. 181.

**BHARATHAN, R.**, 2015. Apache Maven Cookbook. S.l.: Packt Publishing Ltd. ISBN 978-1- 78528-945-3.

**BLANCARTE, O.**, 2020. Arquitectura en Capas. Introducción a la arquitectura de software [en línea]. Primera. S.l.: s.n., [Consulta: 23 octubre 2022]. Disponible en: https://reactiveprogramming.io/blog/es/estilos-arquitectonicos/capas.

**CASSÁ, J.M.O. y UFANO, P.A.O.D.**, 2012. Programación web en Java. S.l.: Ministerio de Educación. ISBN 978-84-369-5430-2.

**CAULES, C.**, 2019. Spring Boot Thymeleaf y su configuración. Arquitectura Java [en línea]. [Consulta: 24 octubre 2022]. Disponible en: https://www.arquitecturajava.com/spring-bootthymeleaf-y-su-configuracion/.

**COBO, Á.**, 2005. PHP y MySQL: Tecnología para el desarrollo de aplicaciones web. S.l.: Ediciones Díaz de Santos. ISBN 978-84-7978-706-6.

**CORDERO, J.**, 2009. METODOLOGIAS AGILES PROCESO UNIFICADO AGIL (AUP). [en líneal. [Consulta: 25 junio 2022]. Disponible en: http://ingenieriadesoftware.mex.tl/images/18149/METODOLOGIAS%20AGILES.pdf.

**GÓMEZ, J., ARCOS-MEDINA, G. y PÁSTOR, D.**, 2020. Application of Genetic Algorithms Technique in the Generation of Academic Schedules. KnE Engineering, pp. 150-165. ISSN 2518- 6841. DOI 10.18502/keg.v5i1.5927.

**GONZÁLEZ, C.A.**, 2021. Desarrollo de una aplicación web para la gestión de control y seguimiento del servicio a los clientes del Center FIT de la ciudad de Guayaquil. [en línea]. Thesis. S.l.: Universidad de Guayaquil. Facultad de Ingeniería Industrial. Carrera de Licenciatura en Sistemas de Información. [Consulta: 29 mayo 2022]. Disponible en: http://repositorio.ug.edu.ec/handle/redug/58164.

**HUET, P.**, 2022. Qué es Tailwind CSS y por qué deberías usarlo. OpenWebinars.net [en línea]. [Consulta: 24 octubre 2022]. Disponible en: https://openwebinars.net/blog/que-es-tailwind-cssy-por-que-deberias-usarlo/.

**ISO/IEC**, 2011. ISO 25010. ISO25000 [en línea]. [Consulta: 25 junio 2022]. Disponible en: https://iso25000.com/index.php/normas-iso-25000/iso-25010.

**JOVANOVIC, Z., JAGODIC, D., VUJIČIĆ, D. y RANĐIĆ, S.**, 2017. Java Spring Boot Rest WEB Service Integration with Java Artificial Intellgence Weka Framework. UNITEH 2017 [en línea]. Gabrovo, Bulgaria: s.n., Disponible en: https://www.researchgate.net/profile/SinisaRandic/publication/321757987\_Java\_Spring\_Boot\_Rest\_WEB\_Service\_Integration\_with\_Java \_Artificial\_Intellgence\_Weka\_Framework/links/5a305d44aca27271ec8a07f8/Java-Spring-Boot-Rest-WEB-Service-Integration-with-Java-Artificial-Intellgence-Weka-Framework.pdf.

**LÓPEZ, L**., 2018. Qué es Thymeleaf. OpenWebinars.net [en línea]. [Consulta: 24 octubre 2022]. Disponible en: https://openwebinars.net/blog/que-es-thymeleaf/.

**LUJÁN MORA, S.**, 2002. Programación de aplicaciones web: historia, principios básicos y clientes web [en línea]. S.l.: Editorial Club Universitario. [Consulta: 5 junio 2022]. ISBN 978- 84-8454-206-3. Disponible en: http://rua.ua.es/dspace/handle/10045/16995.

**MATEU, C.**, 2004. Desarrollo de aplicaciones web [en línea]. S.l.: Catalunya: Fundación para la Universitat Oberta de Catalunya, 2004. [Consulta: 5 junio 2022]. ISBN 978-84-9788-118-0. Disponible en: http://libros.metabiblioteca.org/display-item.jsp.

**MAZORRA, I., XU CHENG, J.Z., BASAGOITI, P. y DÍAZ, A.**, 2021. El futuro del fitness en la era digital. , pp. 32.

**MUNDO ANDROID WEB VARGAS**, 2017. ARQUITECTURAS DE APLICACIONES WEB DE 2, 3 Y N CAPAS. Mundo Android Web Vargas [en línea]. [Consulta: 23 octubre 2022]. Disponible en: https://tec755.wordpress.com/infografia/.

**NARANJO, D. y OVIEDO, I.**, 2006. The Agile Unified Process. El Proceso Unificado Ágil v1.1 [en línea]. [Consulta: 25 junio 2022]. Disponible en: http://www.cc.una.ac.cr/AUP/index.html.

**ORTIZ, J.J.**, 2020. Aplicación Web para la gestión de una cadena de gimnasios [en línea]. S.l.: s.n. [Consulta: 29 mayo 2022]. Disponible en: https://ruc.udc.es/dspace/handle/2183/25645.

**PELÁEZ, J.**, 2009. Arquitectura basada en capas. Blog de Juan Peláez en Geeks.ms [en línea]. [Consulta: 23 octubre 2022]. Disponible en: https://geeks.ms/jkpelaez/2009/05/30/arquitecturabasada-en-capas/.

**RAMÍREZ, S.**, 2020. Estudio del framework Spring, Spring Boot y microservicios [en línea]. S.l.: s.n. [Consulta: 29 mayo 2022]. Disponible en: https://ebuah.uah.es/dspace/handle/10017/45107.

**RED HAT**, 2020. ¿Qué es una arquitectura de aplicaciones? Red Hat [en línea]. [Consulta: 23 octubre 2022]. Disponible en: https://www.redhat.com/es/topics/cloud-native-apps/what-is-anapplication-architecture.

**REDDY, K.**, 2017. Web Applications with Spring Boot. Beginning Spring Boot. S.l.: s.n., pp. 107-132. ISBN 978-1-4842-2930-9.

**SÁNCHEZ MERCHÁN, W.X. y CAÑIZARES GALARZA, F.P.**, 2018. Sistema web para mejorar el proceso administrativo y control de registros y servicios de información del gimnasio "sparta gym" ubicada en la ciudad de Sto Dgo [en línea]. S.l.: s.n. [Consulta: 29 mayo 2022]. Disponible en: https://dspace.uniandes.edu.ec/handle/123456789/7790.

**SPNET**, 2018. Compara los Mejores Software para Gimnasios. SoftwarePara [en línea]. [Consulta: 23 mayo 2022]. Disponible en: https://softwarepara.net/gimnasios/.

**SUAZO INOCENTE, H.W.**, 2018. TESIS Implementación de un sistema web con metodología AUP para optimizar el proceso e lavado de prendas de la Empresa de Servicios Generales Huaraucaca S.A. – 2018 [en línea]. S.l.: s.n. Disponible en: http://repositorio.undac.edu.pe/bitstream/undac/890/1/Tesis.pdf.

**The State of CSS 2020: CSS Frameworks**. [en línea], 2020. [Consulta: 24 octubre 2022]. Disponible en: https://2020.stateofcss.com/en-US/technologies/css-frameworks/.

**ZABALA HIDALGO, X.L. y OCHOA IGLESIAS, C.L.**, 2010. Estudio de Frameworks para PHP e Integración a una Herramienta IDE: Aplicado al Portal Web de la Comunidad Linux de la ESPOCH. En: Accepted: 2010-10-15T14:08:27Z [en línea], [Consulta: 5 junio 2022]. Disponible en: http://dspace.espoch.edu.ec/handle/123456789/467.
### **ANEXOS**

#### **ANEXO A:** CASOS DE USO

#### **a) Diagramas de casos de uso**

**Ilustración:** Diagrama de casos de uso del Administrador

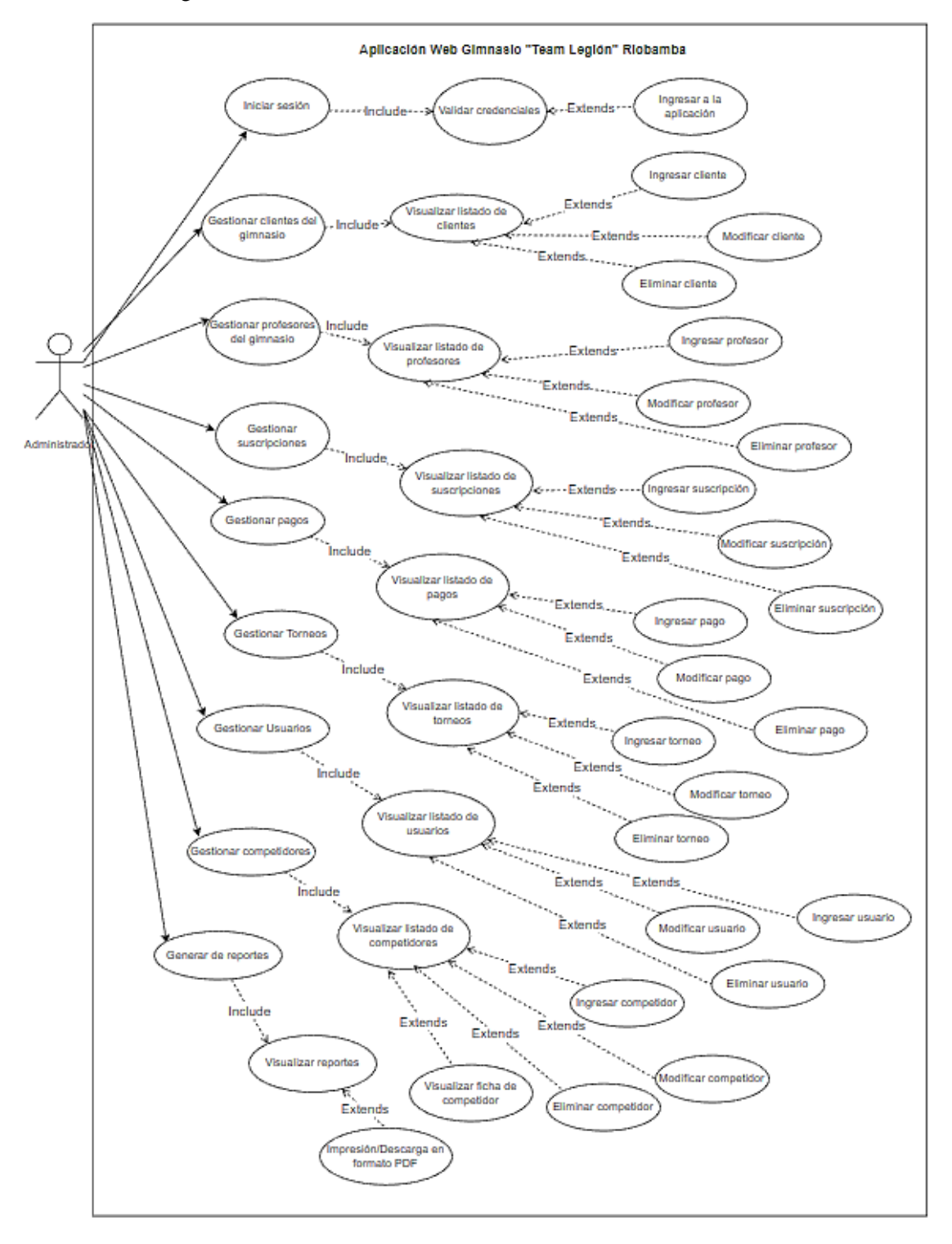

**Realizado por:** Bolaños, Paul, 2022

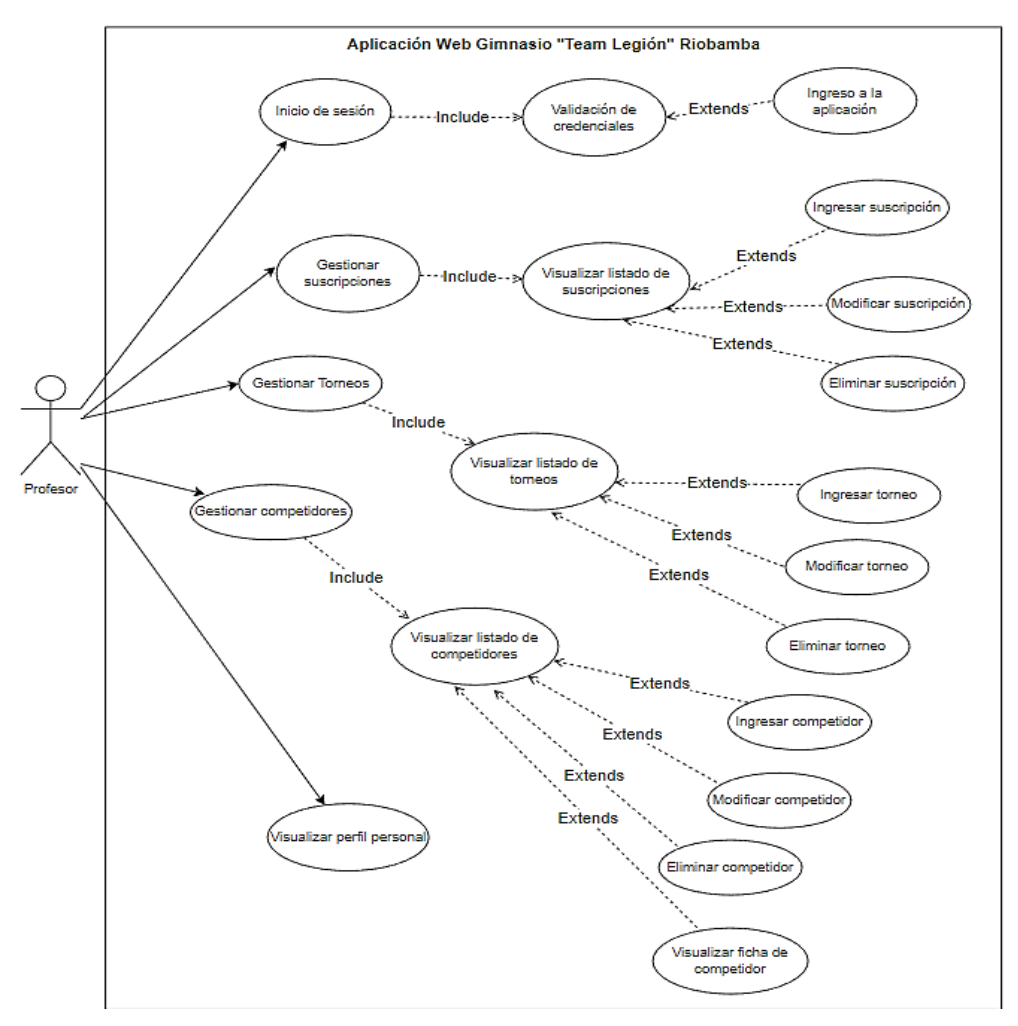

#### **Ilustración:** Diagrama de casos de uso del Profesor

**Realizado por:** Bolaños, Paul, 2022

#### **Ilustración:** Diagrama de casos de uso del Cliente

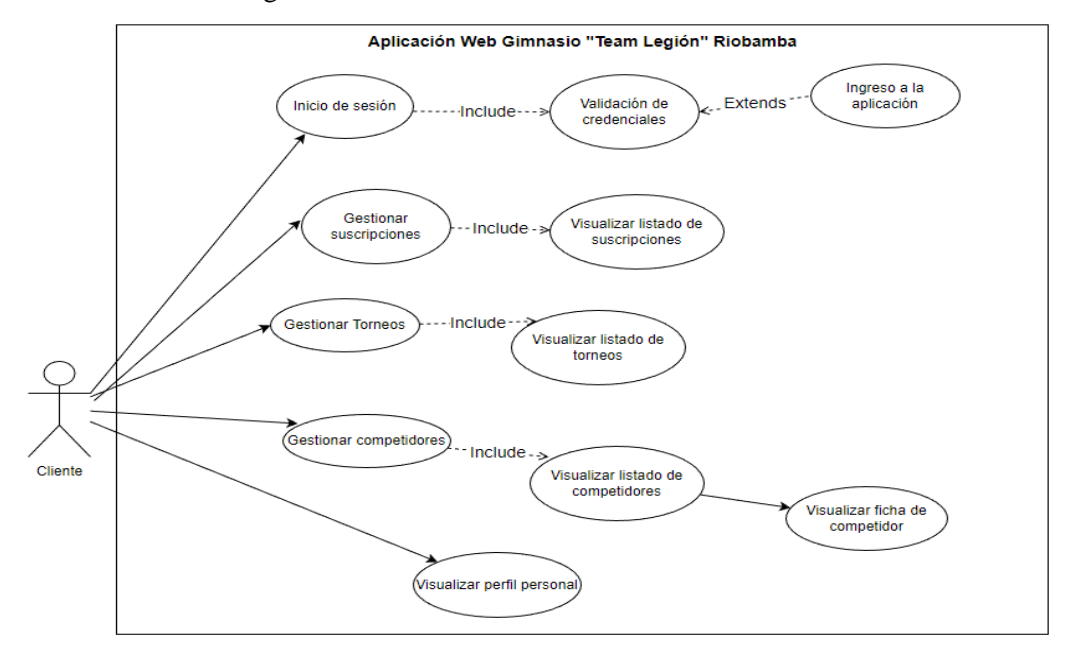

**Realizado por:** Bolaños, Paul, 2022

# **b) Especificación de casos de uso**

| Caso de Uso           | Iniciar sesión                                                                                                    | <b>Identificación</b>                                                                                                    | $RF-01$ |  |  |  |
|-----------------------|----------------------------------------------------------------------------------------------------|----------------------------------------------------------------------------------------------------|---------|--|--|--|
| Objetivo              | Acceder a la aplicación web                                                                                                    |                                                                                                    |         |  |  |  |
| Actor/es              | Administrador, profesor, cliente                                                                                                    |                                                                                                    |         |  |  |  |
| <b>Precondiciones</b> | El usuario debe estar registrado en la base de datos.<br>1.                                                                                                    |                                                                                                    |         |  |  |  |
| <b>Pasos</b>          | El usuario se dirige a la URL de la aplicación.<br>1.<br>2.<br>Ingresa las credenciales.<br>3.<br>Verifica que el usuario exista y la contraseña sea<br>correcta. |                                                                                                    |         |  |  |  |
| <b>Resultados</b>     | a)<br>aplicación.<br>b)                                                                                                    | Validación exitosa de las credenciales e ingreso a la<br>Validación fallida y mensaje de error.                                               |         |  |  |  |
| <b>Excepciones</b>    | a)<br>vacíos.<br>b)                                                                                                    | Los campos deben ser llenados, sin que existan campos<br>Todos los campos deben tener un formato correcto, de<br>acuerdo con el tipo de dato. |         |  |  |  |

**Tabla 1:** Caso de uso para inicio de sesión

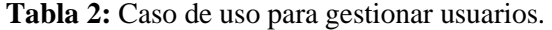

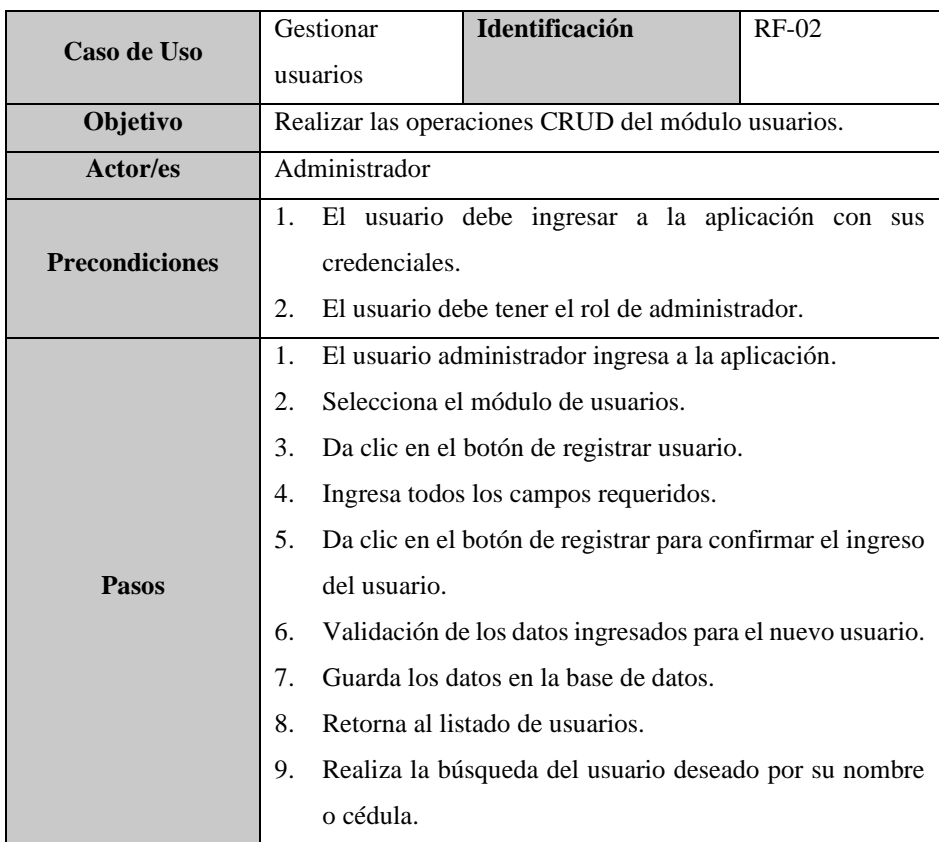

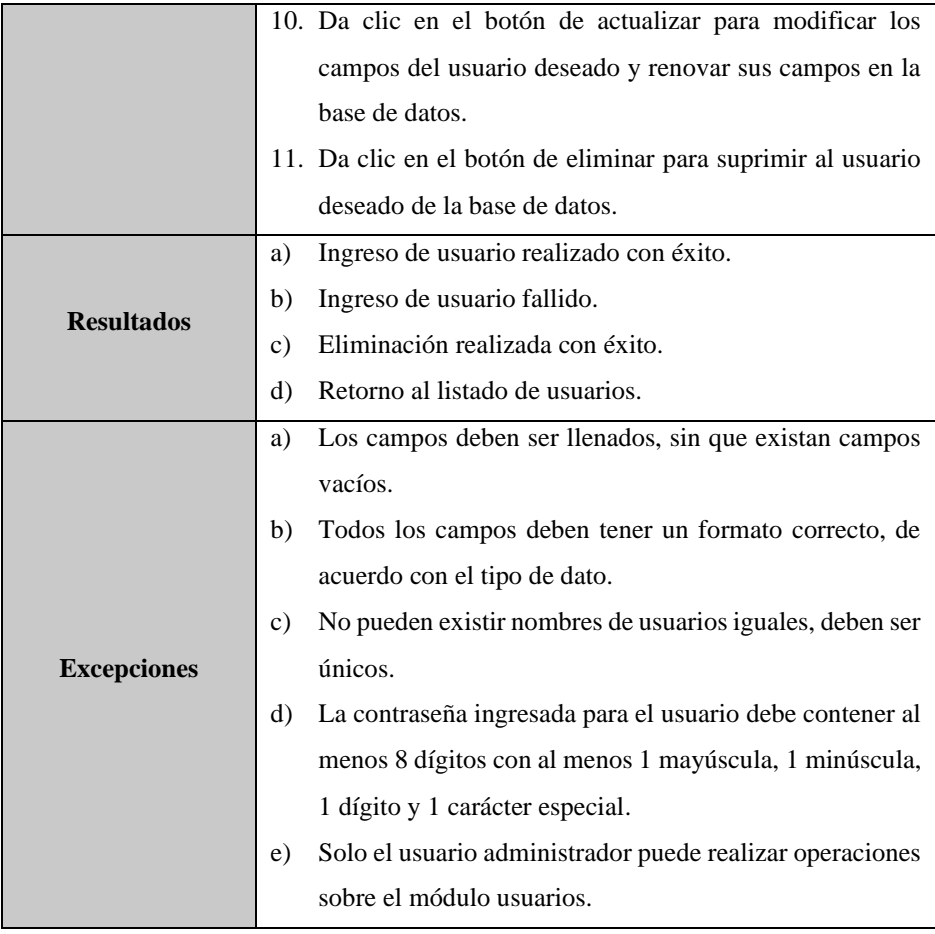

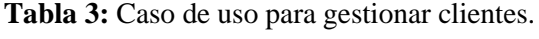

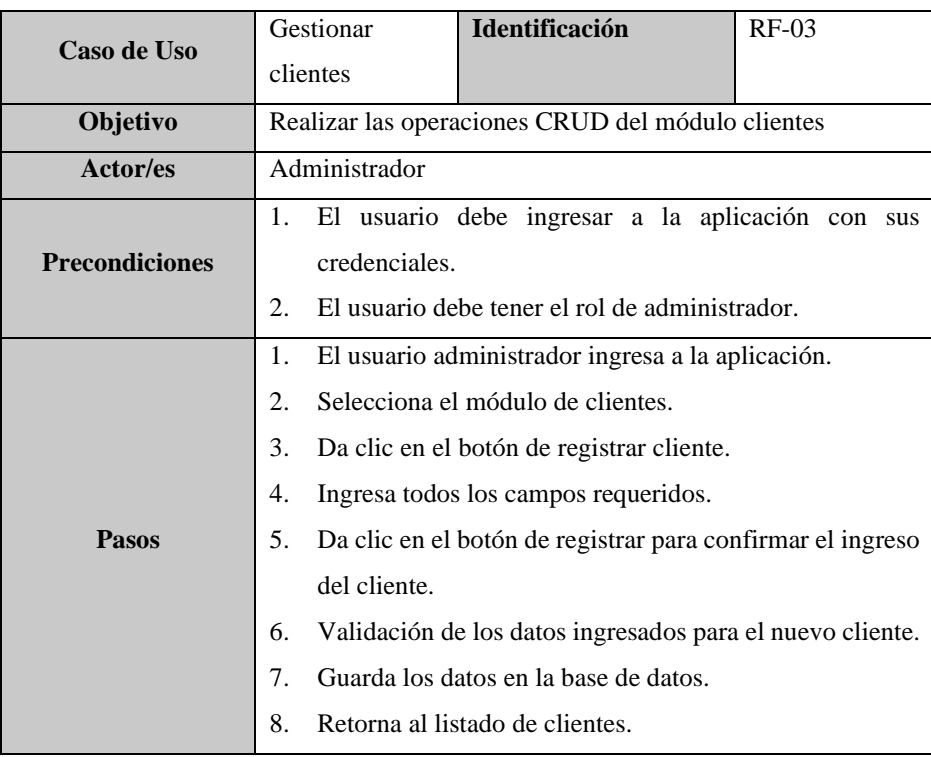

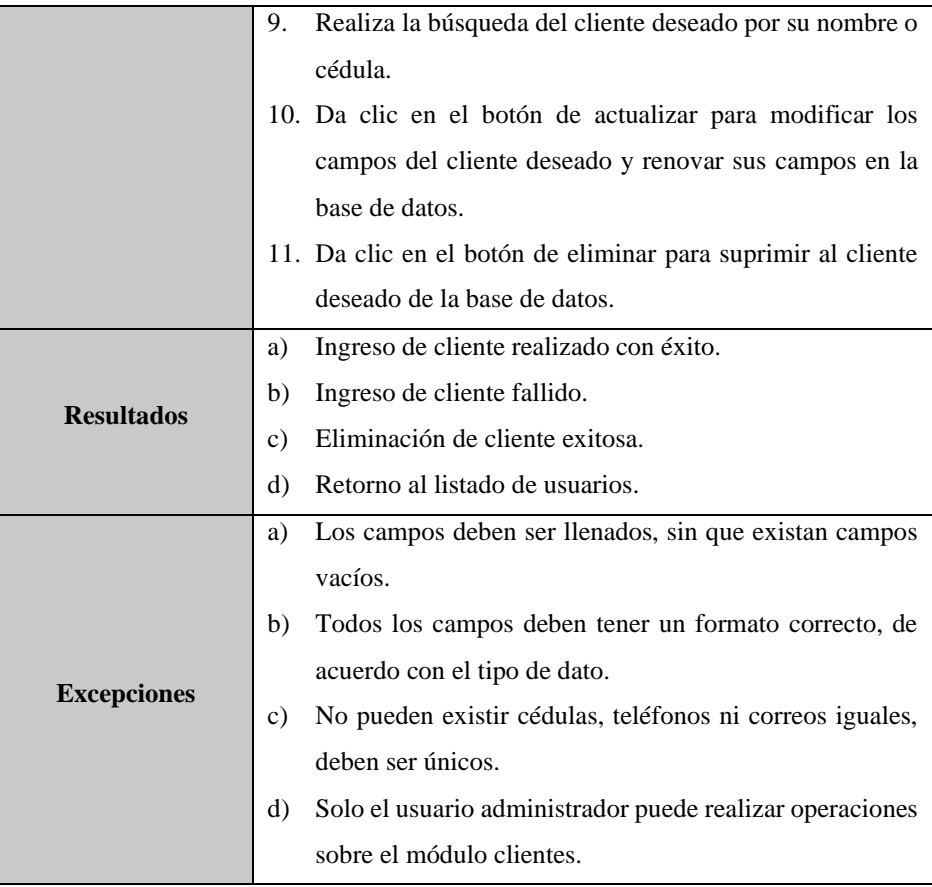

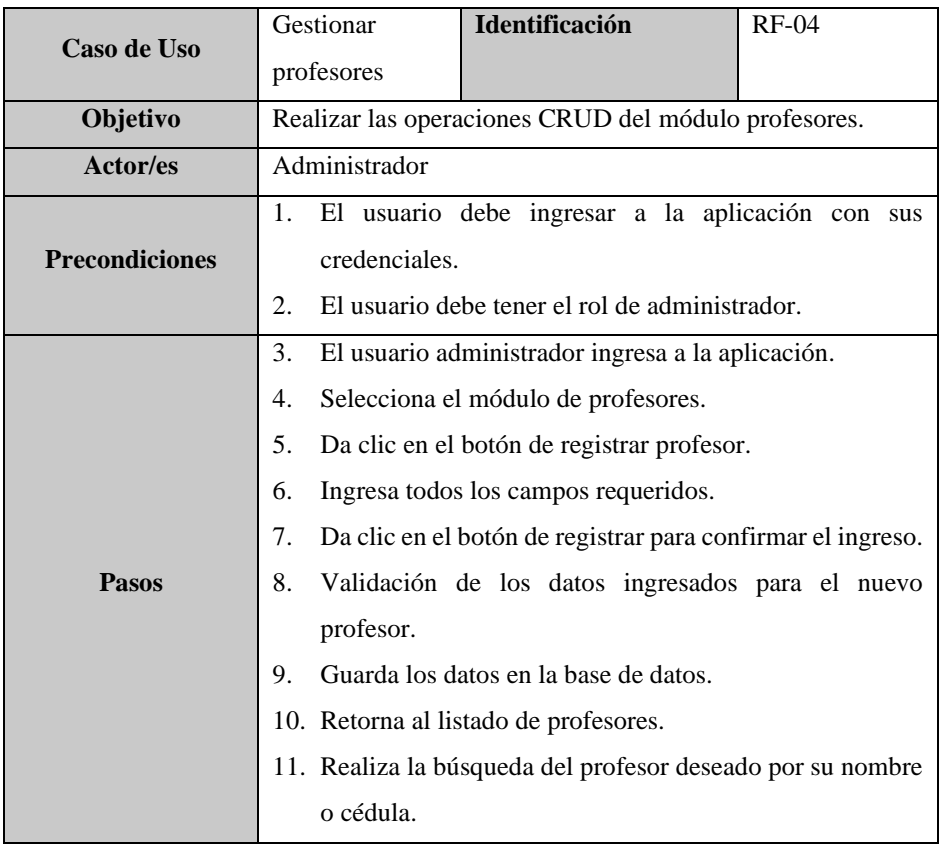

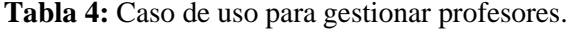

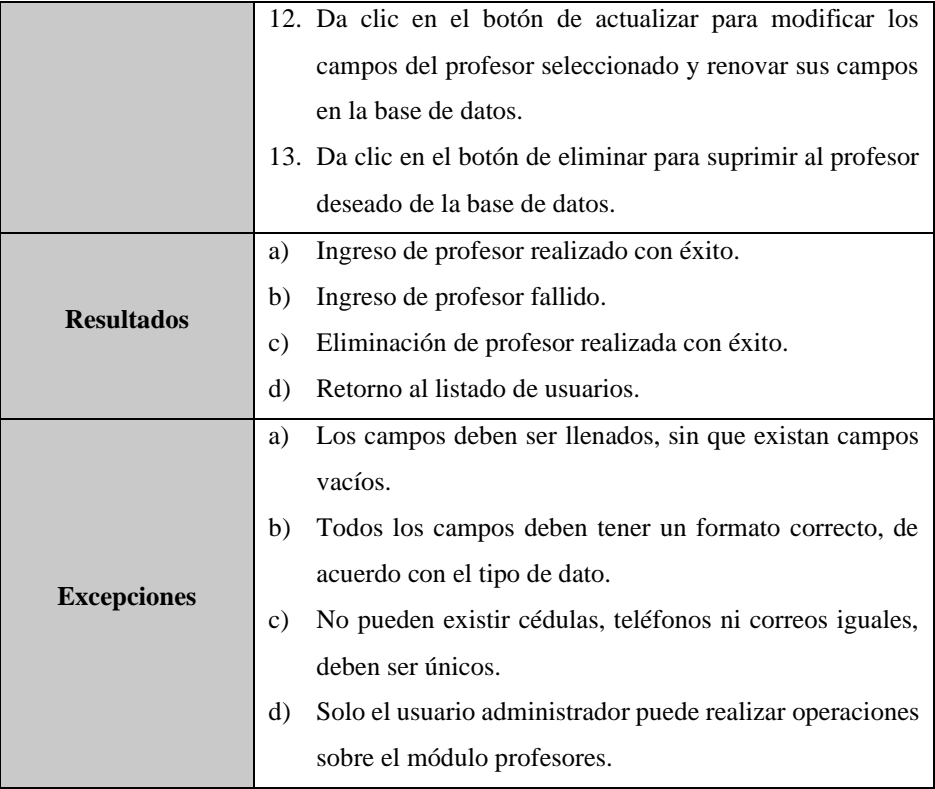

**Tabla 5:** Caso de uso para visualizar datos personales.

| Caso de Uso           | Visualizar datos                                            | <b>Identificación</b><br>$RF-05$                  |                   |  |  |  |  |
|-----------------------|-------------------------------------------------------------|---------------------------------------------------|-------------------|--|--|--|--|
|                       | personales                                                  |                                                   |                   |  |  |  |  |
|                       |                                                             | Mostrar la información personal del               | actual<br>usuario |  |  |  |  |
| Objetivo              | controlando la aplicación.                                  |                                                   |                   |  |  |  |  |
| Actor/es              | Administrador, profesor, cliente                            |                                                   |                   |  |  |  |  |
| <b>Precondiciones</b> | El usuario debe estar registrado en la base de datos.<br>1. |                                                   |                   |  |  |  |  |
|                       | 1.                                                          | El usuario ingresa a la aplicación.               |                   |  |  |  |  |
| <b>Pasos</b>          | 2.                                                          | Selecciona la opción Mi Perfil dentro del menú de |                   |  |  |  |  |
|                       | Usuario.                                                    |                                                   |                   |  |  |  |  |
| <b>Resultados</b>     | a)                                                          | Información del usuario actual desplegada.        |                   |  |  |  |  |
| <b>Excepciones</b>    | a)                                                          | Credenciales no válidas, usuario no registrado    |                   |  |  |  |  |

**Realizado por:** Bolaños, Paul, 2022

# **Tabla 6:** Caso de uso para gestionar suscripciones.

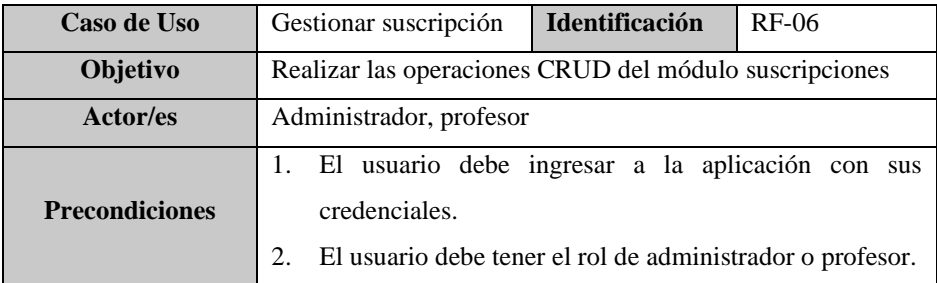

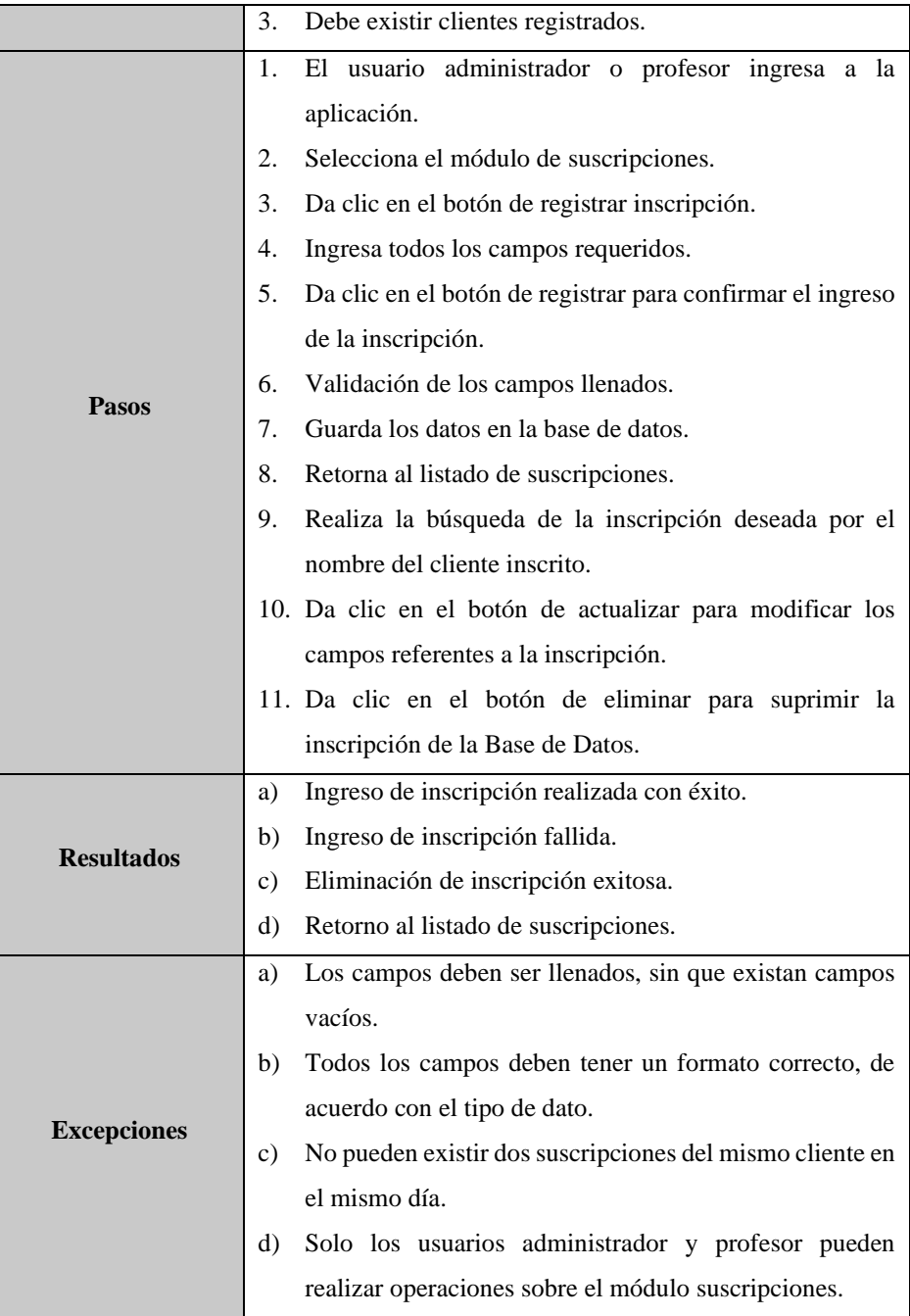

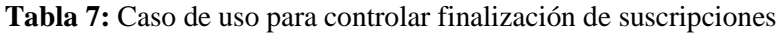

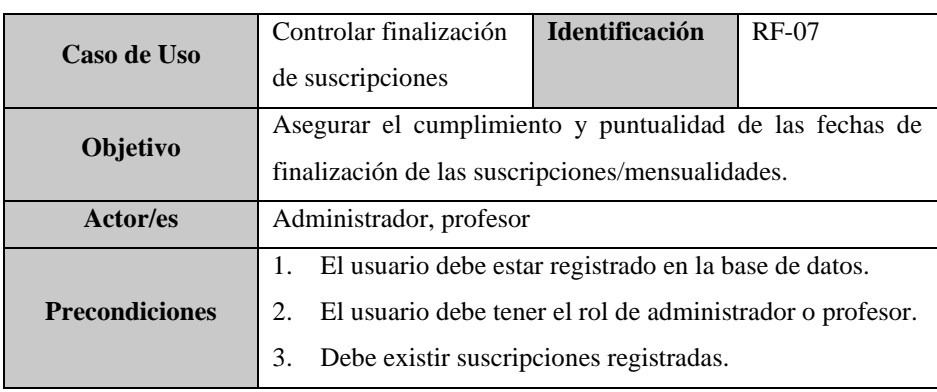

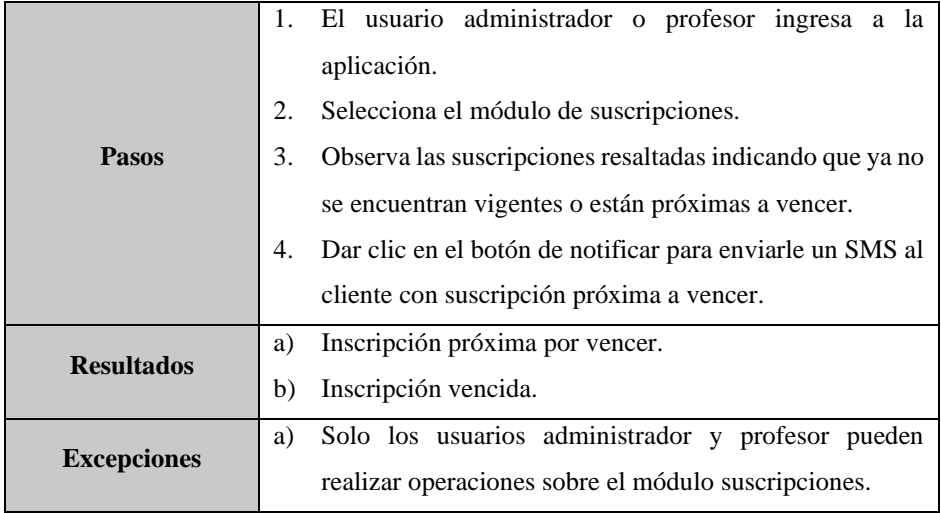

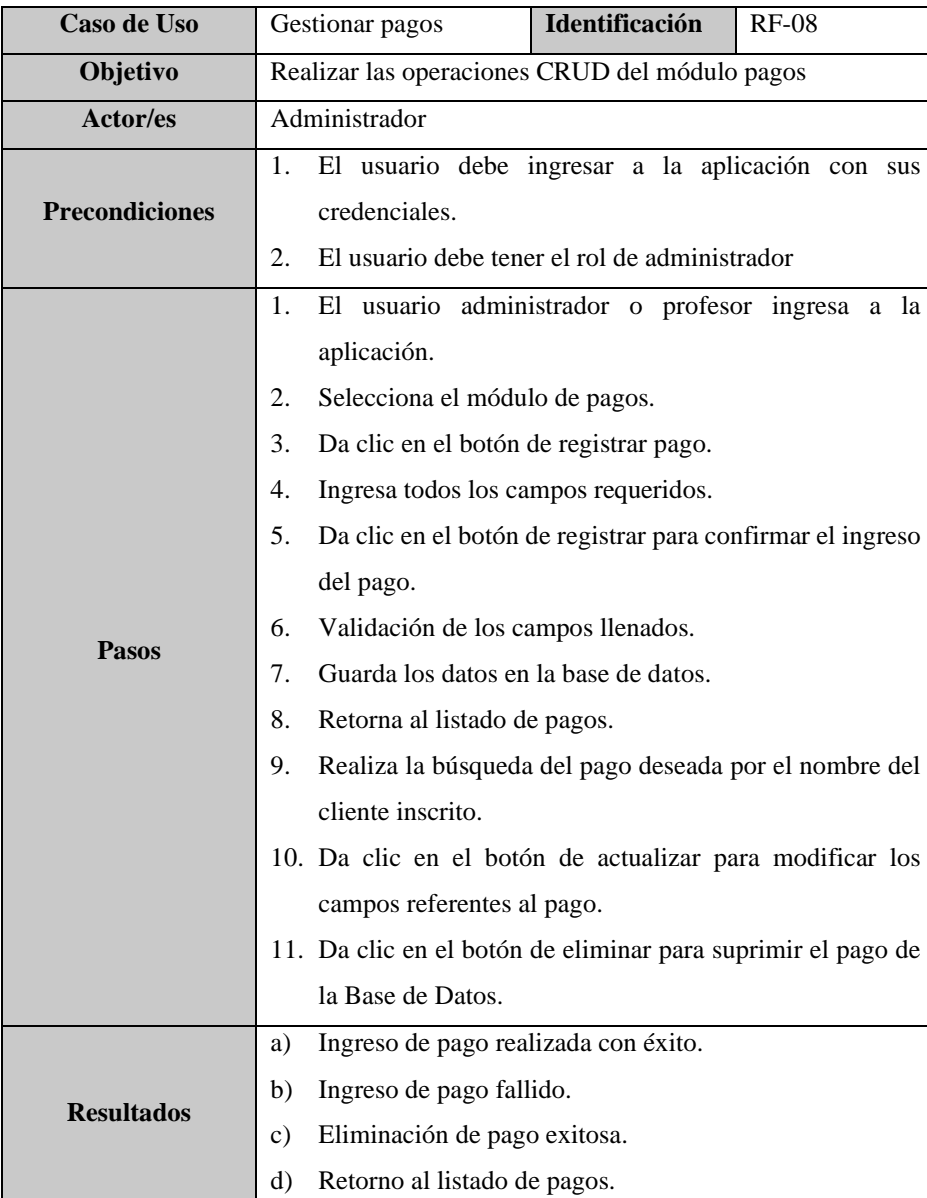

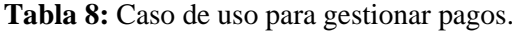

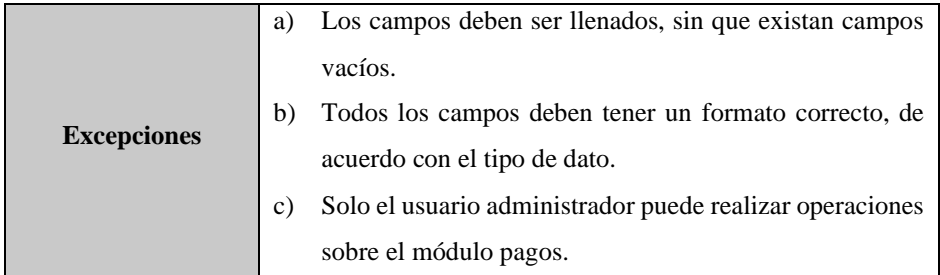

# **Tabla 9:** Caso de uso para gestionar torneos.

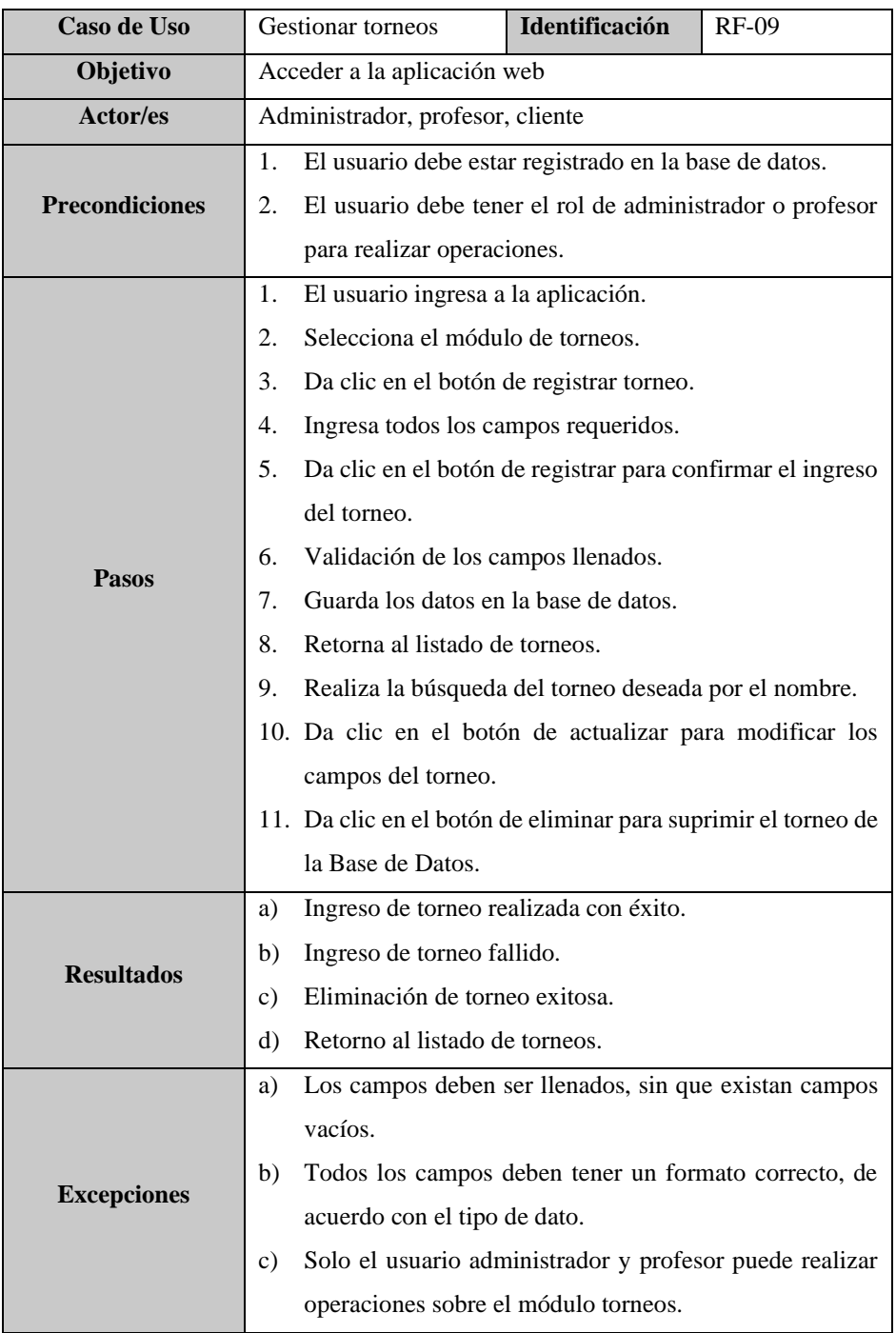

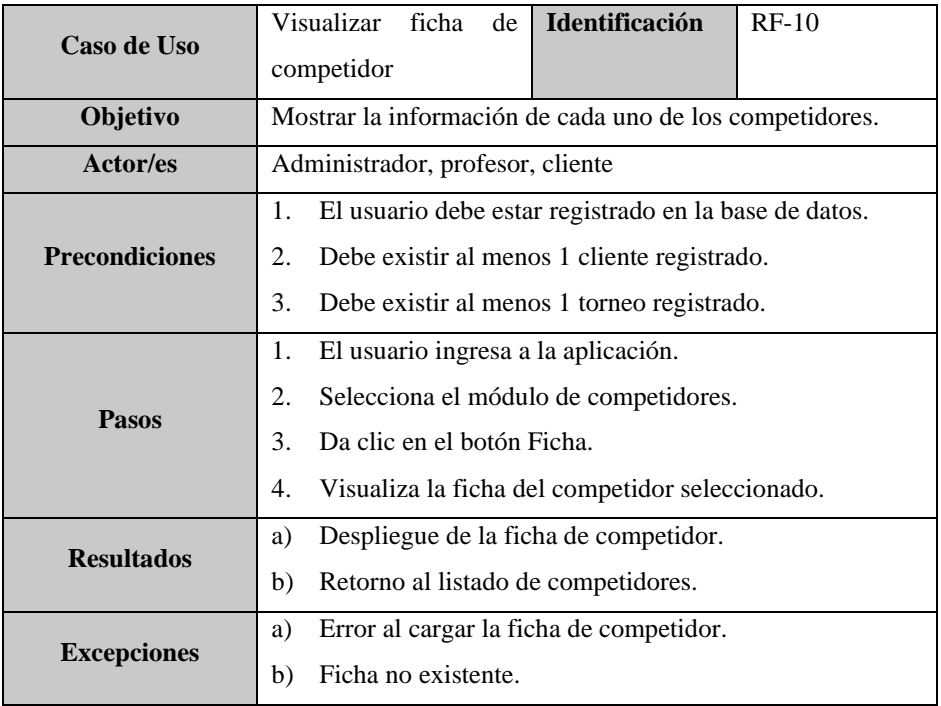

**Tabla 10:** Caso de uso para visualizar ficha de competidor.

**Realizado por:** Bolaños, Paul, 2022

# **Tabla 11:** Caso de uso para registro y control de participación en torneos.

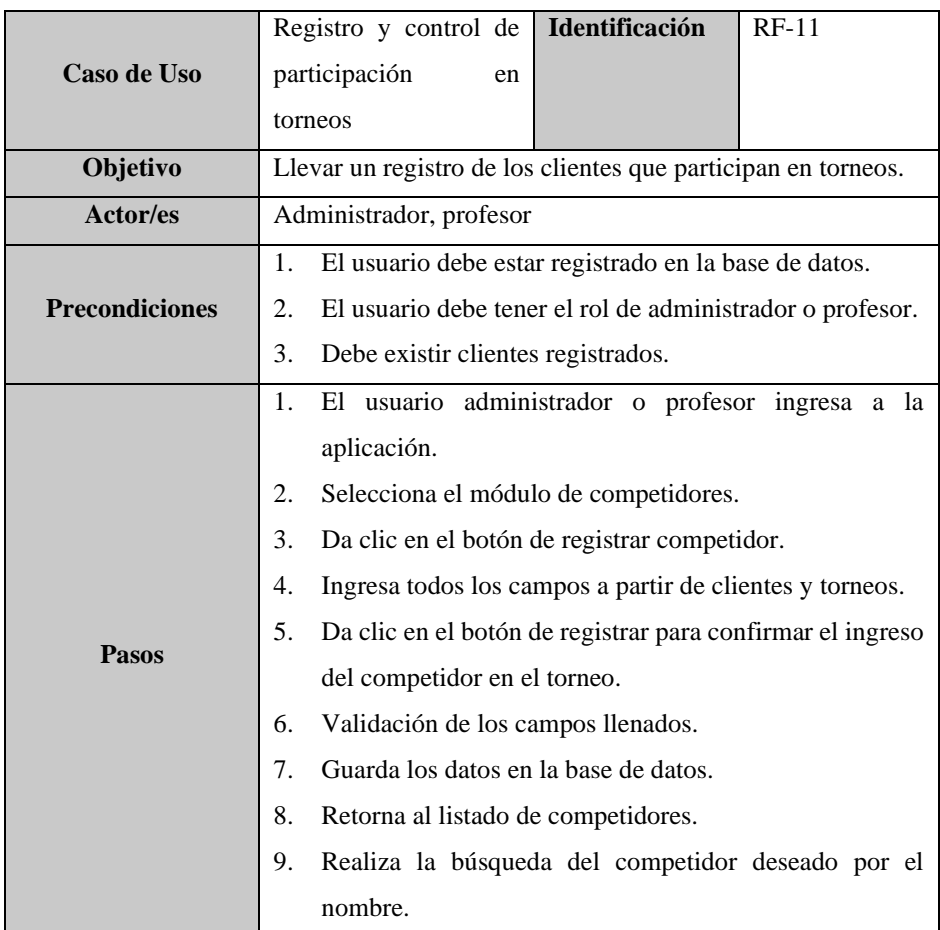

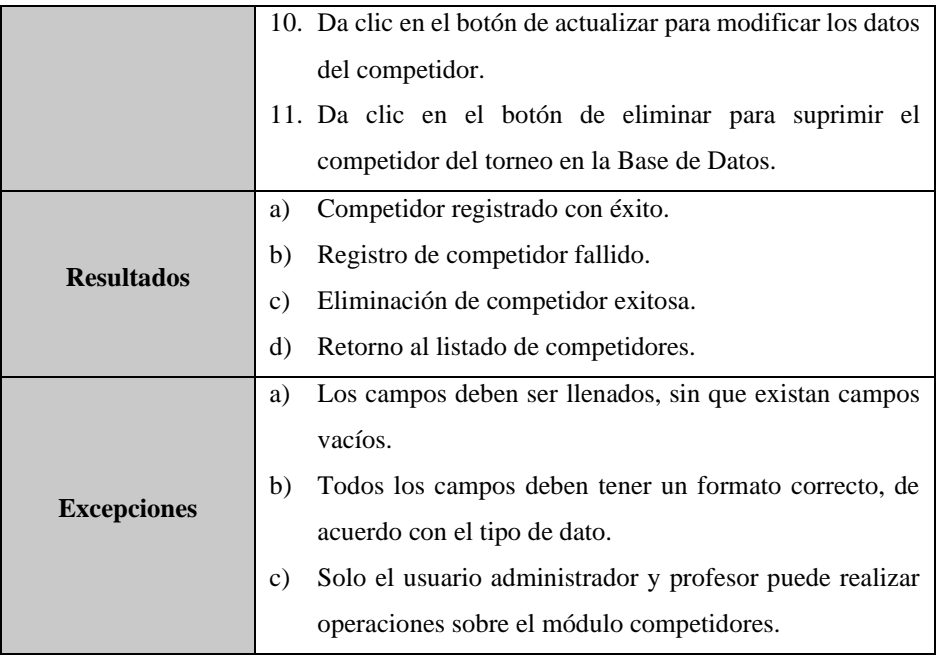

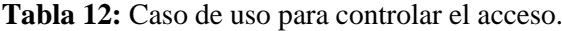

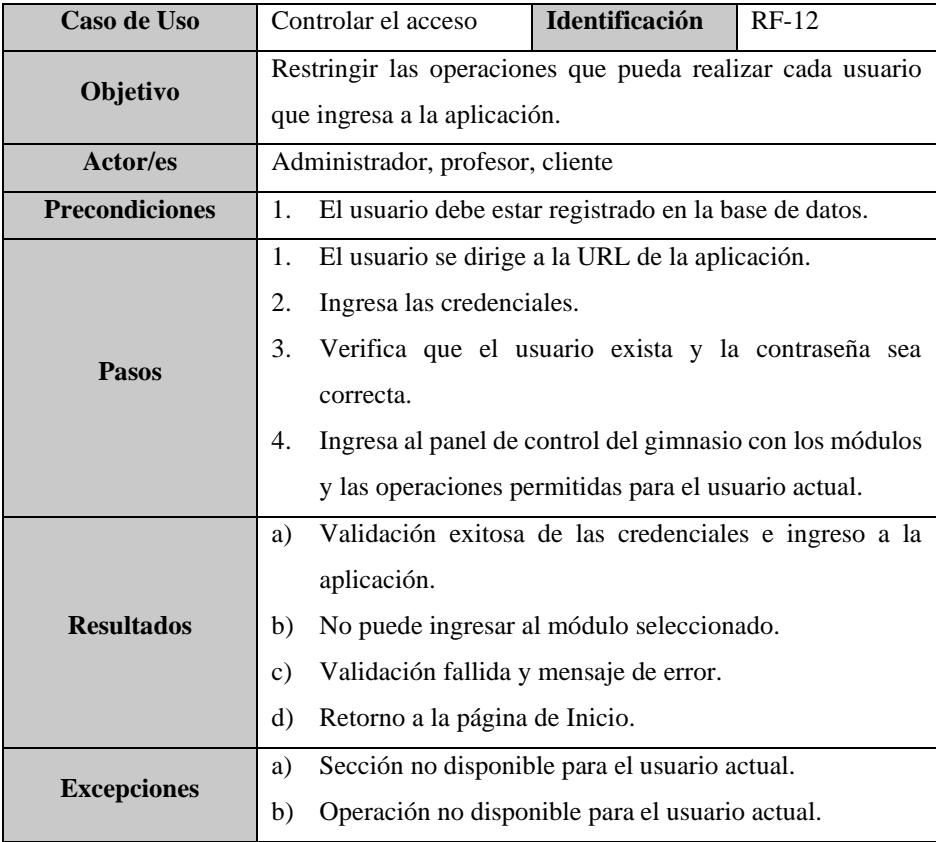

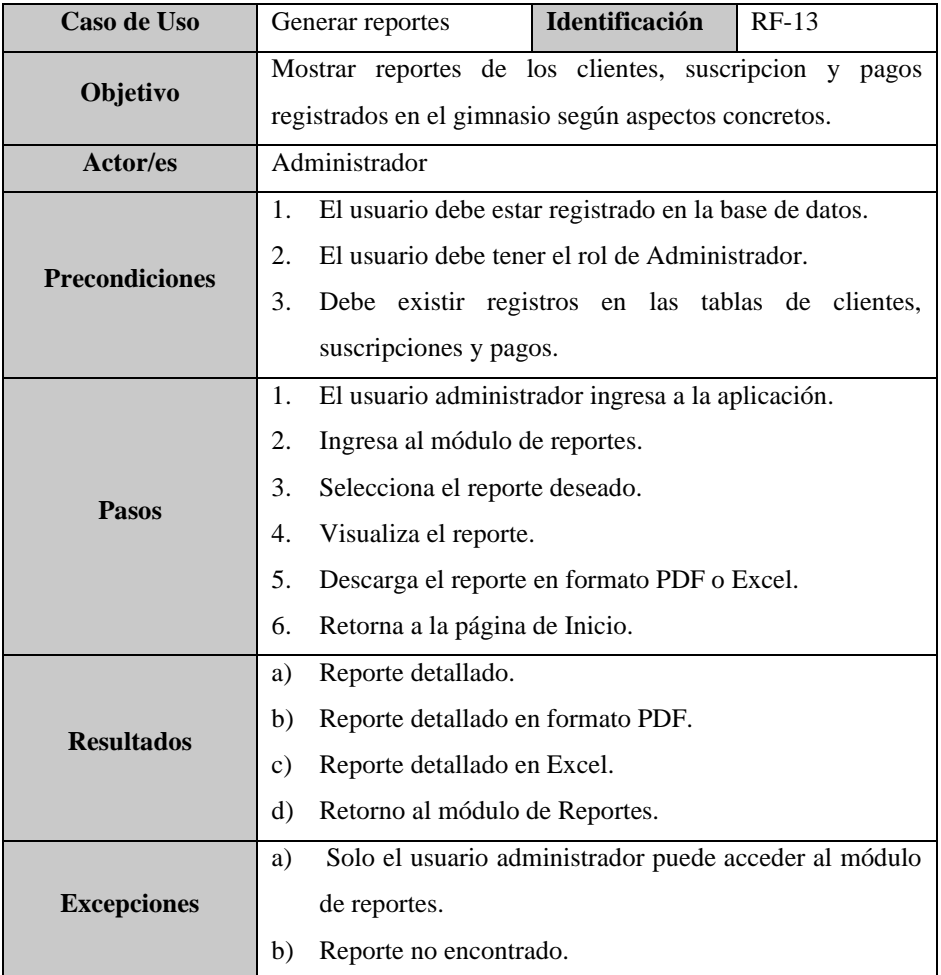

**Tabla 13:** Caso de uso para generar reportes.

**Realizado por:** Bolaños, Paul, 2022

# **ANEXO B:** ANÁLISIS DE RIESGOS Y PLAN DE RESPUESTA

# **Tabla 1:** Riesgos del Proyecto

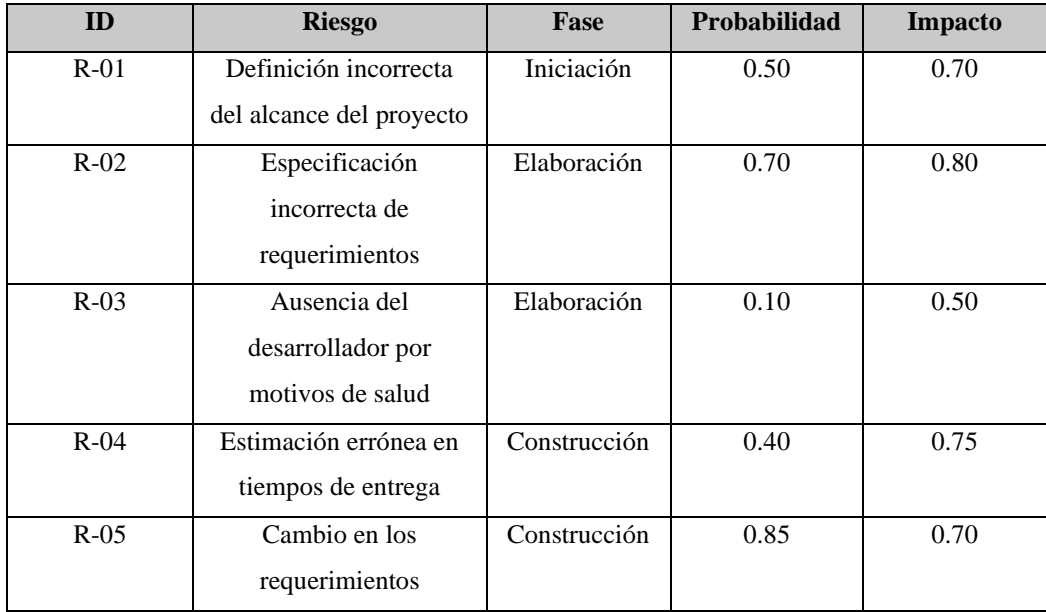

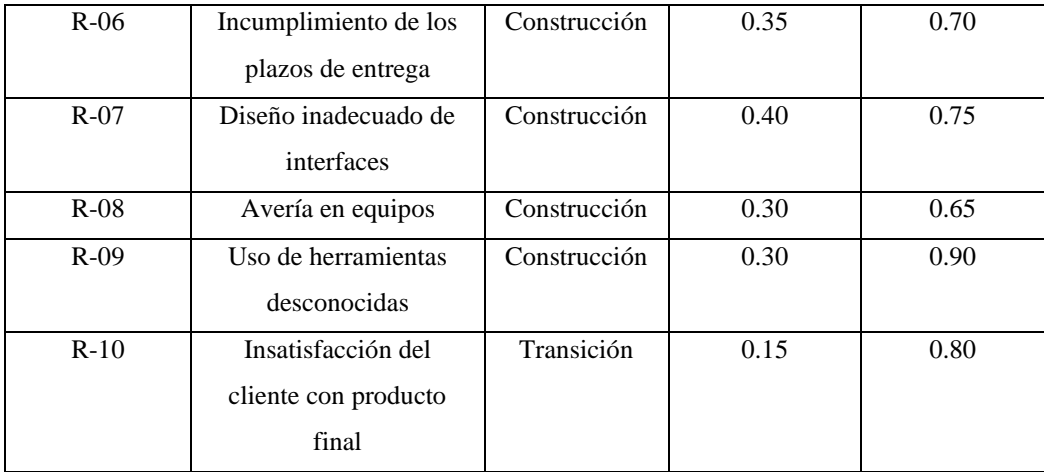

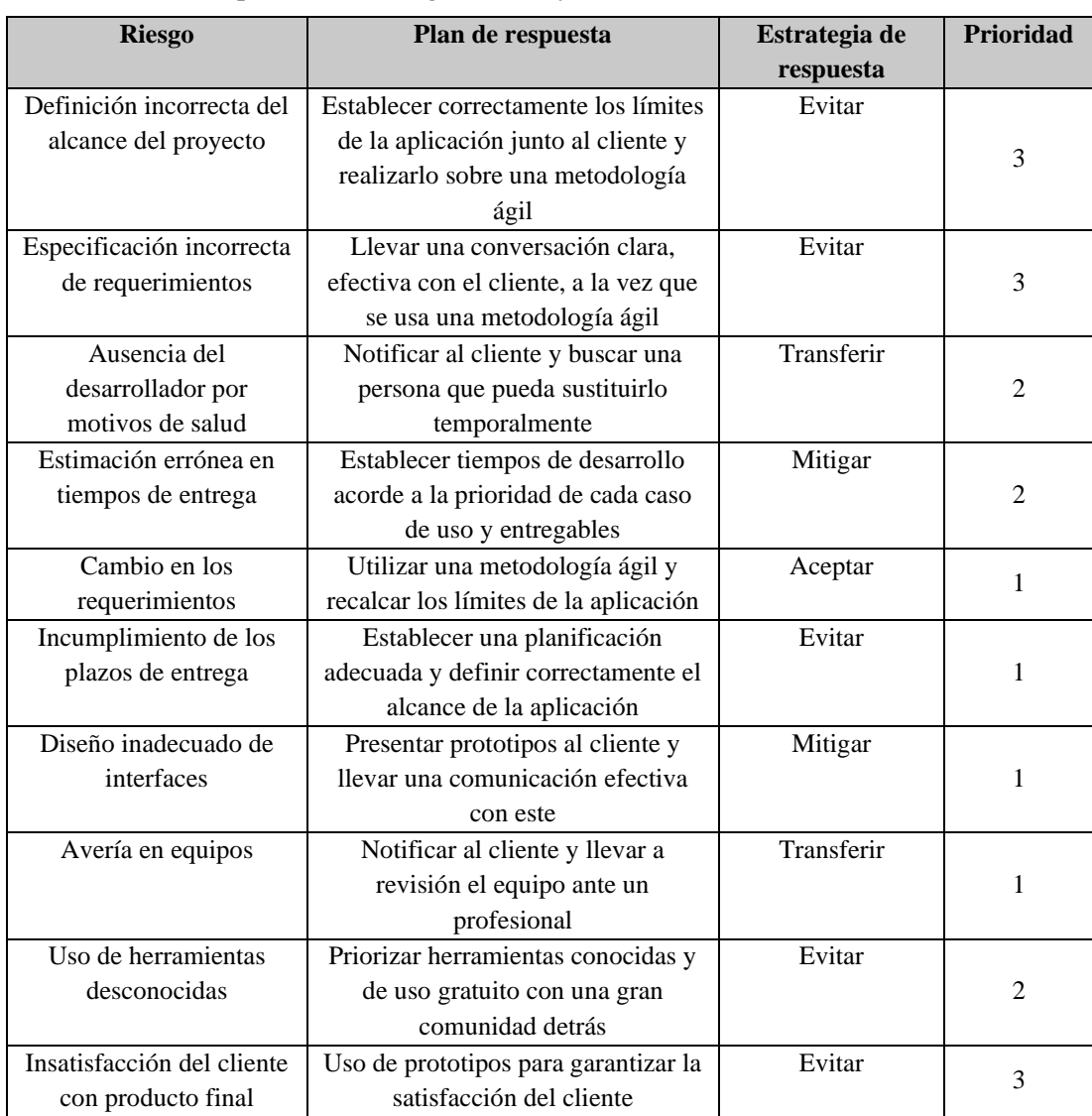

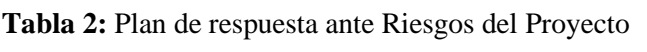

# **ANEXO C:** ESTUDIO DE FACTIBILIDAD ECONÓMICA

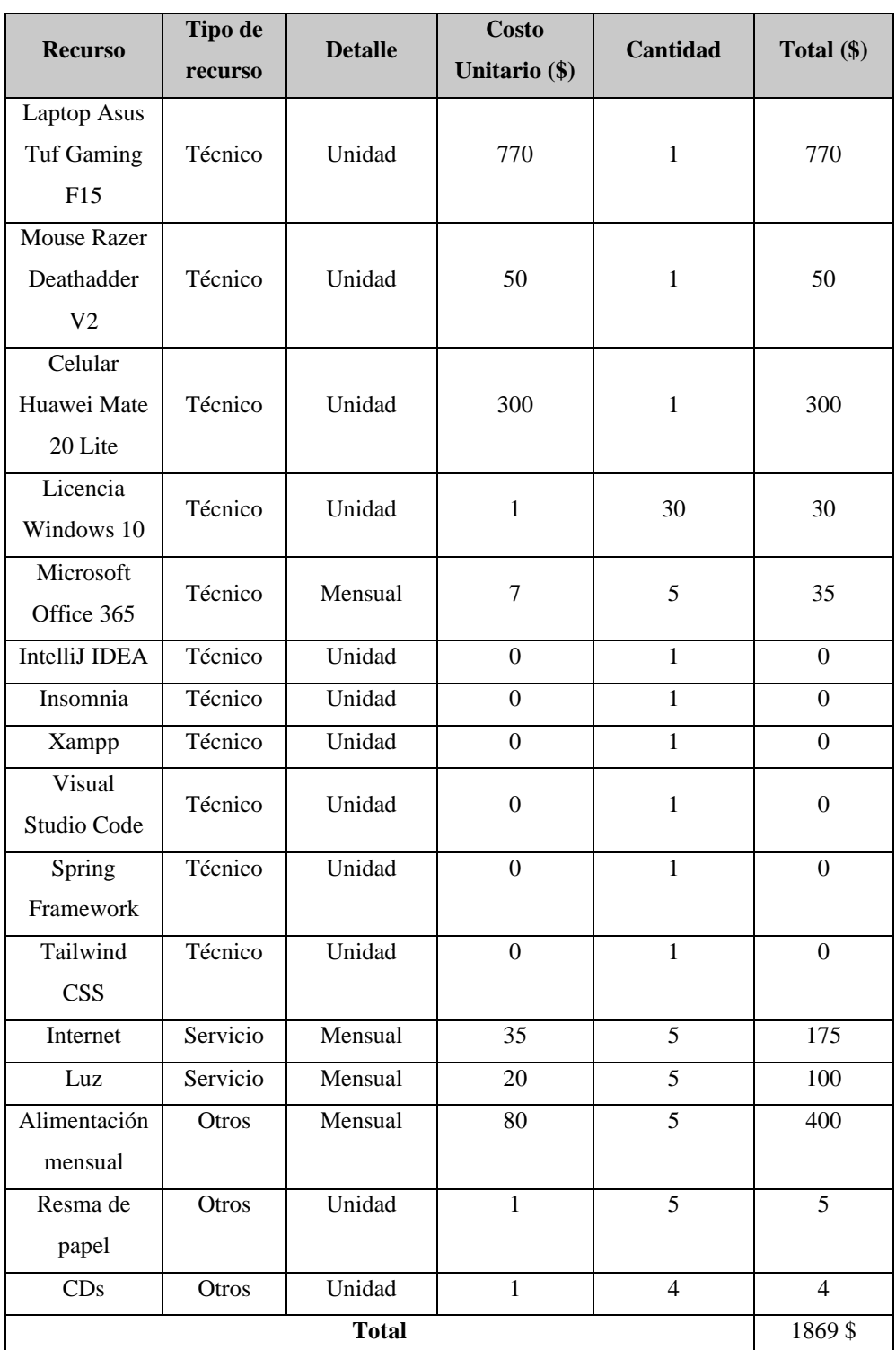

# **Tabla 1:** Recursos Económicos para el proyecto

### **ANEXO D:** DICCIONARIO DE DATOS

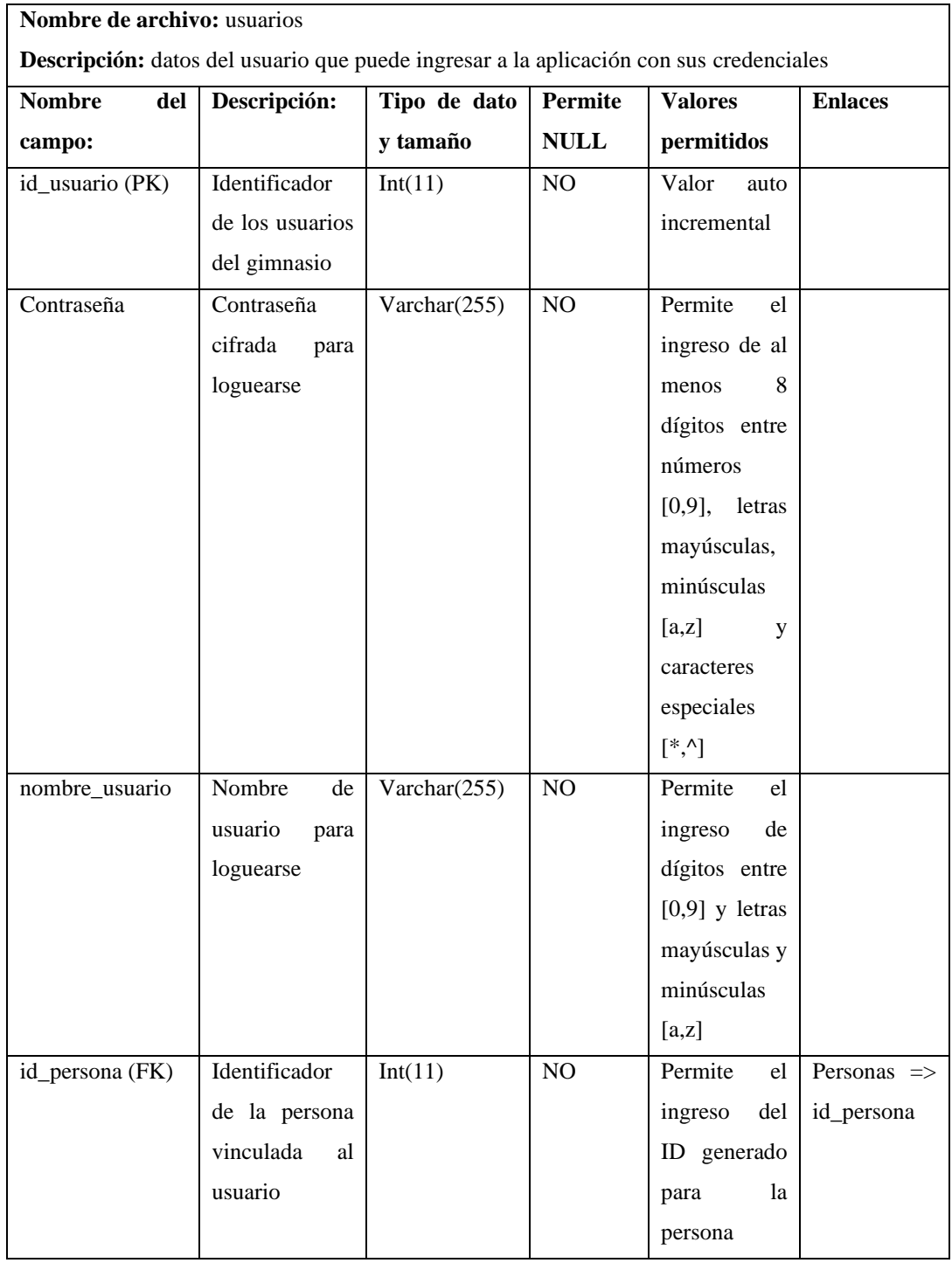

# **Tabla 1:** Diccionario de datos de la tabla usuarios

| Nombre de archivo: inscripciones     |                                                                               |                 |                |                        |                           |  |  |  |
|--------------------------------------|-------------------------------------------------------------------------------|-----------------|----------------|------------------------|---------------------------|--|--|--|
|                                      | Descripción: datos de las suscripciones inscritas registradas en el gimnasio. |                 |                |                        |                           |  |  |  |
| <b>Nombre</b><br>del<br>Descripción: |                                                                               | Tipo de dato    | Permite        | <b>Valores</b>         | <b>Enlaces</b>            |  |  |  |
| campo:                               |                                                                               | y tamaño        | <b>NULL</b>    | permitidos             |                           |  |  |  |
| id_inscripcion                       | Identificador                                                                 | Int(11)         | NO             | Valor<br>auto          |                           |  |  |  |
| (PK)                                 | de<br>1as                                                                     |                 |                | incremental            |                           |  |  |  |
|                                      | suscripciones                                                                 |                 |                |                        |                           |  |  |  |
|                                      | del gimnasio                                                                  |                 |                |                        |                           |  |  |  |
| Estado                               | Estado de la                                                                  | Varchar $(255)$ | N <sub>O</sub> | <b>Se</b><br>encuentra |                           |  |  |  |
|                                      | suscripción en                                                                |                 |                | preestablecidos        |                           |  |  |  |
|                                      | activa<br>$\Omega$                                                            |                 |                | los valores de         |                           |  |  |  |
|                                      | vencida                                                                       |                 |                | Activa<br>y            |                           |  |  |  |
|                                      |                                                                               |                 |                | Vencida                |                           |  |  |  |
| fecha_inicio                         | Fecha<br>de                                                                   | Date            | NO             | Formato<br>de          |                           |  |  |  |
|                                      | inicio de<br><sup>1</sup> a                                                   |                 |                | fecha aaaa-mm-         |                           |  |  |  |
|                                      | suscripción                                                                   |                 |                | dd                     |                           |  |  |  |
| fecha fin                            | Fecha<br>de                                                                   | Date            | NO             | Formato<br>de          |                           |  |  |  |
|                                      | finalización de                                                               |                 |                | fecha aaaa-mm-         |                           |  |  |  |
|                                      | la suscripción                                                                |                 |                | dd                     |                           |  |  |  |
| id_modalidad                         | Identificador                                                                 | Int(11)         | N <sub>O</sub> | de tipo int<br>ID      | Modalidades               |  |  |  |
| (FK)                                 | de<br>la                                                                      |                 |                | generado a partir      | $\Rightarrow$             |  |  |  |
|                                      | modalidad de                                                                  |                 |                | de la tabla de         | id_modalidad              |  |  |  |
|                                      | inscripción                                                                   |                 |                | modalidades            |                           |  |  |  |
|                                      | elegida                                                                       |                 |                |                        |                           |  |  |  |
| id_persona                           | Identificador                                                                 | Int(11)         | NO             | ID de tipo int         | Personas<br>$\Rightarrow$ |  |  |  |
| (FK)                                 | del<br>cliente                                                                |                 |                | generado por la        | id_persona                |  |  |  |
|                                      | asociado a la                                                                 |                 |                | tabla personas         |                           |  |  |  |
|                                      | suscripción                                                                   |                 |                |                        |                           |  |  |  |

**Tabla 2:** Diccionario de datos de la tabla inscripciones

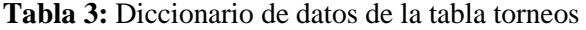

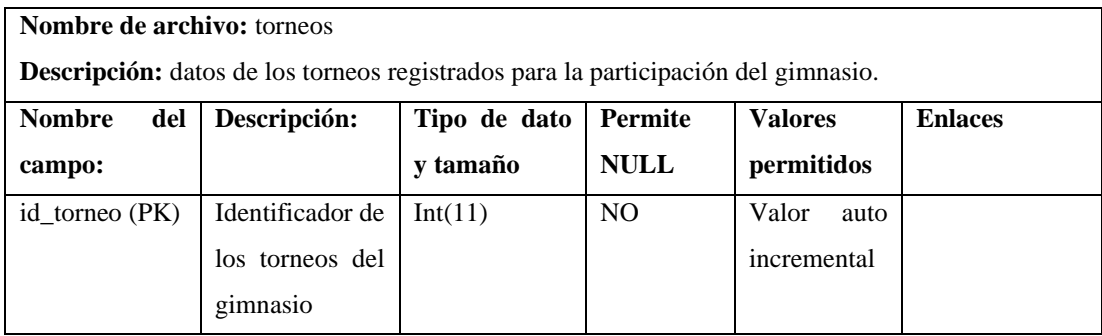

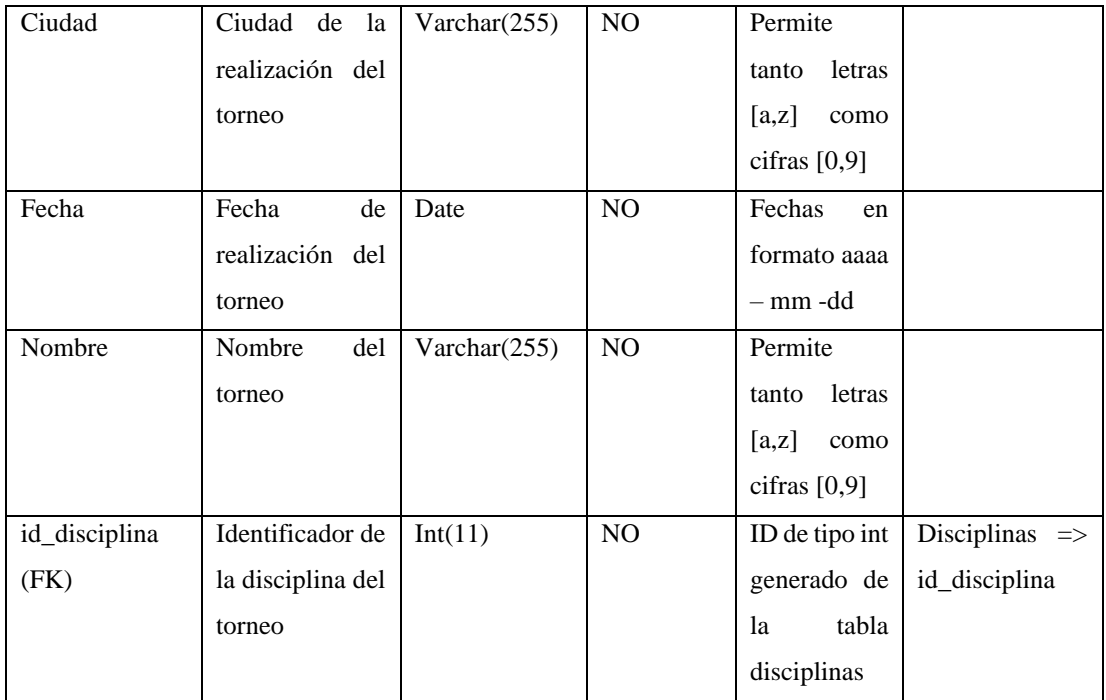

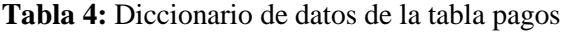

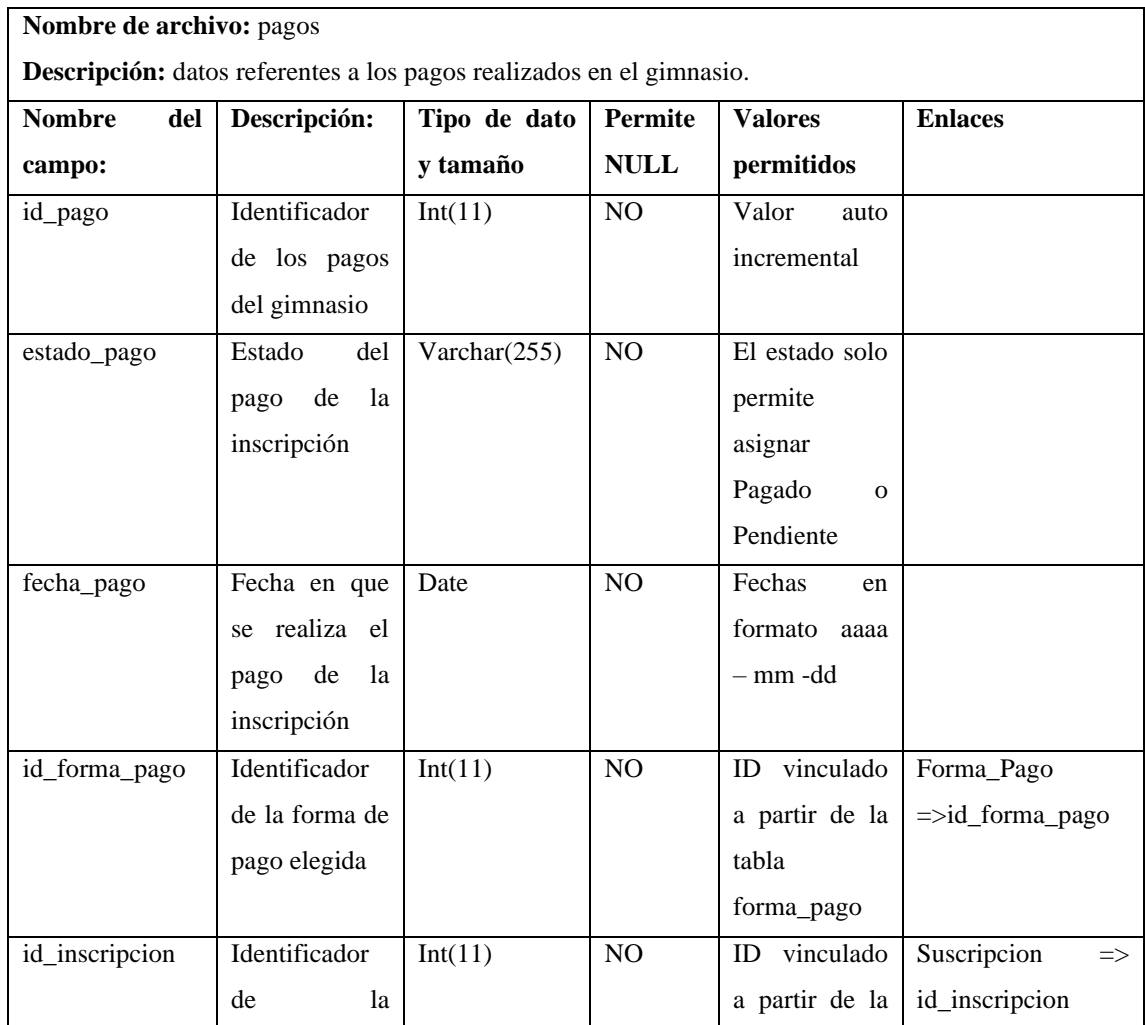

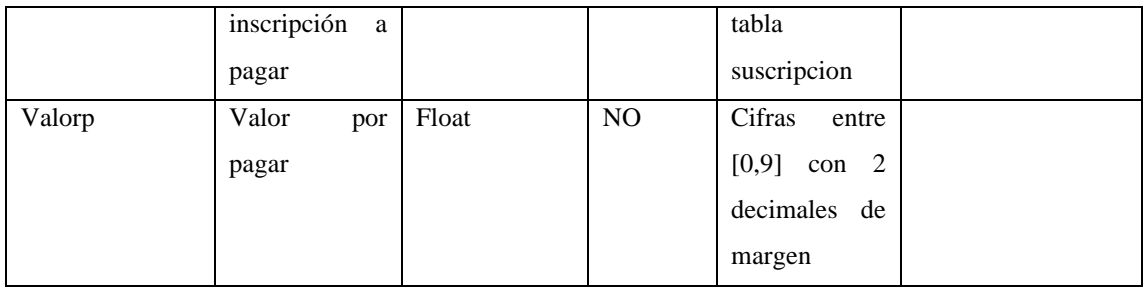

**Tabla 5:** Diccionario de datos de la tabla modalidades

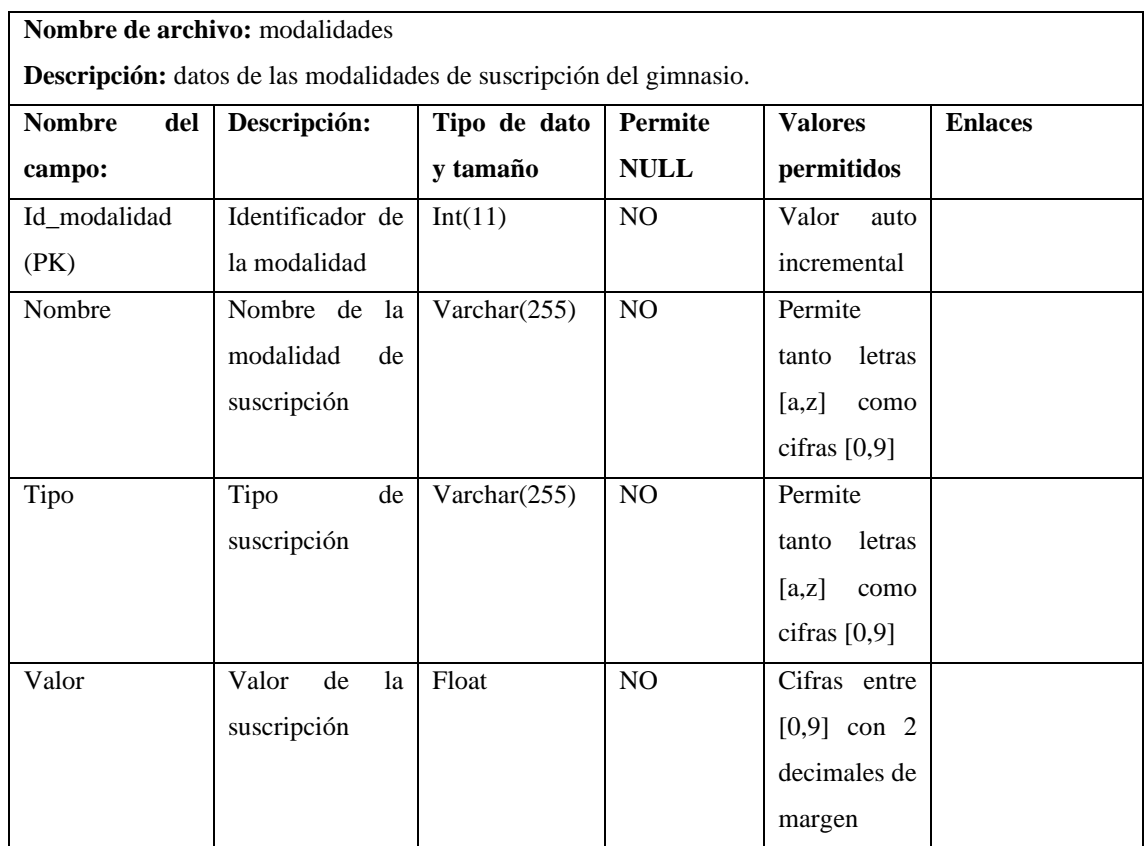

**Realizado por:** Bolaños, Paul, 2022

**Tabla 6:** Diccionario de datos de la tabla roles

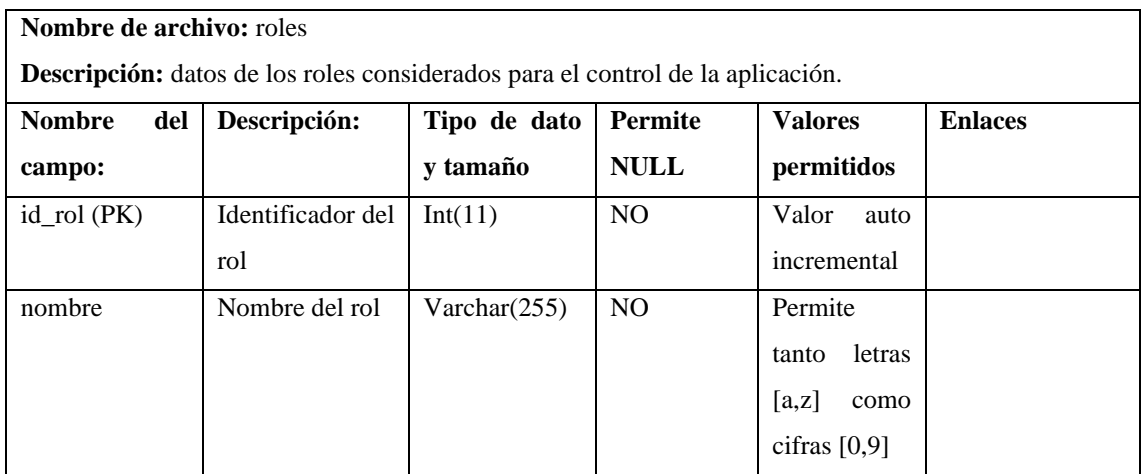

**Tabla 7:** Diccionario de datos de la tabla forma\_pago

| <b>Nombre de archivo:</b> forma_pago                                        |                   |                 |                |                 |                |  |  |  |  |
|-----------------------------------------------------------------------------|-------------------|-----------------|----------------|-----------------|----------------|--|--|--|--|
| <b>Descripción:</b> datos de las formas de pago disponibles en el gimnasio. |                   |                 |                |                 |                |  |  |  |  |
| <b>Nombre</b><br>del                                                        | Descripción:      | Tipo de dato    | <b>Permite</b> | <b>Valores</b>  | <b>Enlaces</b> |  |  |  |  |
| campo:                                                                      |                   | y tamaño        | <b>NULL</b>    | permitidos      |                |  |  |  |  |
| id_forma_pago                                                               | Identificador de  | Int(11)         | N <sub>O</sub> | Valor<br>auto   |                |  |  |  |  |
| (PK)                                                                        | forma<br>de<br>la |                 |                | incremental     |                |  |  |  |  |
|                                                                             | pago              |                 |                |                 |                |  |  |  |  |
| nombre                                                                      | Nombre de la      | Varchar $(255)$ | N <sub>O</sub> | Permite         |                |  |  |  |  |
|                                                                             | forma de pago     |                 |                | letras<br>tanto |                |  |  |  |  |
|                                                                             |                   |                 |                | [a,z]<br>como   |                |  |  |  |  |
|                                                                             |                   |                 |                | cifras $[0,9]$  |                |  |  |  |  |

### **Tabla 8:** Diccionario de datos de la tabla disciplinas

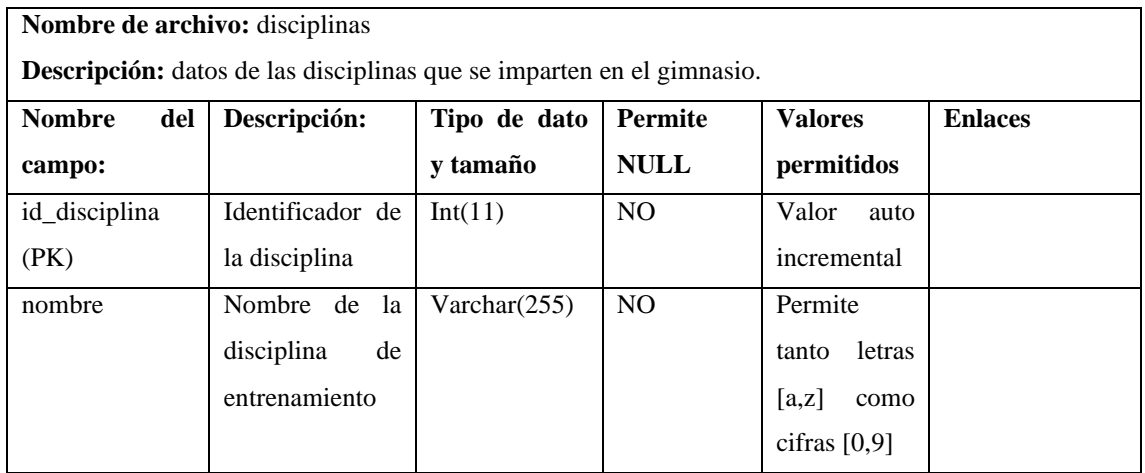

**Realizado por:** Bolaños, Paul, 2022

### **Tabla 9:** Diccionario de datos de la tabla competidores\_torneo

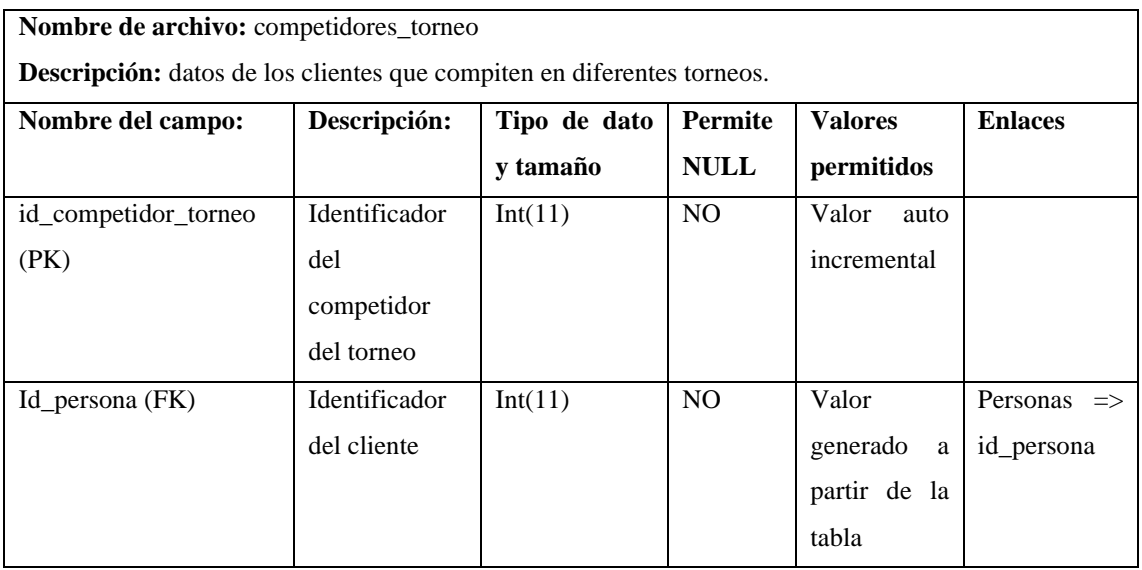

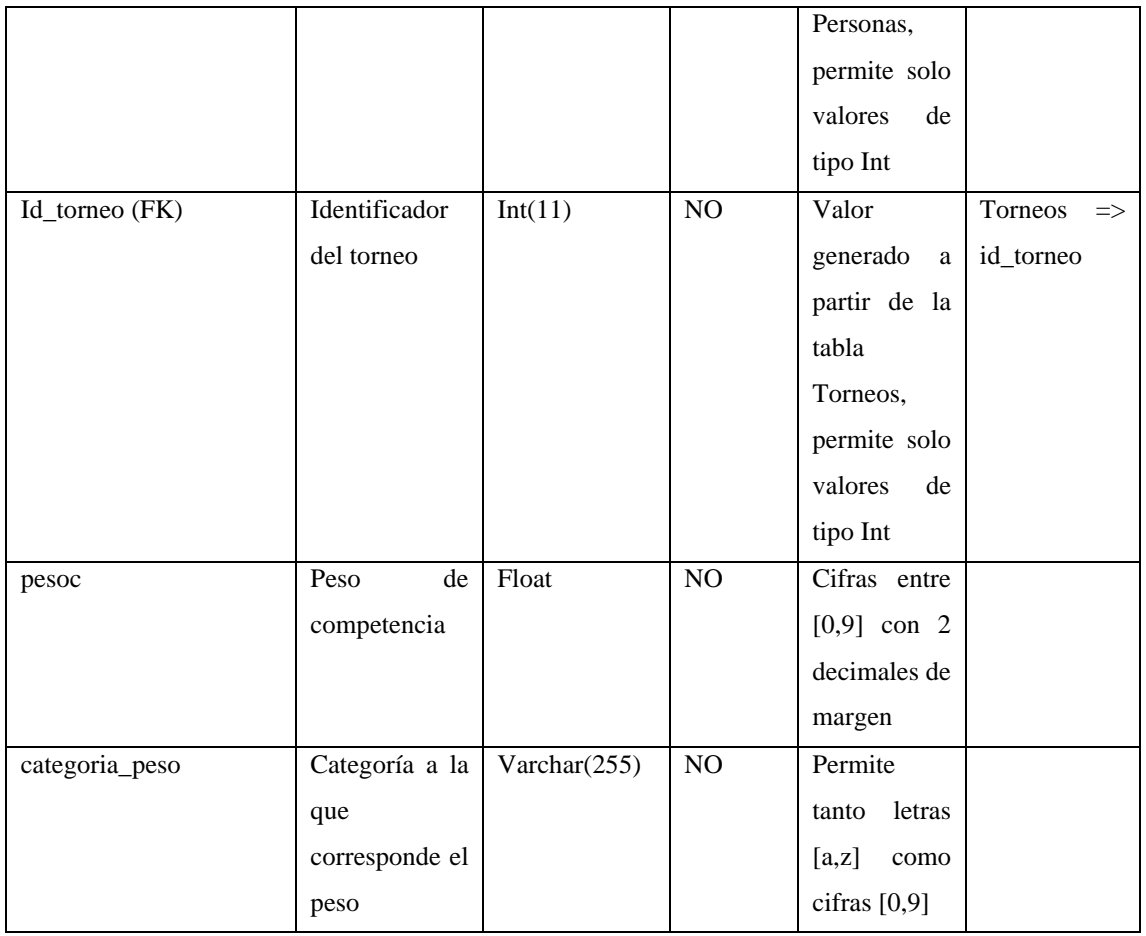

### **Tabla 10:** Diccionario de datos de la tabla personas

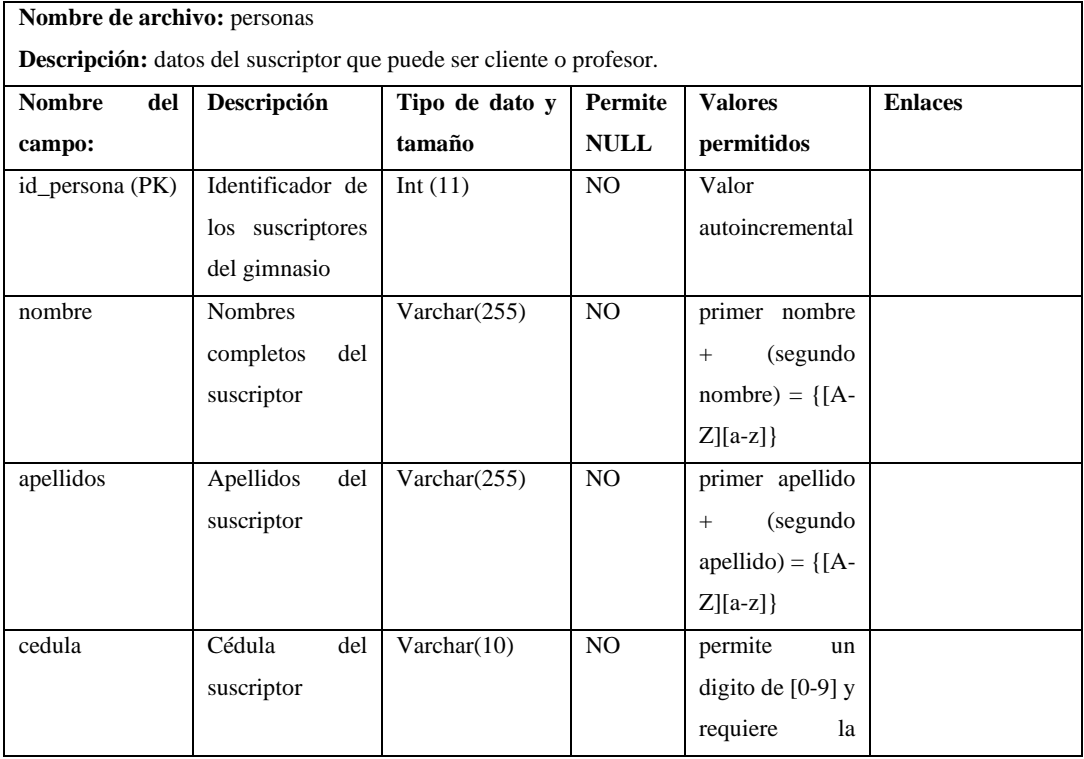

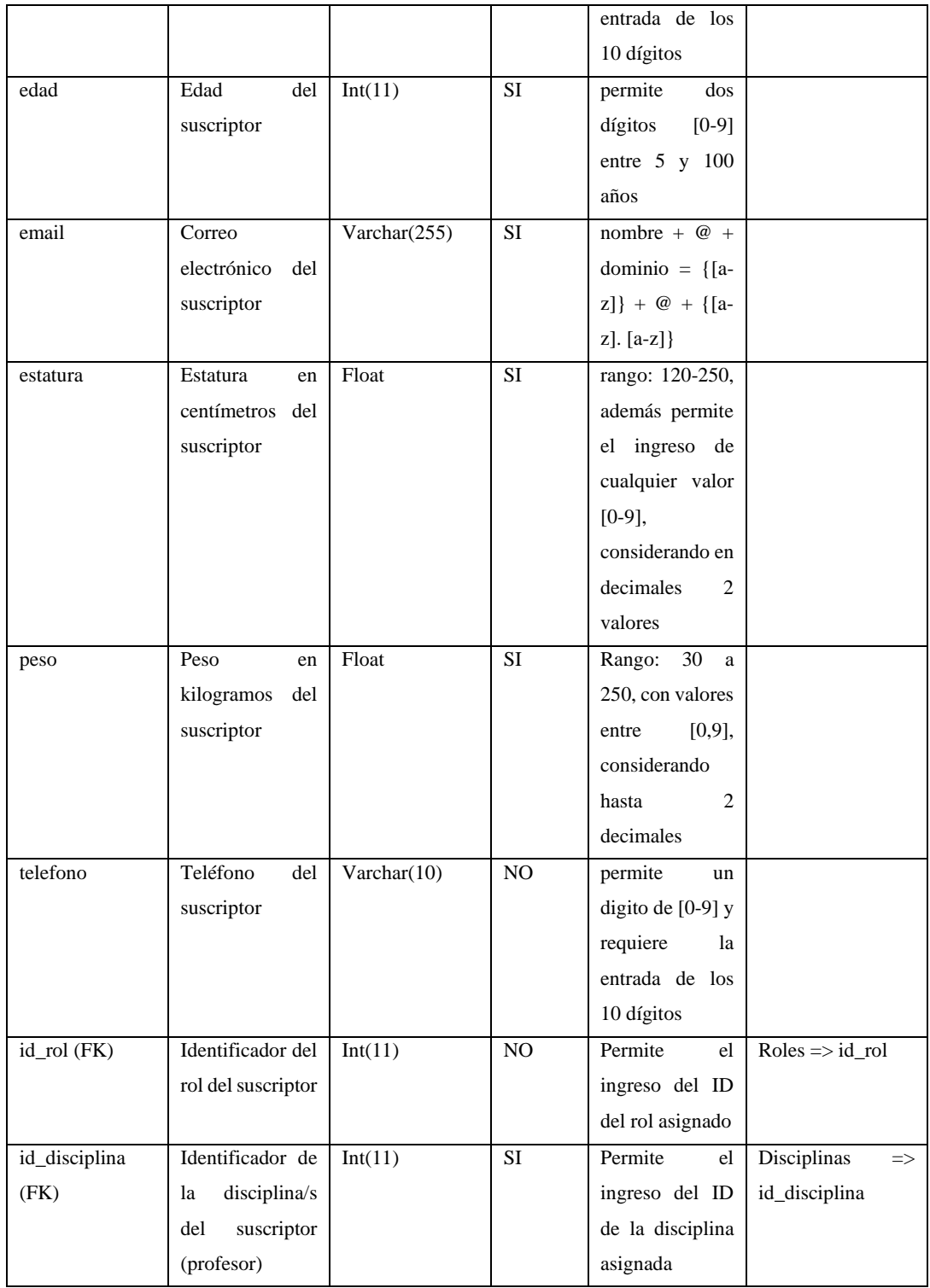

# **ANEXO E:** PRUEBAS DE ACEPTACIÓN

### Tabla 1: Prueba de aceptación para el inicio de sesión

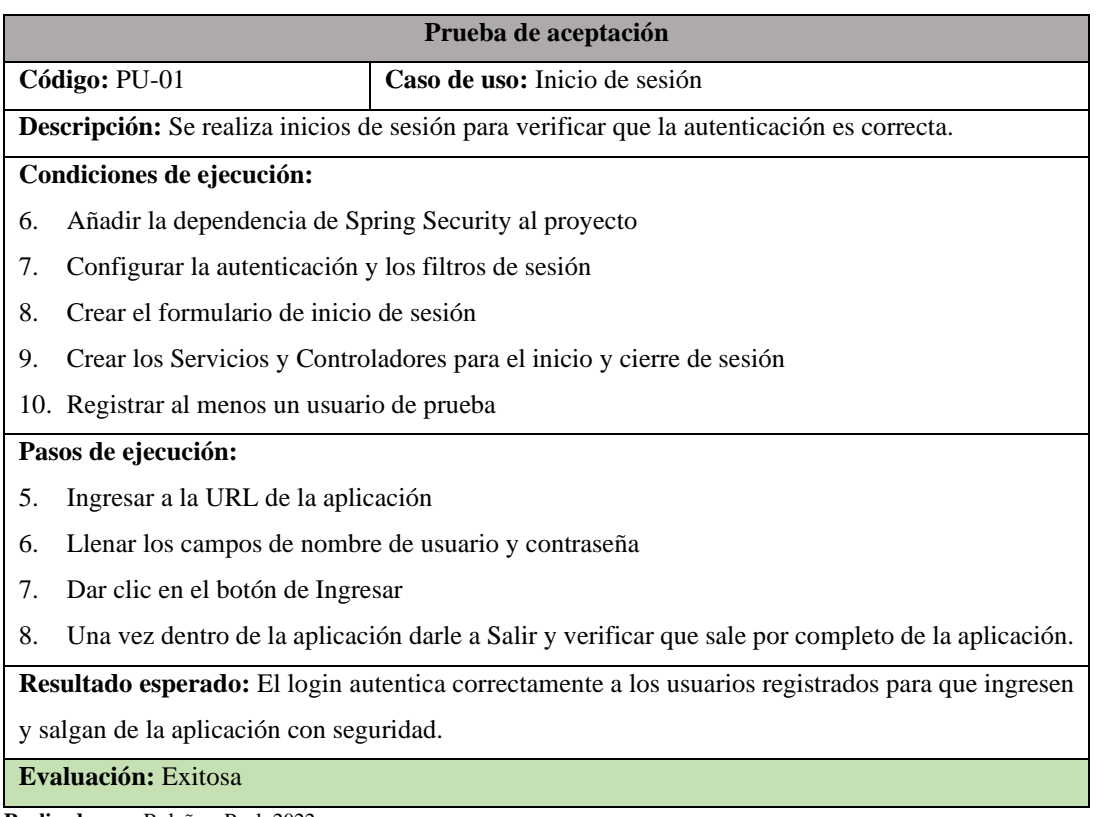

**Realizado por:** Bolaños, Paul, 2022

### Tabla 2: Prueba de aceptación para la gestión de usuarios

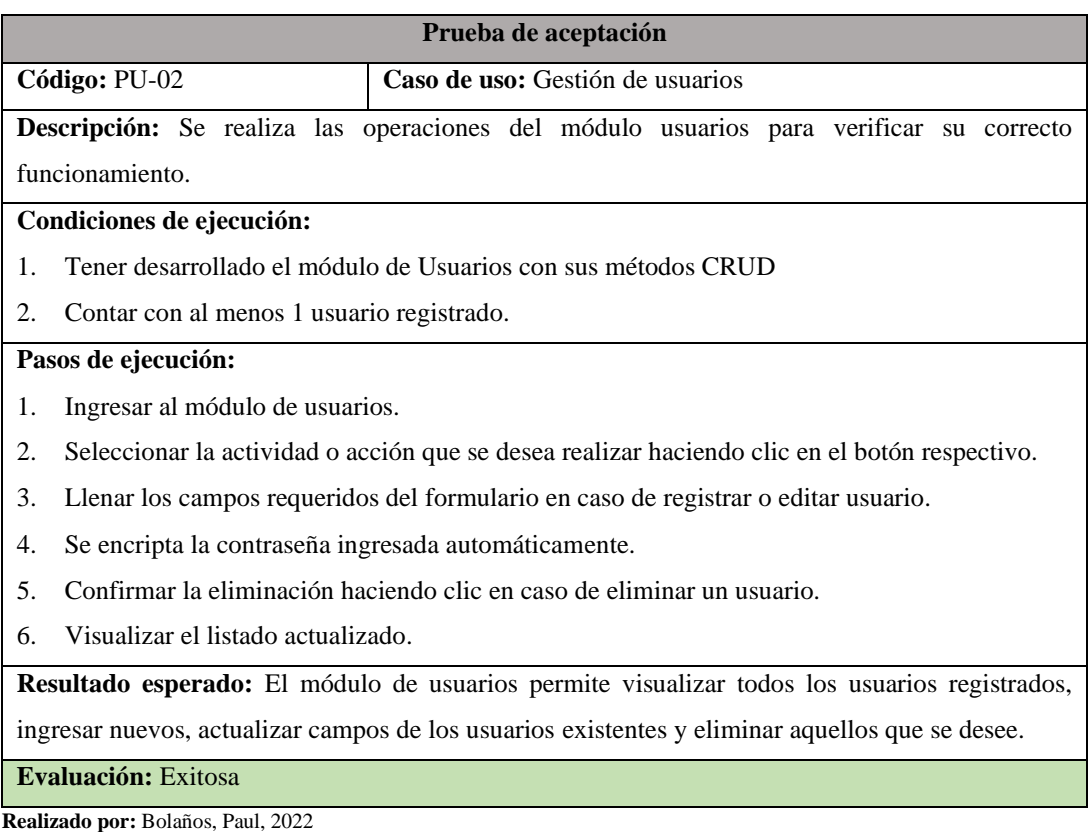

# Tabla 3: Prueba de aceptación para la gestión de clientes

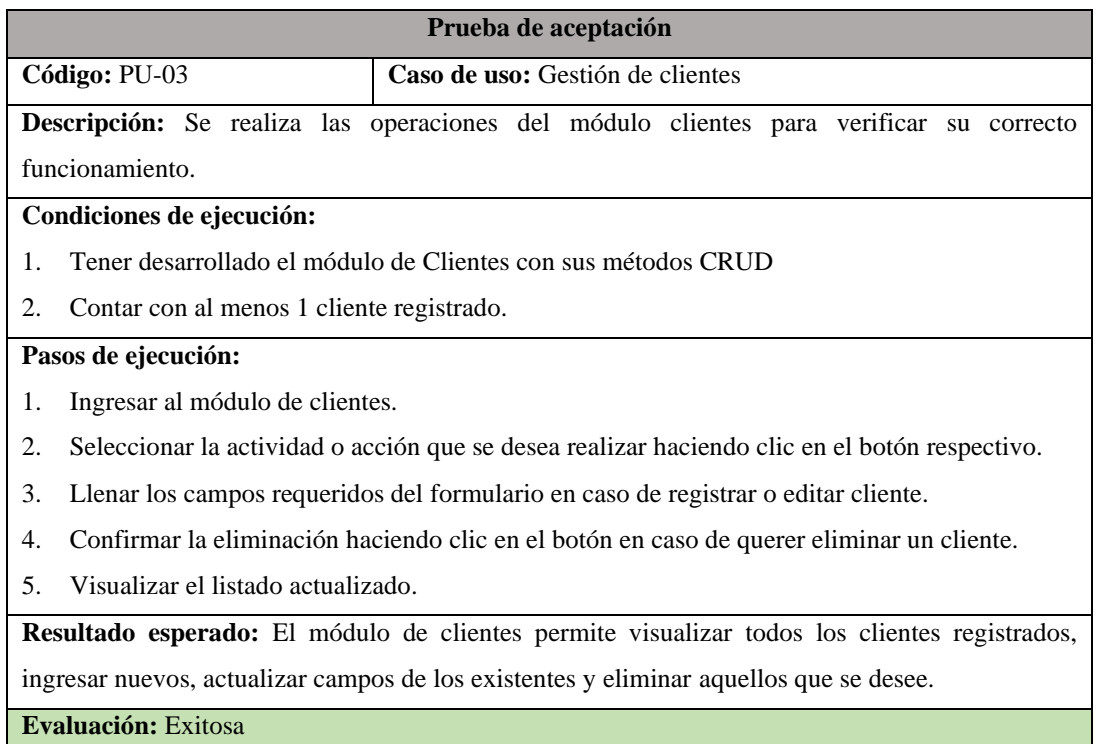

**Realizado por:** Bolaños, Paul, 2022

# Tabla 4: Prueba de aceptación para la gestión de profesores

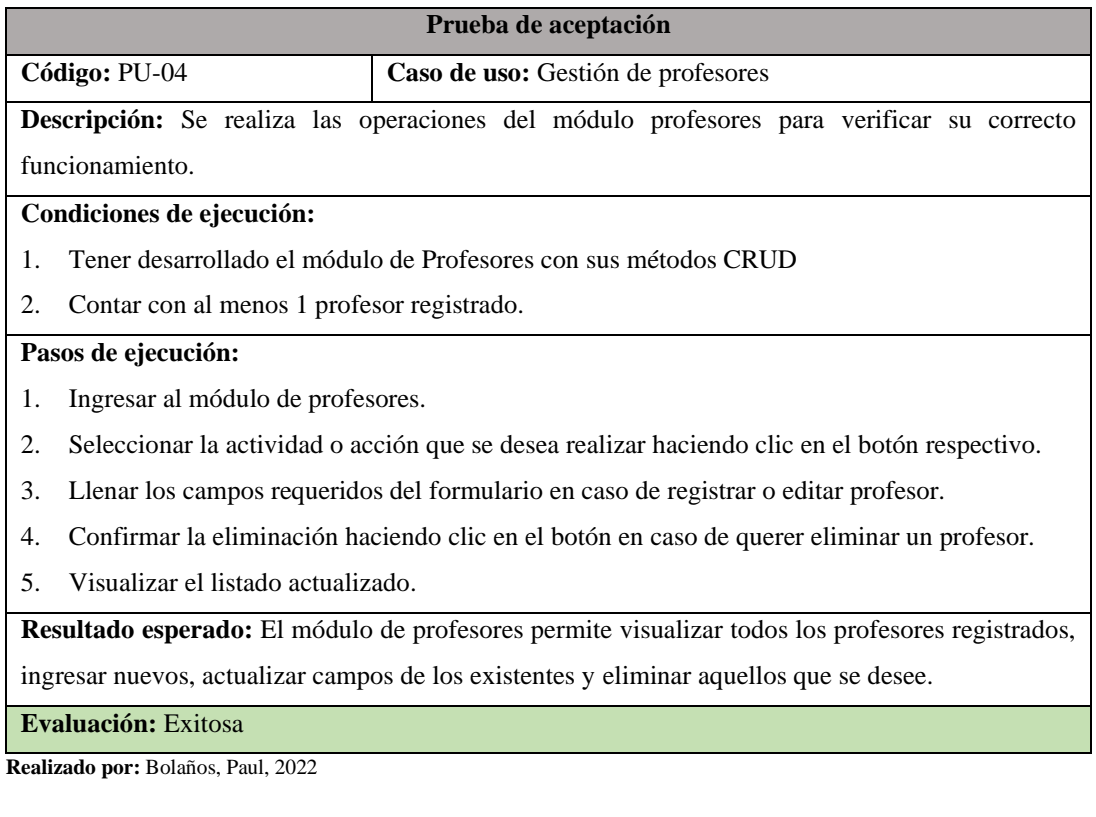

# Tabla 5: Prueba de aceptación para la visualización de datos personales

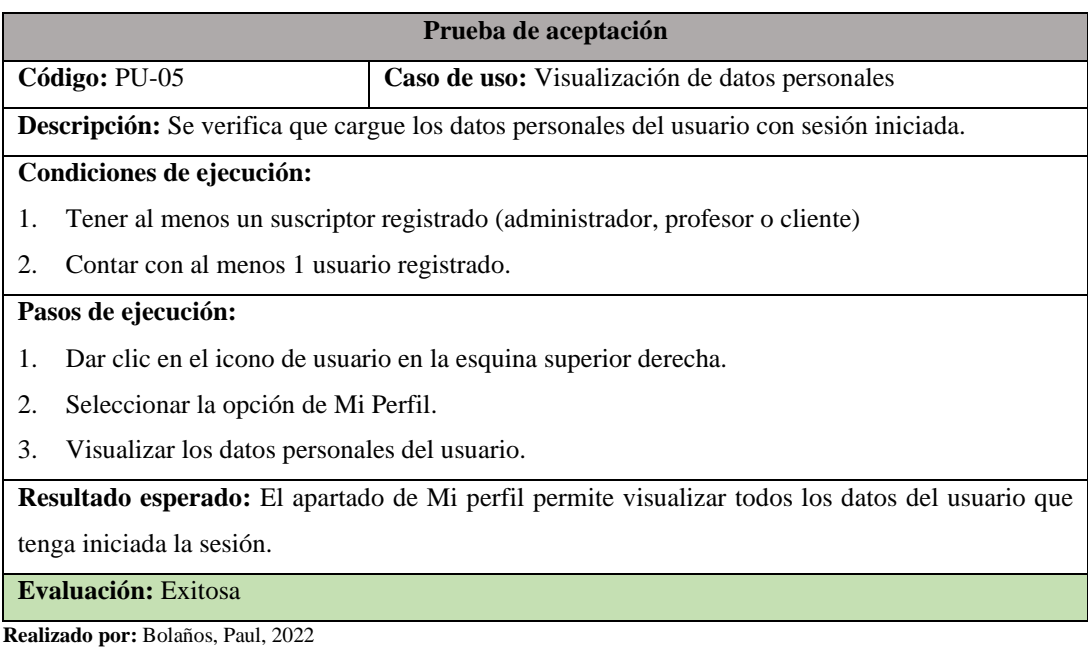

Tabla 6: Prueba de aceptación para la gestión de suscripcion.

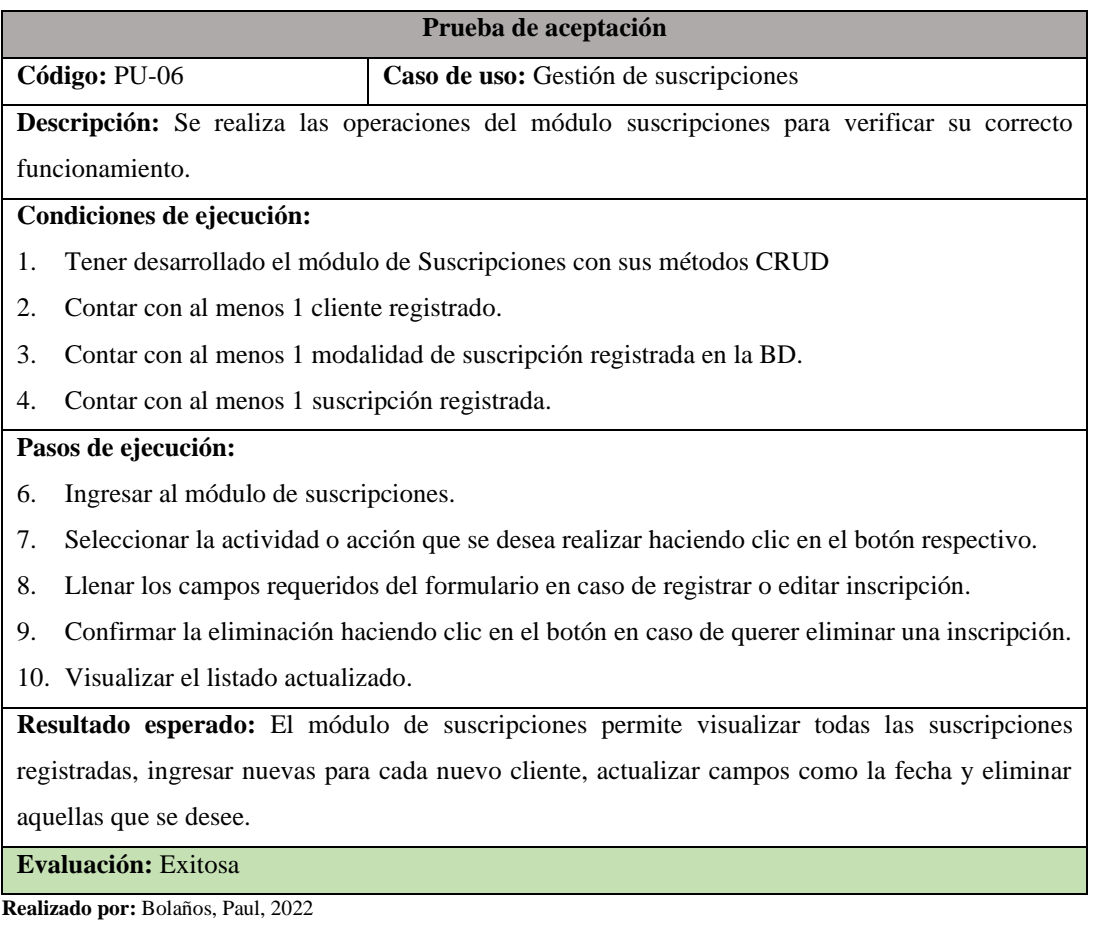

### Tabla 7: Prueba de aceptación para el control de fechas de finalización para las mensualidades

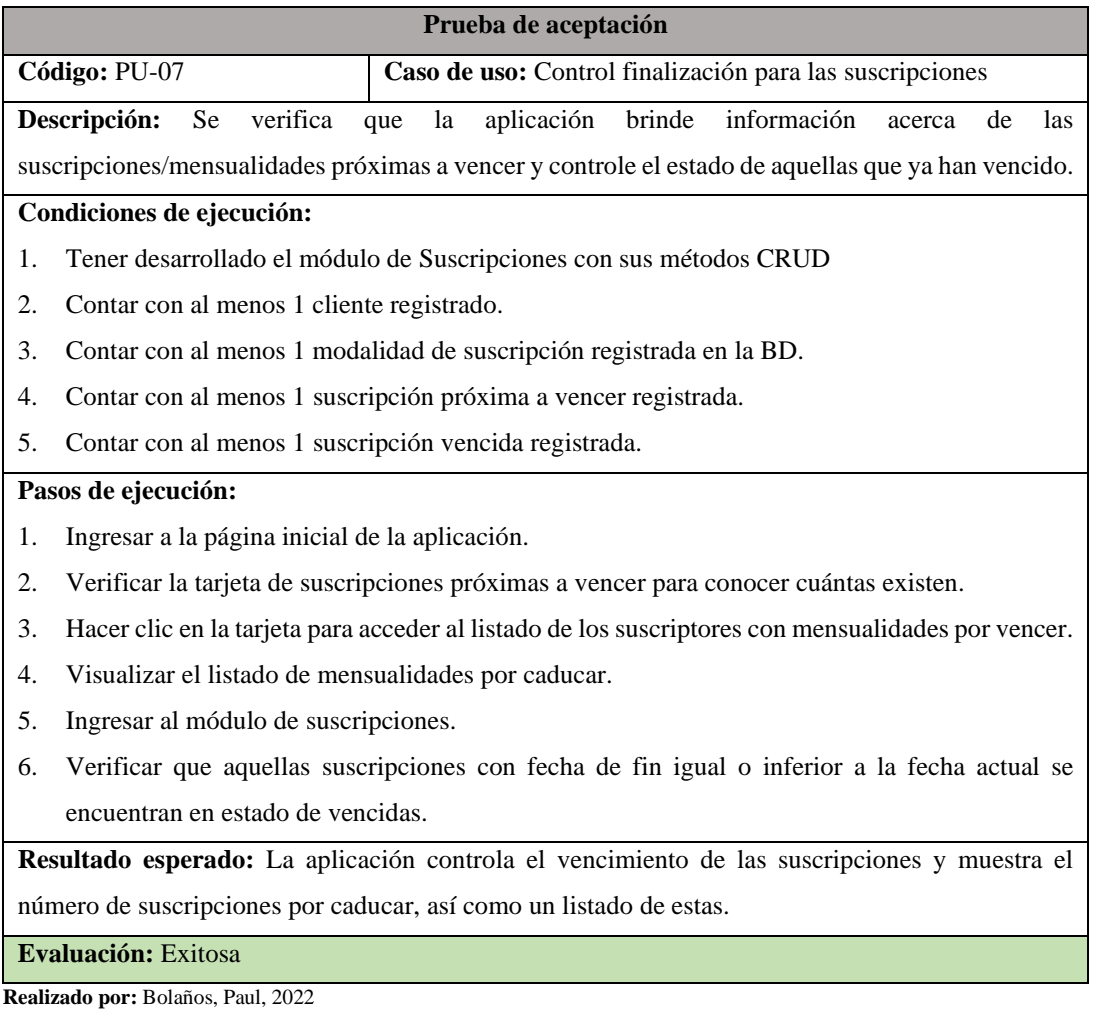

Tabla 8: Prueba de aceptación para la gestión de pagos.

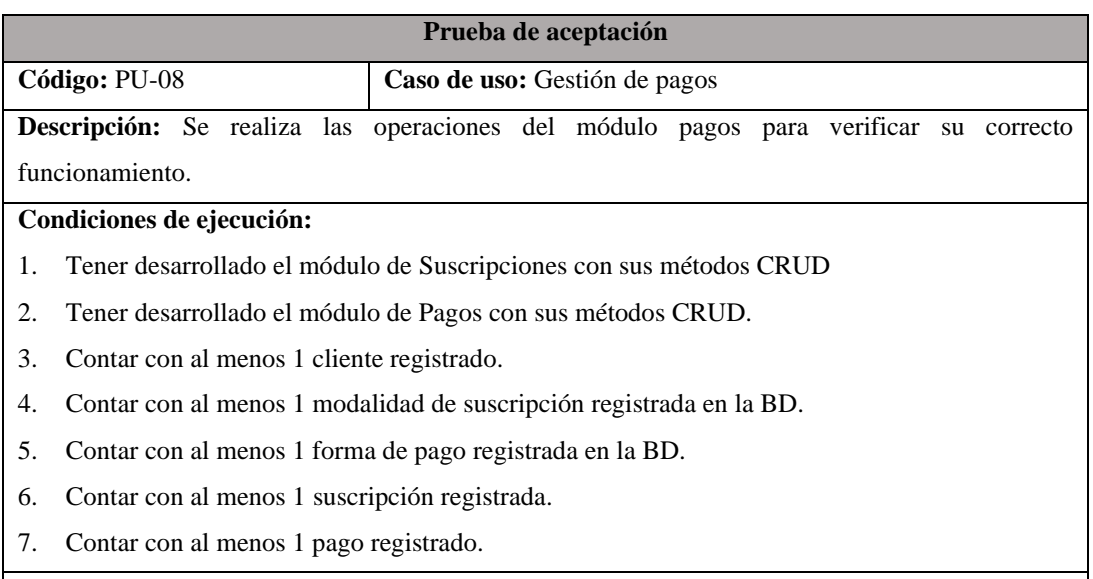

### **Pasos de ejecución:**

- 1. Ingresar al módulo de pagos.
- 2. Seleccionar la actividad o acción que se desea realizar haciendo clic en el botón respectivo.
- 3. Llenar los campos requeridos del formulario en caso de registrar o editar pago.
- 4. Confirmar la eliminación haciendo clic en el botón en caso de querer eliminar un pago.
- 5. Visualizar el listado actualizado.

**Resultado esperado:** El módulo de pagos permite visualizar todos los pagos registrados, ingresar nuevos para cada suscripción, actualizar campos como la fecha y el valor, y eliminar aquellas que se desee.

**Evaluación:** Exitosa

**Realizado por:** Bolaños, Paul, 2022

Tabla 09: Prueba de aceptación para la gestión de torneos.

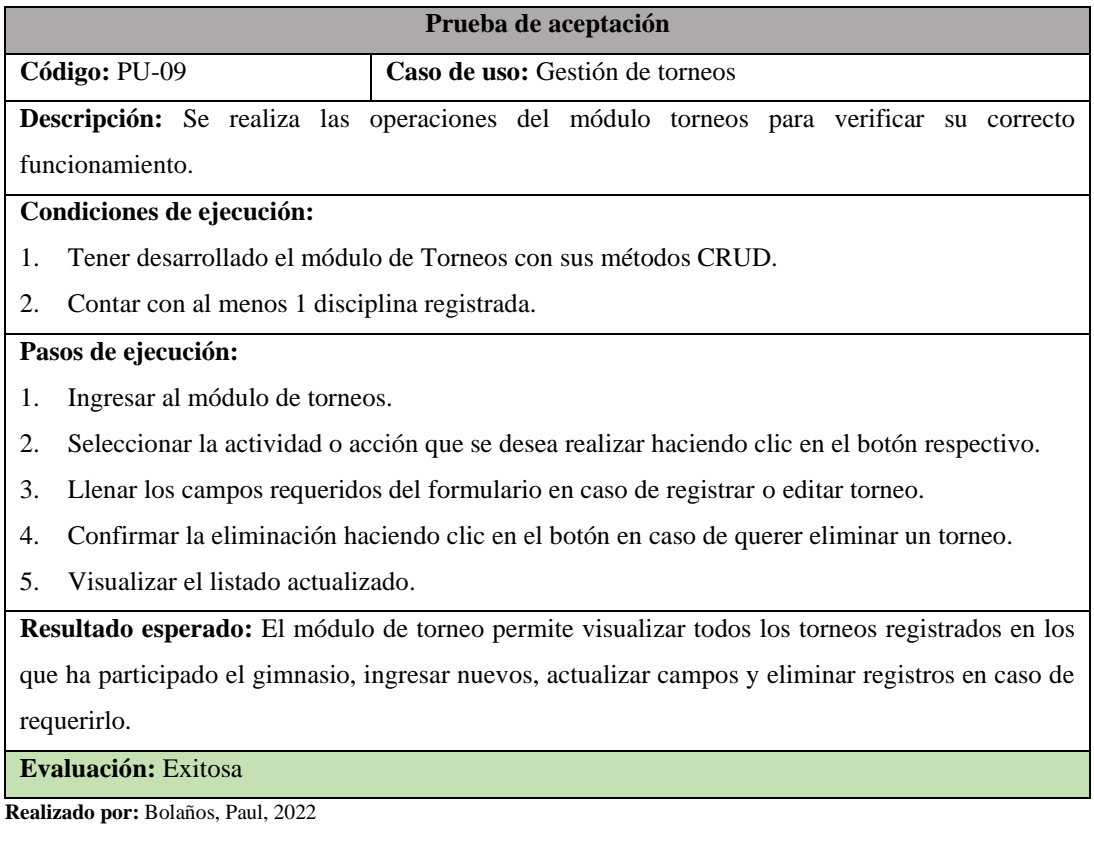

Tabla 10: Prueba de aceptación para la visualización de ficha de competidor.

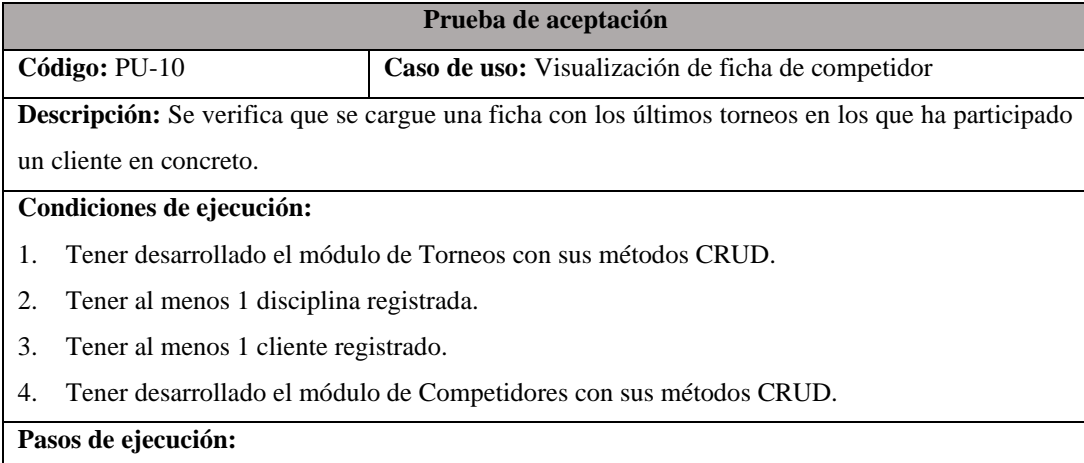

1. Ingresar al módulo de competidores.

- 2. Seleccionar el botón de ficha de competidor en el competidor que se desea visualizar.
- 3. Visualizar la ficha del competidor seleccionado.

**Resultado esperado:** La ficha del competidor permite visualizar todos los torneos en los que ha participado el cliente con los detalles de cada torneo.

**Evaluación:** Exitosa

**Realizado por:** Bolaños, Paul, 2022

Tabla 11: Prueba de aceptación para el registro y control de participación en torneos.

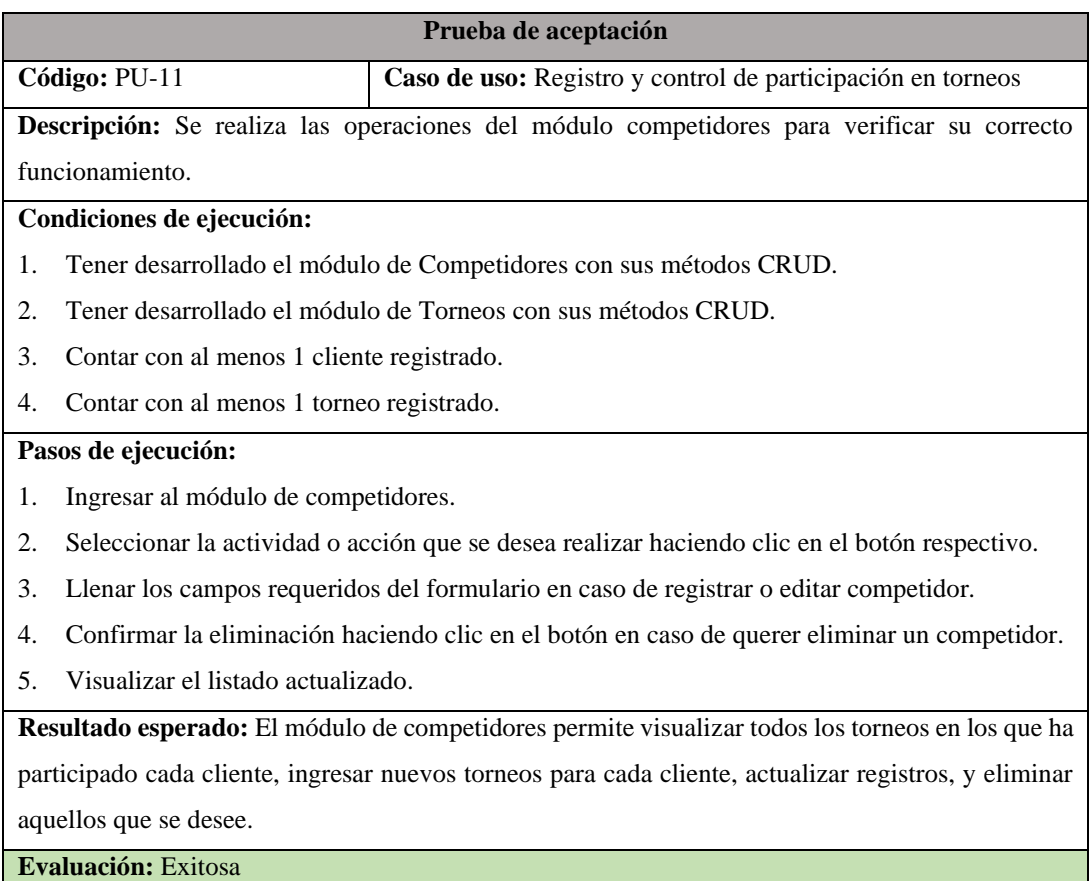

**Realizado por:** Bolaños, Paul, 2022

Tabla 12: Prueba de aceptación para el control de acceso.

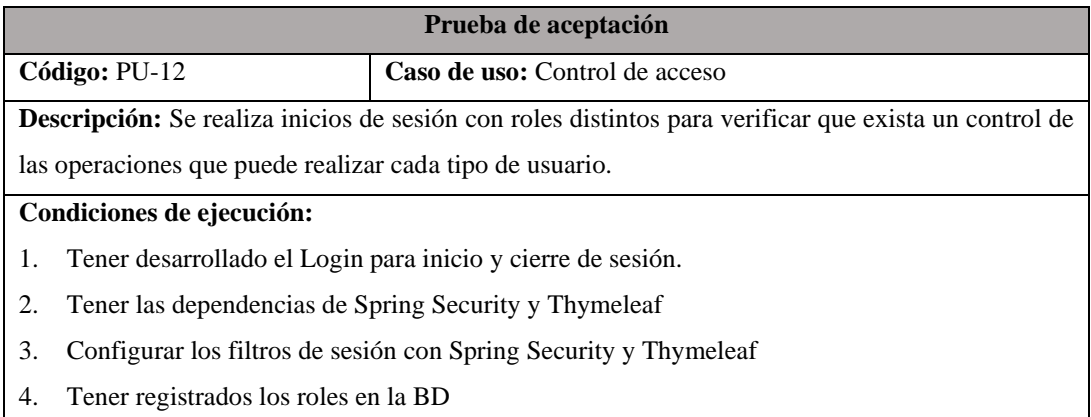

5. Tener registrado al menos 1 usuario para cada rol.

#### **Pasos de ejecución:**

- 1. Ingresar al login de la aplicación.
- 2. Llenar los campos de nombre de usuario y contraseña
- 3. Dar clic en el botón de Ingresar.
- 4. Una vez dentro verificar que el usuario administrador tenga total acceso a los módulos y operaciones.
- 5. Verificar que el usuario profesor y cliente solo puedan acceder a las secciones y a las operaciones que se les ha asignado.

**Resultado esperado:** El control de acceso permite asegurar que solo el administrador tenga total manejo de la aplicación, mientras que el profesor y el cliente solo pueden realizar ciertas acciones.

**Evaluación:** Exitosa

**Realizado por:** Bolaños, Paul, 2022

#### Tabla 13: Prueba de aceptación para la generación de reportes.

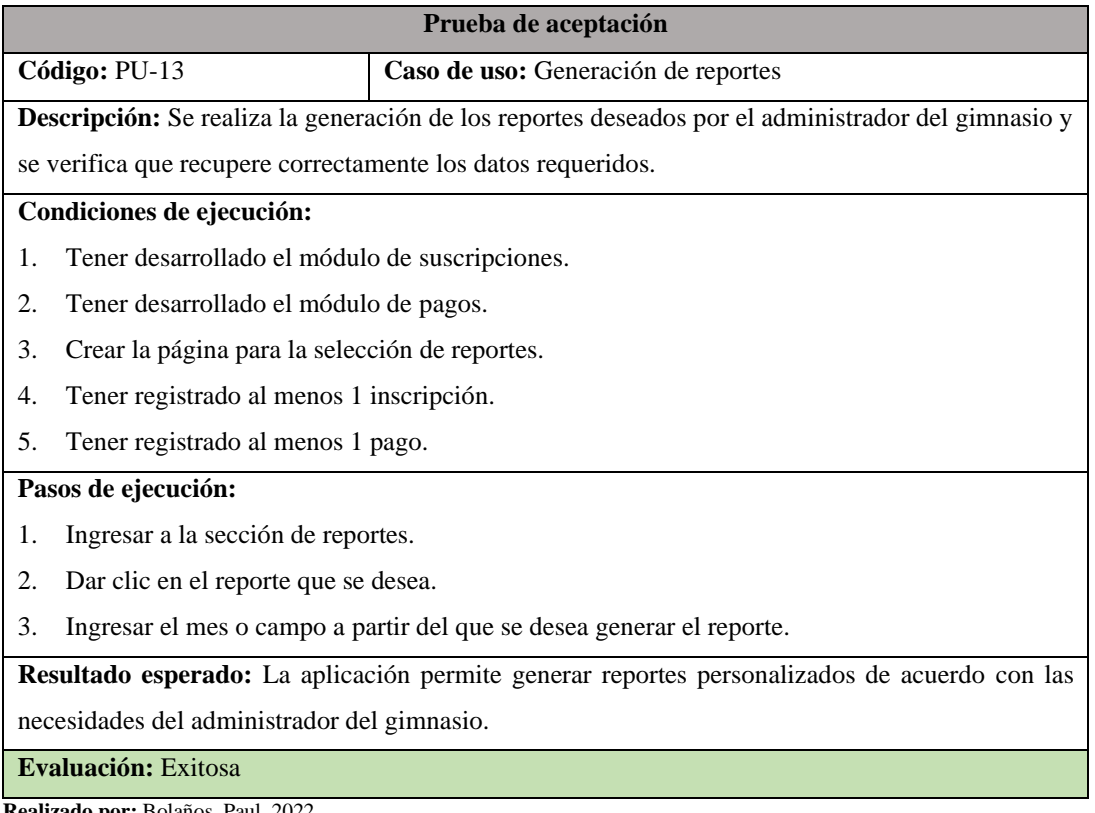

#### **ANEXO F:** REPORTES DE RESULTADOS DE MEDICIONES

#### **a) Proceso manual**

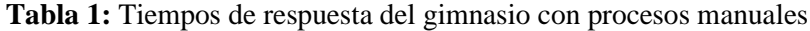

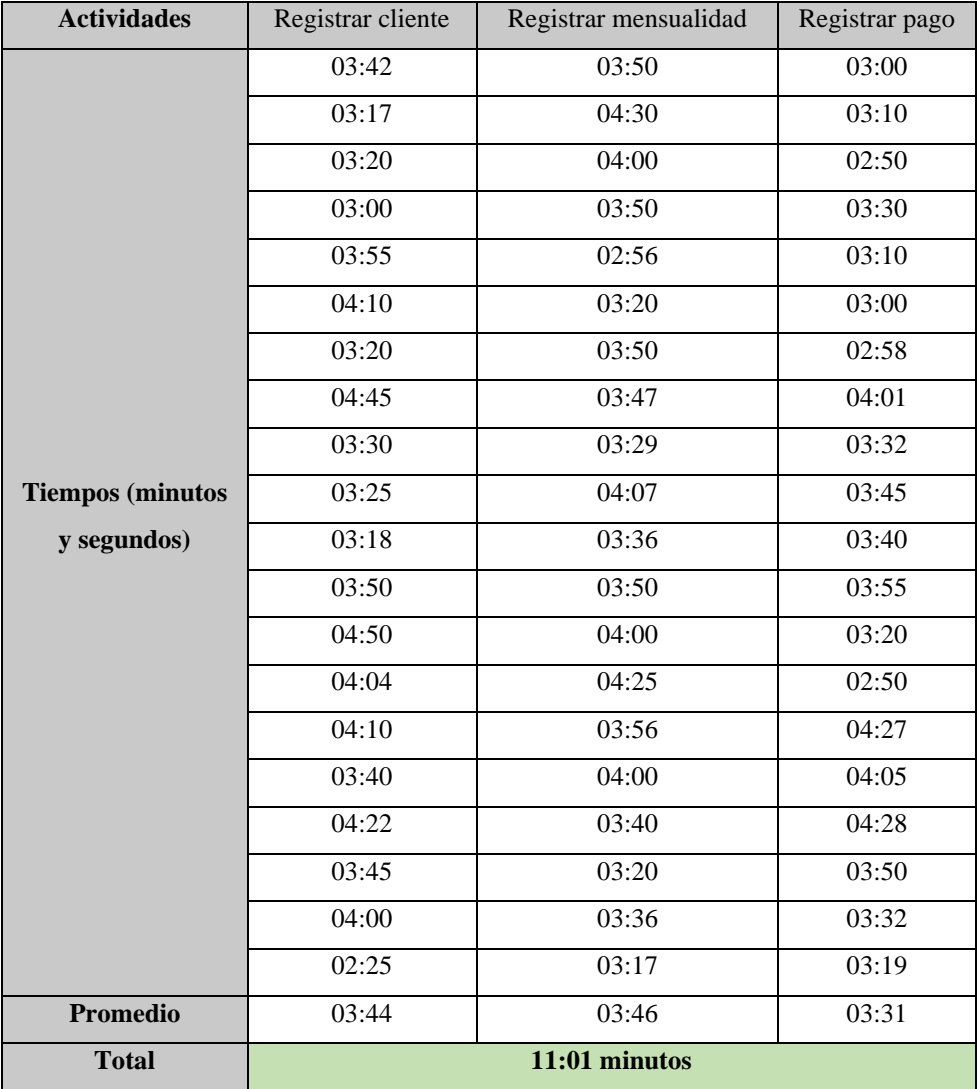

 **Realizado por:** Bolaños, Paul, 2022

### **b) Proceso automatizado con aplicación web**

| <b>Actividad</b> | <b>Tiempo inicio</b> | <b>Tiempo fin</b> | <b>Total</b> | <b>Promedio</b> |
|------------------|----------------------|-------------------|--------------|-----------------|
| Listar clientes  | 00:03                | 00:15             | 00:12        |                 |
|                  | 00:01                | 00:12             | 00:11        |                 |
|                  | 00:02                | 00:14             | 00:12        |                 |
|                  | 00:04                | 00:16             | 00:12        |                 |
|                  | 00:05                | 00:20             | 00:15        | 00:12           |
|                  | 00:25                | 01:15             | 00:50        | 00:55           |

**Tabla 2:** Tiempos de respuesta para el módulo de clientes

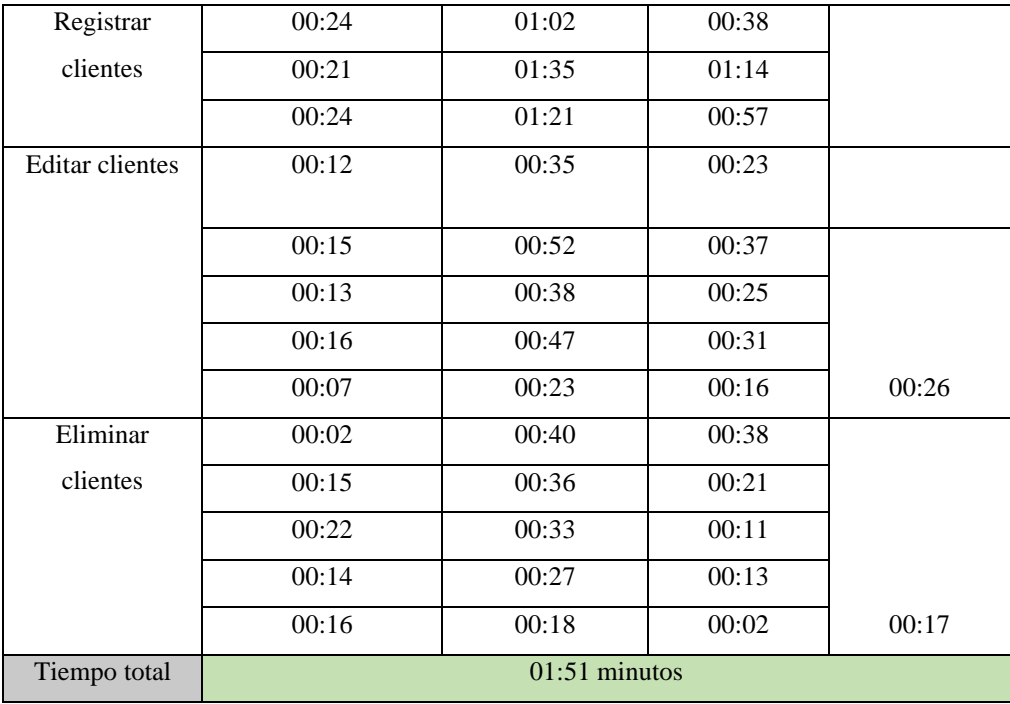

### **Tabla 3:** Tiempos de respuesta para el módulo de profesores

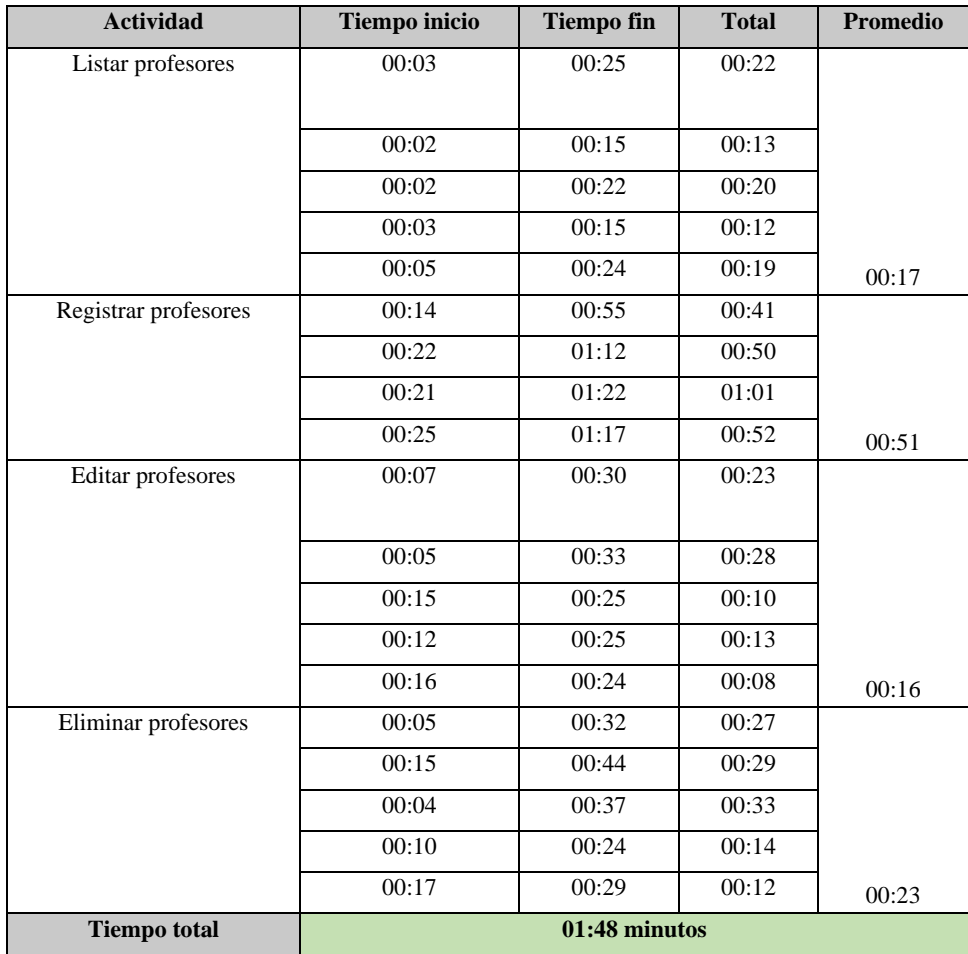

| <b>Actividad</b>   | <b>Tiempo inicio</b> | <b>Tiempo fin</b> | <b>Total</b>  | <b>Promedio</b> |
|--------------------|----------------------|-------------------|---------------|-----------------|
| Listar suscripción | 00:03                | 00:13             | 00:10         |                 |
|                    |                      |                   |               |                 |
|                    | 00:02                | 00:17             | 00:15         |                 |
|                    | 00:05                | 00:13             | 00:08         |                 |
|                    | 00:08                | 00:11             | 00:03         |                 |
|                    | 00:05                | 00:22             | 00:17         | 00:11           |
| Registrar          | 00:14                | 00:45             | 00:31         |                 |
| suscripción        | 00:03                | 00:41             | 00:38         |                 |
|                    | 00:05                | 01:15             | 01:10         |                 |
|                    | 00:03                | 01:08             | 01:05         | 00:51           |
| Editar suscripción | 00:12                | 00:33             | 00:21         |                 |
|                    |                      |                   |               |                 |
|                    | 00:06                | 00:43             | 00:37         |                 |
|                    | 00:05                | 00:25             | 00:20         |                 |
|                    | 00:04                | 00:28             | 00:24         |                 |
|                    | 00:02                | 00:34             | 00:32         | 00:27           |
| Eliminar           | 00:02                | 00:31             | 00:29         |                 |
| suscripción        | 00:10                | 00:45             | 00:35         |                 |
|                    | 00:05                | 00:27             | 00:22         |                 |
|                    | 00:12                | 00:26             | 00:14         |                 |
|                    | 00:05                | 00:32             | 00:27         | 00:25           |
| Tiempo total       |                      |                   | 01:54 minutos |                 |

**Tabla 4:** Tiempos de respuesta para el módulo de suscripciones

**Tabla 5:** Tiempos de respuesta para el módulo de torneos

| <b>Actividad</b> | Tiempo inicio | <b>Tiempo fin</b> | <b>Total</b> | Promedio |
|------------------|---------------|-------------------|--------------|----------|
| Listar torneos   | 00:10         | 00:18             | 00:08        | 00:08    |
|                  | 00:05         | 00:19             | 00:14        |          |
|                  | 00:12         | 00:16             | 00:04        |          |
|                  | 00:05         | 00:14             | 00:09        |          |
|                  | 00:07         | 00:11             | 00:04        |          |
| Registrar torneo | 00:03         | 00:48             | 00:45        | 00:41    |
|                  | 00:12         | 00:41             | 00:29        |          |
|                  | 00:13         | 00:53             | 00:40        |          |
|                  | 00:07         | 00:57             | 00:50        |          |
| Editar torneo    | 00:08         | 00:32             | 00:24        | 00:20    |

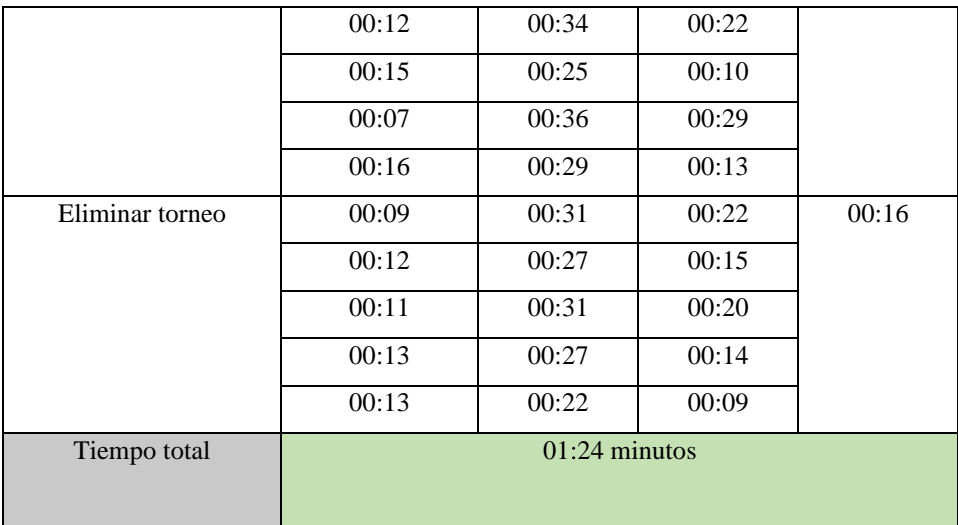

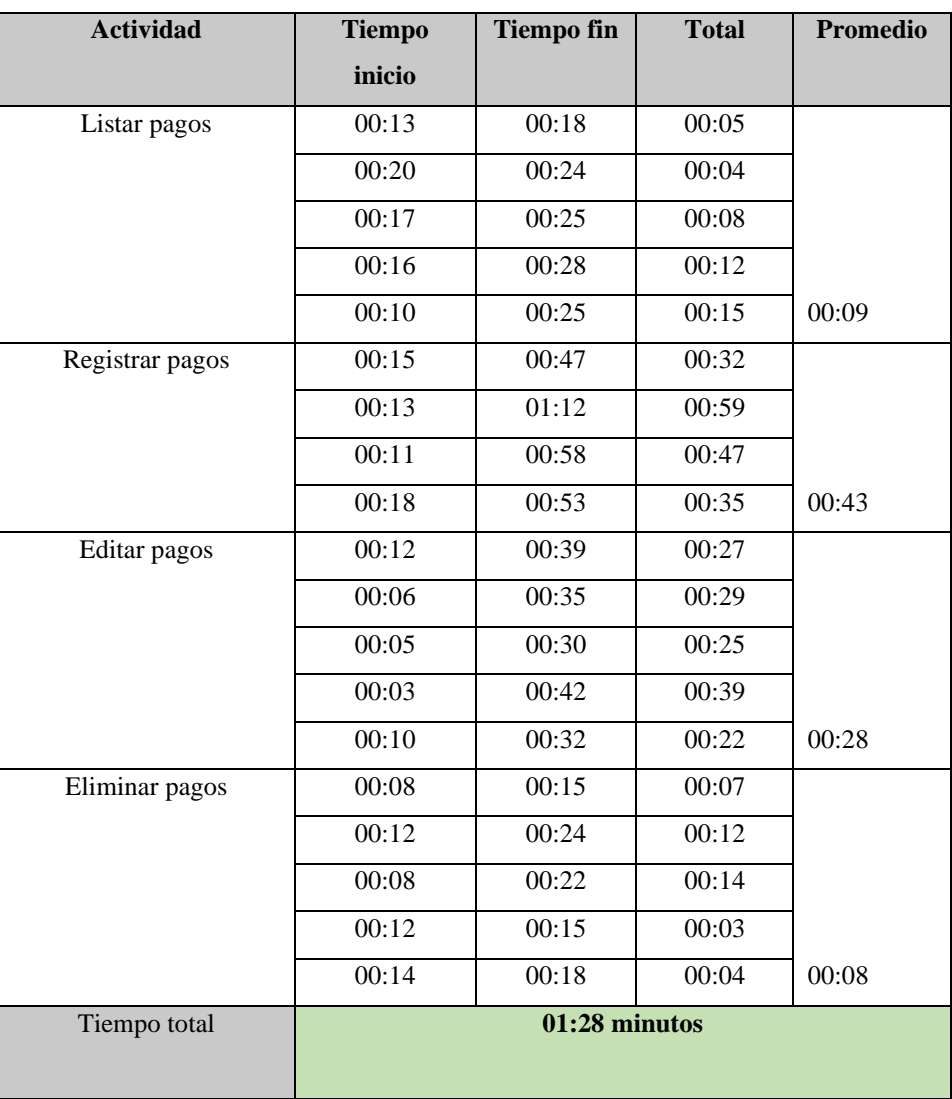

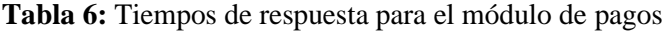

| <b>Actividad</b>    | <b>Tiempo</b> | <b>Tiempo fin</b> | <b>Total</b>  | <b>Promedio</b> |  |
|---------------------|---------------|-------------------|---------------|-----------------|--|
|                     | inicio        |                   |               |                 |  |
| Listar              | 00:10         | 00:15             | 00:05         |                 |  |
| competidores        | 00:12         | 00:17             | 00:05         |                 |  |
|                     | 00:05         | 00:11             | 00:06         |                 |  |
|                     | 00:07         | 00:13             | 00:06         |                 |  |
|                     | 00:13         | 00:20             | 00:07         | 00:06           |  |
| Registrar           | 00:12         | 01:03             | 00:51         |                 |  |
| competidores        | 00:23         | 00:48             | 00:25         |                 |  |
|                     | 00:10         | 00:52             | 00:42         |                 |  |
|                     | 00:08         | 01:11             | 01:03         | 00:45           |  |
| Editar              | 00:09         | 00:55             | 00:46         |                 |  |
| competidores        | 00:12         | 00:41             | 00:29         |                 |  |
|                     | 00:10         | 00:36             | 00:26         |                 |  |
|                     | 00:06         | 00:30             | 00:24         |                 |  |
|                     | 00:11         | 00:47             | 00:36         | 00:32           |  |
| Eliminar            | 00:03         | 00:17             | 00:14         |                 |  |
| competidores        | 00:08         | 00:19             | 00:11         |                 |  |
|                     | 00:06         | 00:20             | 00:14         |                 |  |
|                     | 00:05         | 00:24             | 00:19         |                 |  |
|                     | 00:11         | 00:35             | 00:24         | 00:16           |  |
| <b>Tiempo total</b> |               |                   | 01:40 minutos |                 |  |

**Tabla 7:** Tiempos de respuesta para el módulo de competidores

**Tabla 8:** Tiempos de respuesta para el módulo de usuarios

| <b>Actividad</b> | <b>Tiempo</b> | <b>Tiempo fin</b> | <b>Total</b> | <b>Promedio</b> |
|------------------|---------------|-------------------|--------------|-----------------|
|                  | inicio        |                   |              |                 |
| Listar           | 00:04         | 00:21             | 00:17        |                 |
| usuarios         | 00:10         | 00:15             | 00:05        |                 |
|                  | 00:12         | 00:22             | 00:10        |                 |
|                  | 00:08         | 00:12             | 00:04        |                 |
|                  | 00:12         | 00:18             | 00:06        | $00:08$ minutos |
| Registrar        | 00:16         | 00:55             | 00:39        |                 |
| usuarios         | 00:18         | 00:47             | 00:29        |                 |
|                  | 00:23         | 00:57             | 00:34        |                 |
|                  | 00:13         | 00:48             | 00:35        | $00:34$ minutos |
| Editar           | 00:05         | 00:38             | 00:33        |                 |
| usuarios         | 00:10         | 00:31             | 00:21        |                 |

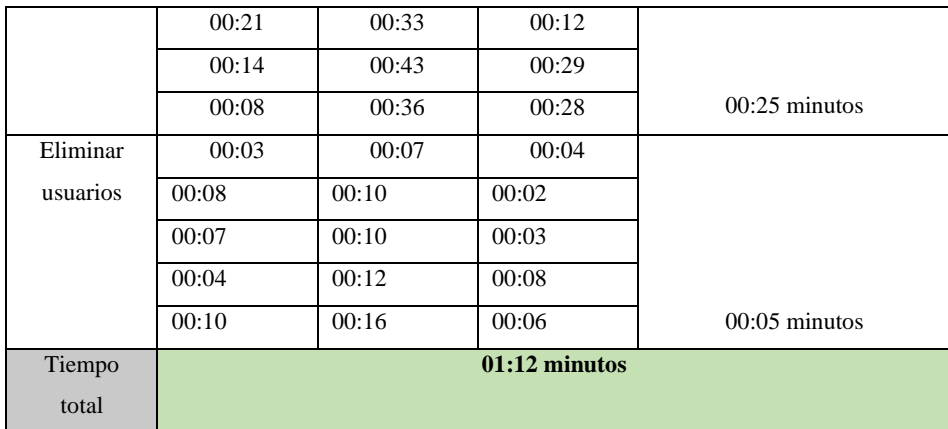

**ANEXO G:** PANTALLAS DE MEDICIONES DE TIEMPOS DE RESPUESTA DE LA APLICACIÓN

**Ilustración 1**: Tiempo de respuesta para listar clientes

| $\leftarrow \leftrightarrow$ C $\leftarrow$ 10 localhost 8080/gym/personas/clientes |                            |                   |                       |                         |                          |  | 2 ☆ ● ● ■ ● ★ ■     |
|-------------------------------------------------------------------------------------|----------------------------|-------------------|-----------------------|-------------------------|--------------------------|--|---------------------|
|                                                                                     |                            |                   |                       |                         |                          |  |                     |
| <b>Requests</b>                                                                     | Domains                    | Subdomains of TLD |                       | <b>Requests to Host</b> | TLD & Subdomain Requests |  | Total               |
| 11                                                                                  | G                          |                   |                       | c<br>w                  | w                        |  | <b>358ms</b>        |
| Time to First Byte                                                                  | <b>DOM Content Loading</b> |                   | <b>DOM Processing</b> |                         | <b>Slowest Call</b>      |  | <b>Average Call</b> |
| 138 <sub>ms</sub>                                                                   | <b>156ms</b>               |                   | <b>206ms</b>          |                         | 123ms                    |  | 18 <sub>ms</sub>    |
| TLD<br><b>CONTRACTOR</b>                                                            |                            |                   |                       |                         |                          |  |                     |

**Realizado por:** Bolaños, Paul, 2022

**Ilustración 2:** Tiempo de respuesta para eliminar clientes

| $\leftrightarrow$       | C O localhost:8080/gym/personas/eliminar/29              |                |                            |                         |                          |              |  |
|-------------------------|----------------------------------------------------------|----------------|----------------------------|-------------------------|--------------------------|--------------|--|
|                         |                                                          |                |                            |                         |                          | clo          |  |
|                         | Requests                                                 | <b>Domains</b> | Subdomains of TLD          | <b>Requests to Host</b> | TLD & Subdomain Requests | Total        |  |
| $_{\rm cc}$<br>$\alpha$ |                                                          |                | u                          |                         |                          | <b>410ms</b> |  |
|                         | Time to First Byte                                       |                | <b>DOM Content Loading</b> |                         | <b>DOM Processing</b>    |              |  |
|                         | <b>321ms</b>                                             |                | 43ms                       |                         |                          | <b>83ms</b>  |  |
|                         | TLD<br>Host localhost.8080<br>document.domain: localhost |                |                            |                         |                          |              |  |

**Realizado por:** Bolaños, Paul, 2022

**Ilustración 3:** Tiempo de respuesta para listar suscripciones

| $\leftarrow$ $\rightarrow$ | C A 10 localhost:8080/gym/inscripciones/listar |                            |                       |                         |                                     | 12 全 ● 25 ■ ● ★ □   |
|----------------------------|------------------------------------------------|----------------------------|-----------------------|-------------------------|-------------------------------------|---------------------|
|                            | Requests                                       | <b>Domains</b>             | Subdomains of TLD     | <b>Requests to Host</b> | <b>TLD &amp; Subdomain Requests</b> | Total               |
|                            | 15                                             | G                          |                       |                         |                                     | <b>285ms</b>        |
|                            | Time to First Byte                             | <b>DOM Content Loading</b> | <b>DOM Processing</b> |                         | <b>Slowest Call</b>                 | <b>Average Call</b> |
|                            | 21ms                                           | 177ms                      | 253ms                 |                         | 141ms                               | 17ms                |
|                            | TLD<br>Host localhost 8080                     |                            |                       |                         |                                     |                     |

**Realizado por:** Bolaños, Paul, 2022

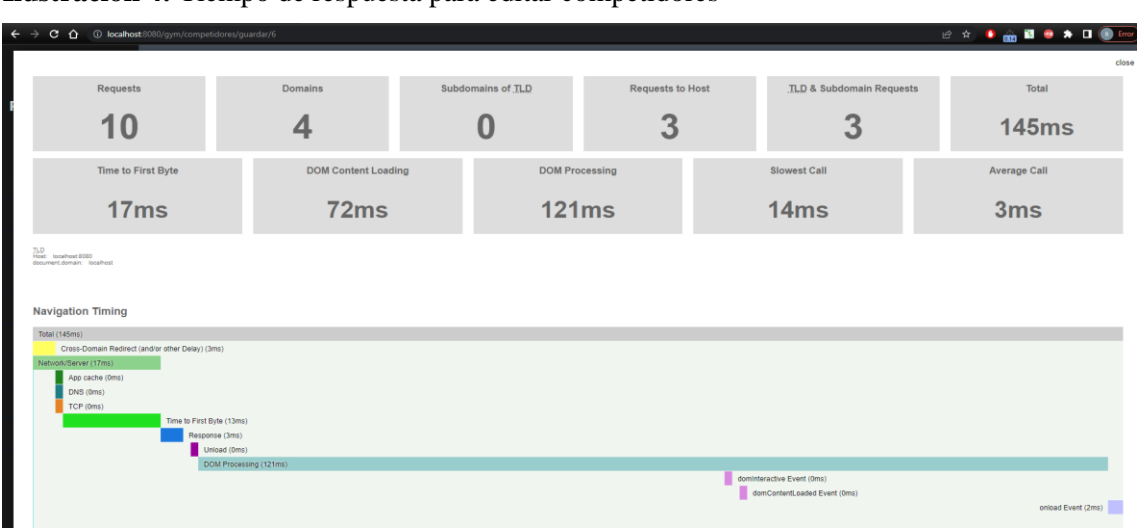

#### **Ilustración 4:** Tiempo de respuesta para editar competidores

**Realizado por:** Bolaños, Paul, 2022

**Ilustración 5:** Tiempo de respuesta para editar usuario.

| $\leftarrow$ $\rightarrow$ | C O localhost 8080/gym/usuarios/guardar/5                                                                                                    |                            |                   |                         |  |                                                            |  | <b>12 ☆ ● on ■ ● ★ 口 ● thor</b> |
|----------------------------|----------------------------------------------------------------------------------------------------|----------------------------|-------------------|-------------------------|--|------------------------------------------------------------|--|---------------------------------|
|                            |                                                                                                    |                            |                   |                         |  |                                                            |  | close                           |
|                            | Requests                                                                                                    | Domains                    | Subdomains of TLD | <b>Requests to Host</b> |  | TLD & Subdomain Requests                                   |  | Total                           |
|                            | 10                                                                                                    | 4                          | Ü                 | 3                       |  | 3                                                          |  | 123ms                           |
|                            | Time to First Byte                                                                                                    | <b>DOM Content Loading</b> |                   | <b>DOM Processing</b>   |  | <b>Slowest Call</b>                                        |  | <b>Average Call</b>             |
|                            | 16ms                                                                                                    | 66 <sub>ms</sub>           |                   | 94ms                    |  | 13ms                                                       |  | 4 <sub>ms</sub>                 |
|                            | TLD<br>Host localhost 8080<br>document.domain: localhost<br><b>Navigation Timing</b><br>Total (123ms)<br>Cross-Domain Redirect (and/or other Delay) (3ms)<br>Network/Server (16ms)<br>App cache (0ms)<br>DNS (0ms)<br>TCP (0ms)<br>Time to First Byte (11ms)<br>Response (4ms)<br>Unload (0ms)<br>DOM Processing (94ms) |                            |                   |                         |  |                                                            |  |                                 |
|                            |                                                                                                    |                            |                   |                         |  |                                                            |  |                                 |
|                            |                                                                                                    |                            |                   |                         |  |                                                            |  |                                 |
|                            |                                                                                                    |                            |                   |                         |  | dominieractive Event (0ms)<br>domContentLoaded Event (0ms) |  | onload Event (8ms)              |

**Realizado por:** Bolaños, Paul, 2022

**Ilustración 6:** Tiempo de respuesta para listar pagos.

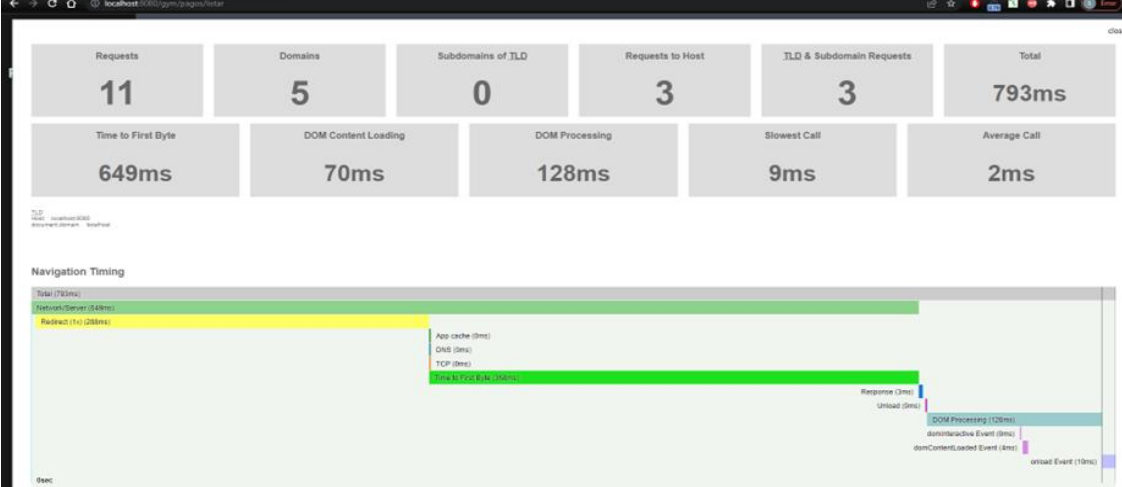

**Realizado por:** Bolaños, Paul, 2022

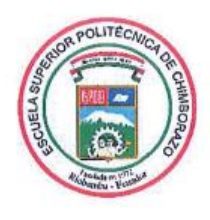

# **ESCUELA SUPERIOR POLITÉCNICA DE CHIMBORAZO**

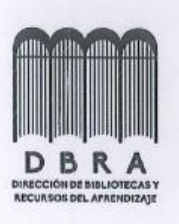

# DIRECCIÓN DE BIBLIOTECAS Y RECURSOS DEL **APRENDIZAJE**

### UNIDAD DE PROCESOS TÉCNICOS

REVISIÓN DE NORMAS TÉCNICAS, RESUMEN Y BIBLIOGRAFÍA

Fecha de entrega: 19/06/2023

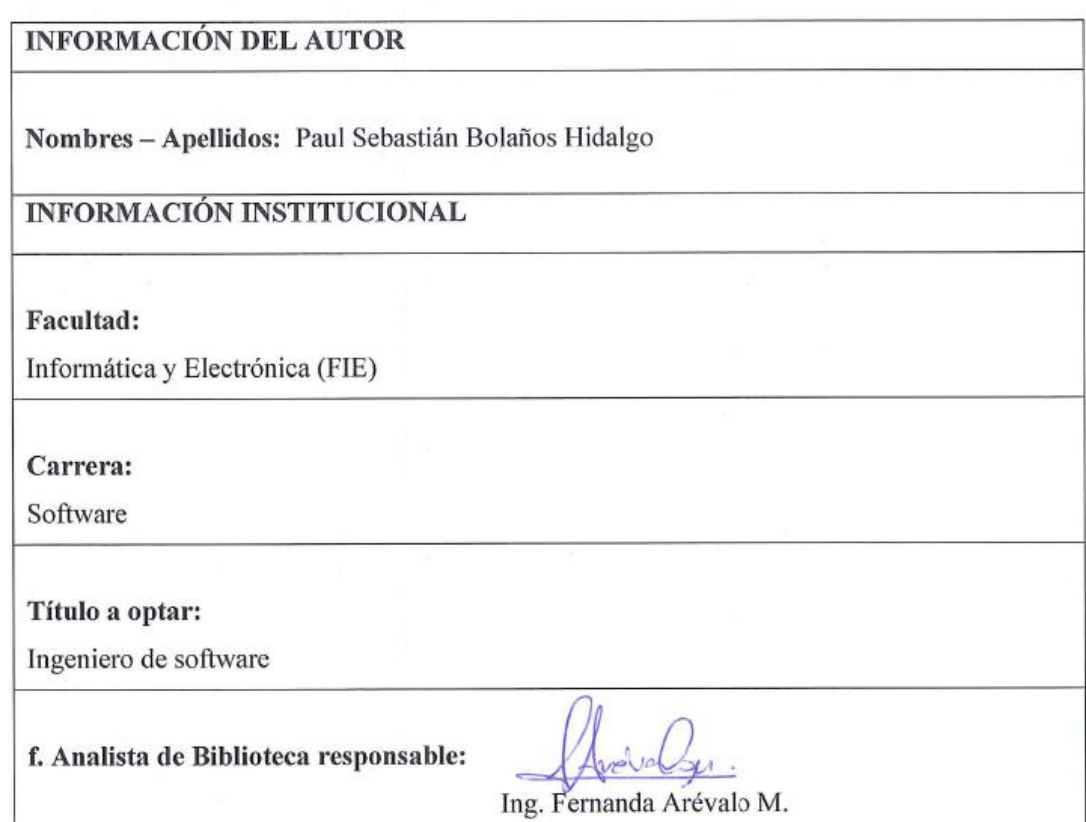

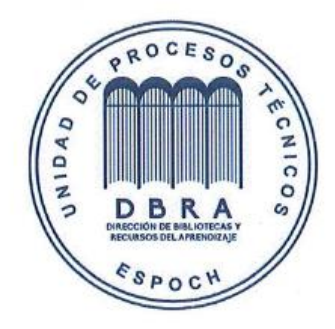

1077-DBRA-UPT-2023